*République Algérienne Démocratique et Populaire Ministère de l'Enseignement Supérieur et de la Recherche Sientifique Université Abou Bekr Belaid-TLEMCEN Faculté de Technologie Département de Génie Mécanique Mémoire de magistère Option : Machines Thermiques* 

*Thème :* 

# **Etude des écoulements autour des obstaclesétude de simulation**

**Présenté par : KORIB Kamel** 

#### Devant le jury composé de :

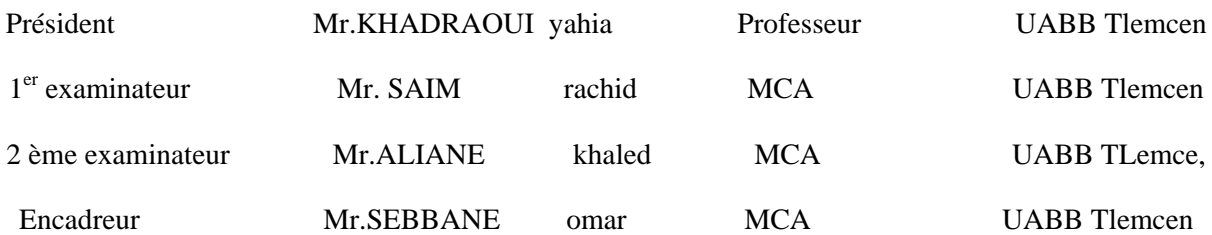

# **Dédicaces**

Je dédie ce modeste travail à :

- Mes chers parents, à l'origine de mon existence et de mon savoir, qu'ils trouvent ici l'expression de mon grand amour.
- Ma femme
- Mon cher enfant :

#### **Iyes**

- Mes frères et sœurs
- Mes chers amis

kamel and the state of the state of the state of the State of the State of the State of the State of the State

#### Remerciements

Un grand merci au bon dieu de m'avoir guidé vers le bon chemin de la lumière et de savoir. Je

 tiens à remercier vivement mon encadreur, Monsieur omar SEBBANE pour son suivi, son assistance et ses conseils précieux le long de ma formation .Je tiens aussi à lui exprimer mes profonds respects et j'avais tout l'honneur que j'étais son élève.

Je remercie vivement Monsieur yahia KHADRAOUI d'avoir accepté la présidence du jury de cette mémoire, sa présence m'honore grandement. Je le pris d'accepter mes remerciements.

Mes remerciements vont aussi à Messieurs rachid SAIM et khaled ALIANE pour avoir accepté d'examiner mon travail , qu'ils trouvent ici mes profonds respects.

Enfin, je remercie toutes les personnes qui ont contribue de prés ou de loin à la réalisation de ce travail.

#### **Résumé**

Notre présente mémoire consiste à étudier les phénomènes hydrodynamiques qui se construisent lorsqu'un écoulement turbulent rencontre un obstacle fixe.

Ce travail port principalement sur l'influence d'un obstacle carré placé au fond d'un canal rectangulaire sur le comportement d'un écoulement turbulent.

Le premier but de cette étude est de faire montrer le changement des paramètres physiques de l'écoulement parallèlement avec le changement de l'angle formé par la première arrête

de l'obstacle et la section verticale. L'utilisation large de l'obstacle carré dans les applications industrielles nous a obligés de faire une recherche bibliographique concernant les travaux numériques effectués dans ce domaine. Le schéma physique du problème et le modèle mathématique utilisé ont été présentés. Les équations gouvernantes, basées sur le modèle K- $\varepsilon$  standard sont résolus par la méthode des volumes finis à l'aide de l'algorithme

SIMPLE. Ce projet , nous a conduit à s'intéresser en premier lieu , au champs de la vitesse résultante , au champs des vitesses longitudinale et transversale, ainsi qu'au champs de l'énergie cinétique turbulente et la dissipation de l'énergie cinétique turbulente . La simulation a été fournie par le code de calcul FLUENT.

Enfin, les résultats obtenues avec la simulation sont satisfaits et encourageants, souvent que l'influence de l'inclinaison de la première arrête de l'obstacle sur les paramètres considérés de l'écoulement est bien observé.

**Mots clés** : écoulement turbulent, obstacle carré,volume finis, fluent.

#### **Abstract:**

Our present memory is to study hydrodynamic phenomena which are built when turbulent flow encounters an obstacle fixed.

This work wear mainly on the influence of a square obstacle placed at the bottom of a rectangular channel the behavior of a turbulent flow.

The first aim of this study is to show the change of the physical parameters of the flow parallel with the change of the angle formed by the first stop of the obstacle and the vertical section. The wide use of the square obstacle in industrial applications we have to do a literature search on digital work done in this field. The physical schema of the problem and mathematical model were presented. The governing equations, based on the K-ε model are solved by standard finite volume method using the SIMPLE algorithm. This project has led us to focus first and foremost, to the resultant velocity fields, velocity fields in longitudinal and transverse fields and the turbulent kinetic energy and dissipation of turbulent kinetic energy.The simulation was provided by the computer code FLUENT.

Finally, the results obtained with the simulation are encouraging, often influenced by the inclination of the first stops on the obstruction of the flow parameters considered is observed

**Key words**: turbulent flow, square obstacle , finite volume, Fluent.

تهدف مذكرتنا الحاضرة إلى دراسة الظواهر الهيدروديناميكية التي تنشا حندما يصطدم سيلان مضطر ب بحاجز ثابت .

يتضمن هذا العمل أساسا إظهار تأثير حاجز ثابت موضوع في عمق قناة مستطيلة الشكل على تركيبة سبلان مضطر ب.

ان المهدف الأول من هاته الدراسة هو اظهار التغير في المعايير الفيزيائية السيلان موازاة مع التغير في الزاوية المشكلة من طرف الواجهة الاولى للحاجزالمربع مع المحور العمودي. ان الاستعمال الواسع للحاجز الثابت في التطبيقات الصناعية اجبرنا على القيام ببحث مكتبي يتعلق بالإعمال الرقمية المنجزة في هذا الميدان. ان المخطط الفيزيائي للعمل والنموذج الرياضي المستعمل قد اظهرا. ان المعادلات التي ترتكز على النموذج K-ɛ قد حلت بطريقة الحجوم المنتهية بواسطة البرنامج SIMPLE ان هذا المشروع ادى بنا الى الاهتمام في المقام الاول بقيم السرعة الكلية و قيم السرعة الافقية و العمودية بالإضافة الى قيم الطاقة الحركية الاضطرابية و قيم انسياب الطاقة الحركية الاضطرابية . لقد أنجزت المحاكاة الرقمية بواسطة البرنامج الرق*مي* FLUENT.

و اخيرا فان النتائج المتحصل عليها بالمحاكاة الرقمية فهي مشجعة و مرضية و تاثير انحراف الواجهة الاولى للحاجز المربع على مجرى السيلان كانت جد ملاحظة.

<mark>كلمات مفتاحية</mark> سيلان مضطرب . حاجز مربع . حجوم منتهية.

# **Nomenclature**

#### **Notations latines**

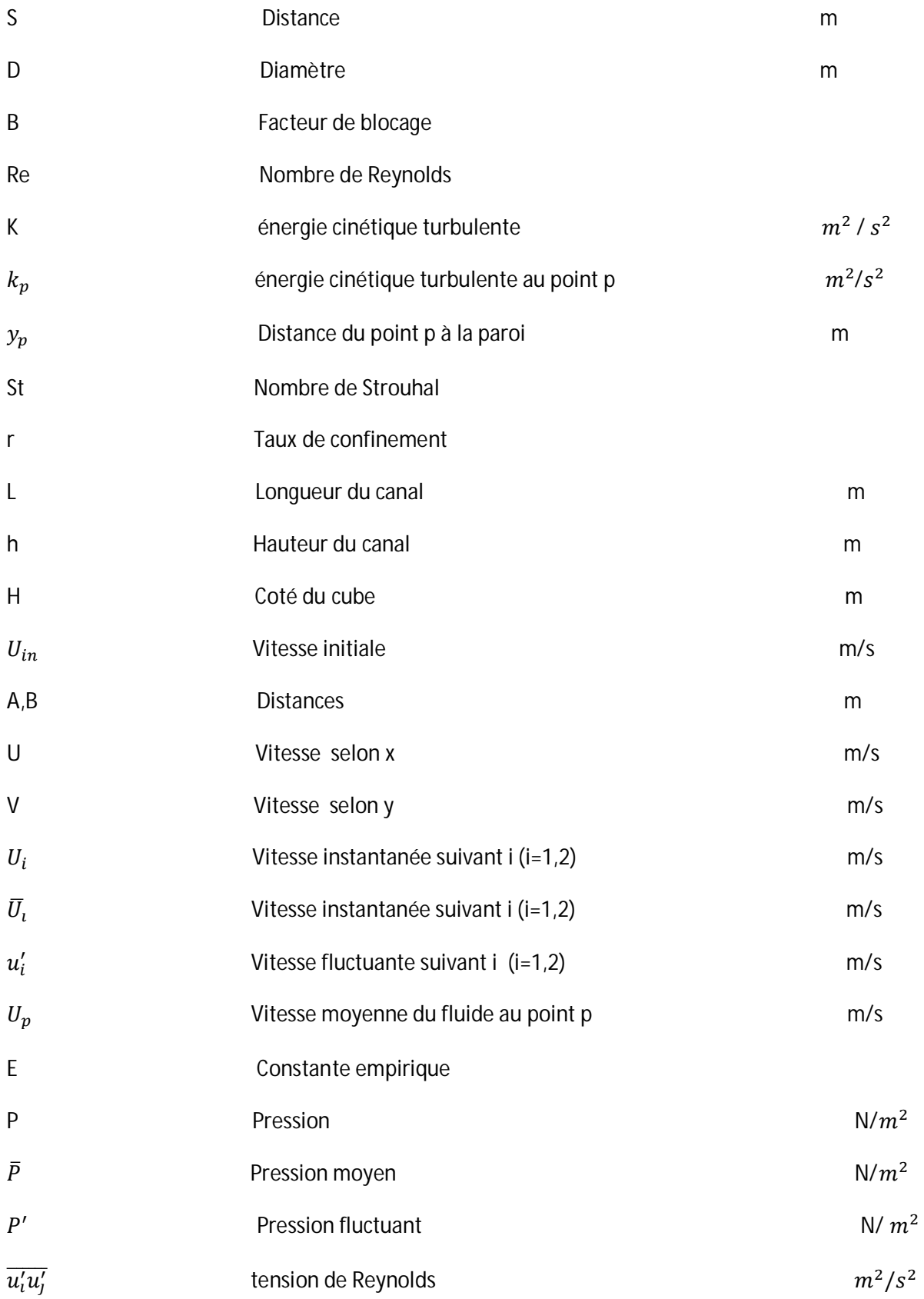

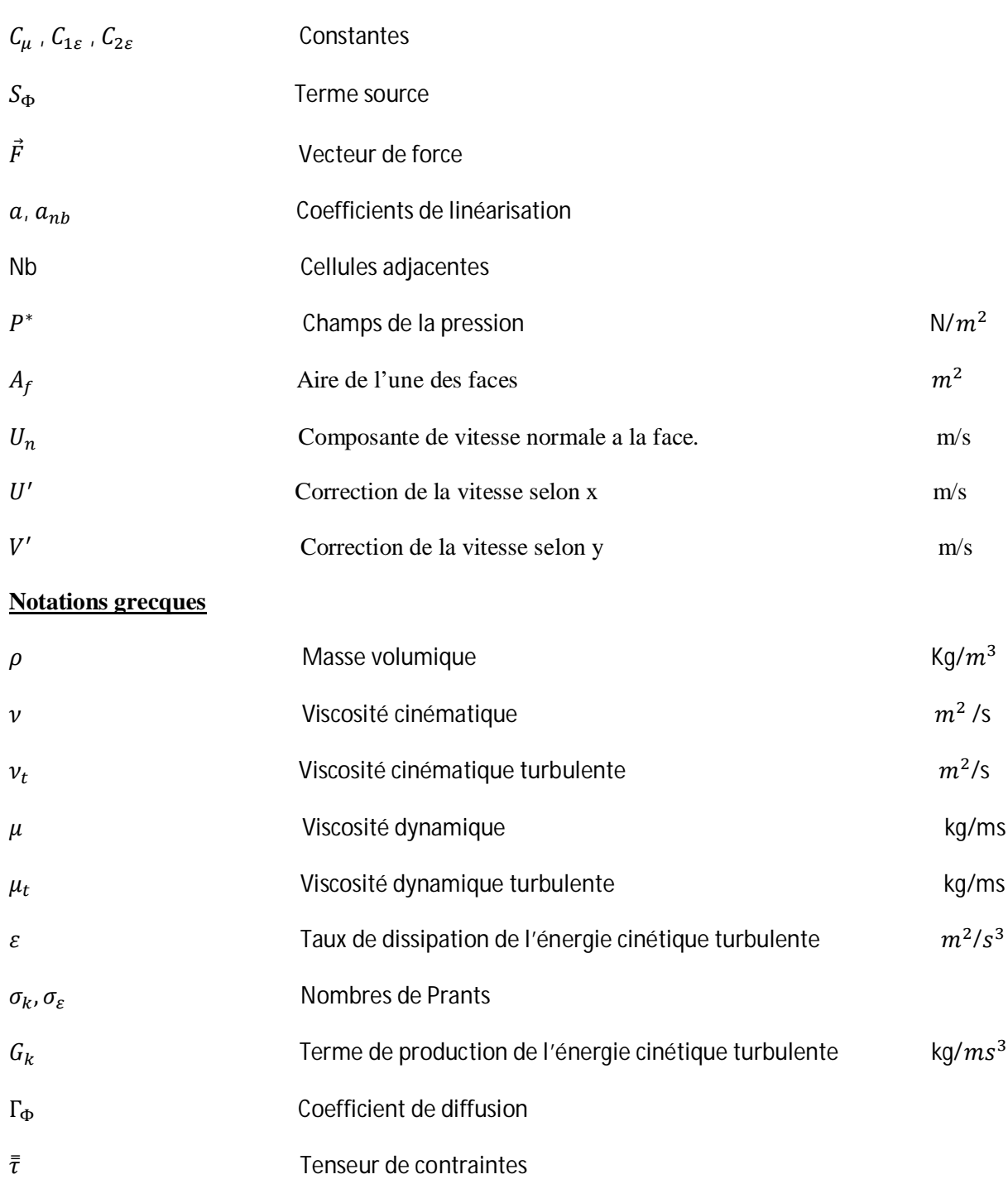

#### **Liste des figures :**

- **Figure (2-1) :** géométrie du domaine pour l'angle 0
- **Figure (2‐2) :** géométrie du domaine pour l'angle 30
- **Figure (2-3) :** géométrie du domaine pour l'angle
- **Figure (2-4)** : géométrie du domaine pour l'angle 60
- **Figure (2-5) :** subdivisions de la région prés de la paroi
- **Figure (2-6) :** approches du traitement près de la paroi
- **Figure (2-7):** conditions aux limites
- **Figure(3-1) :** schémas de maillage
- **Figure(3-2) :** volume de contrôle
- **Figure (3-3) :** L'interface de Gambit
- **Figure ( 3‐4) :** Création de la géométrie et génération de maillage
- **Figure (3‐5) :** vérification de maillage et options d'affichage
- **Figure (3‐6) :** définition des conditions aux limites
- **Figure (3-7)** : exportation de maillage
- **Figure (3‐8) :** interface du Fluent
- **Figure(3‐9) :** importation de la géométrie
- **Figure (3‐10) :** vérification du maillage
- **Figure (3‐11) :** lissage de maillage
- **Figure (3‐12) :** vérification des dimensions et des unités
- **Figure (3‐13) :** affichage de la grille
- **Figure (3‐14) :** affichage des conditions aux limites
- **Figure (3‐15) :** choix du solveur
- **Figure (3‐16) :** interface du Choix du solveur
- **Figure (3‐17) :** interface du modèle de turbulence
- **Figure (3‐18) :** définition des caractéristiques du fluide
- **Figure (3‐19) :** Interface de la liste des fluides
- **Figure (3‐20) :** interface des caractéristiques du fluide utilisé (l'eau)
- **Figure ( 3‐20) :** pression de référence
- **Figure(3‐21) :** La vitesse d'entrée (condition aux limites)
- **Figure (3‐22) :** interface de la vitesse d'entrée
- **Figure (3‐23) :** interface de la pression de sortie
- **Figure (3‐24) :** choix d'ordre d'équation
- **Figure( 3‐25) :** interface du choix d'ordre d'équations
- **Figure (3‐26) :** initialisation de calcul
- **Figure (3‐27) :** interface des critères de convergence
- **Figure (3‐28) :** lancement du calcul
- **Figure (3‐29) :** convergences des résidus
- **Figure (4‐1) :** validation des résultats
- **Figure (4‐2) :** Influence du maillage sur la vitesse résultante à x=0,5 (angle 0)
- **Figure (4‐3) :** qualité du maillage
- **Figure (4‐4) :** sections de calcul ( angle 0)
- **Figure (4‐5) :** sections de calcul ( angle 30)
- **Figure (4‐6) :** sections de calcul (angle 45)
- **Figure (4‐7) :** sections de calcul ( angle 60)
- **Figure( 4‐8) :** contour de la vitesse resultante (angle 0)
- **Figure (4‐9) :** contour de la vitesse resultante (angle 30)
- **Figure (4‐10) :** contour de la vitesse resultante (angle 45)
- **Figure (4‐11) :** contour de la vitesse resultante (angle 60)
- **Figure (4‐12) :** Profils de la vitesse résultante pour les différents angles à x=‐1
- **Figure (4‐13) :** Profils de la vitesse résultante pour les différents angles à x=0
- **Figure (4‐14) :** profils de la vitesse résultante pour les différents angles à x=0.5
- **Figure (4‐15) :** Profils de la vitesse résultante pour les différents angles à x=1.5
- **Figure ( 4‐16) :** Contour de la vitesse longitudinale(U) pour l'angle 0
- **Figure(4‐17) :** Contour de la vitesse longitudinale(U) pour l'angle 30
- **Figure (4‐18) :** Contour de la vitesse longitudinale(U) pour l'angle 45
- **Figure (4‐19) :** Contour de la vitesse longitudinale(U) pour l'angle 60
- **Figure (4‐19) :** Profils de la vitesse longitudinale pour les différents angles à x=‐1
- **Figure (4‐20) :** Profils de la vitesse longitudinale pour les différents angles à x=0
- **Figure( 4‐21) :** Profils de la vitesse longitudinale pour les différents angles à x=0.5
- **Figure ( 4‐22) :** Profils de la vitesse longitudinale pour les différents angles à x= 1.5
- **Figure (4‐23) :** Contour de la vitesse transversale (v) pour l'angle 0
- **Figure (4‐24) :** Contour de la vitesse transversale (v) pour l'angle 30
- **Figure (4‐25) :** Contour de la vitesse transversale (v) pour l'angle 45
- **Figure (4‐26) :** Contour de la vitesse transversale (v) pour l'angle 60
- **Figure( 4‐27) :** Profils de la vitesse transversale pour les différents angles à x=‐1
- **Figure( 4‐28) :** Profils de la vitesse transversale pour les différents angles à x=0
- **Figure( 4‐29) :** Profils de la vitesse transversale pour les différents angles à x=0.5
- **Figure( 4‐30) :** Profils de la vitesse transversale pour les différents angles à x= 1.5
- **Figure ( 4‐31) :** Contour de l'énergie cinétique turbulente pour l'angle 0
- **Figure ( 4‐32) :** Contour de l'énergie cinétique turbulente pour l'angle 30
- **Figure ( 4‐33) :** Contour de l'énergie cinétique turbulente pour l'angle 45
- **Figure ( 4‐34) :** Contour de l'énergie cinétique turbulente pour l'angle 60
- **Figure (4‐35) :** Profils de l'énergie cinétique turbulente pour tous les angles à x=‐1
- **Figure(4‐36) :** Profils de l' énergie cinétique turbulente pour les différents angles à x=0
- **Figure( 4‐37) :** Profils de l'énergie cinétique turbulente pour les différents angles à x=0.5
- **Figure (4‐38) :** Profils de l'énergie cinétique turbulente pour les différents angles à x= 1.5

**Figure (4‐39) :** Contour de la dissipation de l'énergie cinétique turbulente pour l'angle 0 **Figure (4‐40) :** Contour de dissipation de l'énergie cinétique turbulente pour l'angle 30

**Figure (4‐41) :** Contour de dissipation de l'énergie cinétique turbulente pour l'angle 45

**Figure (4‐42) :** Contour de dissipation de l'énergie cinétique turbulente pour l'angle 60

**Figure(4‐43) :** Profils de dissipation de l'énergie cinétique turbulente pour tous les

Angles à x=‐1

**Figure (4‐44):** Profils de dissipation de l'énergie cinétique turbulente pour Les différents angles à x= 0

**Figure(4‐45) :** Profils de dissipation de l'énergie cinétique turbulente

Pour les différents angles à x= 0.5

**Figure (4‐46) :** Profils de dissipation de l'énergie cinétique turbulente pour les

différents angles à  $x = 1.5$ 

### **Liste des tableaux :**

- Tableau (2-1) : Coefficients du modèle de turbulence k- $\varepsilon$
- Tableau (2‐2) : Termes des grandeurs transportés
- Tableau (3‐1) : Valeurs du Sous‐relaxation

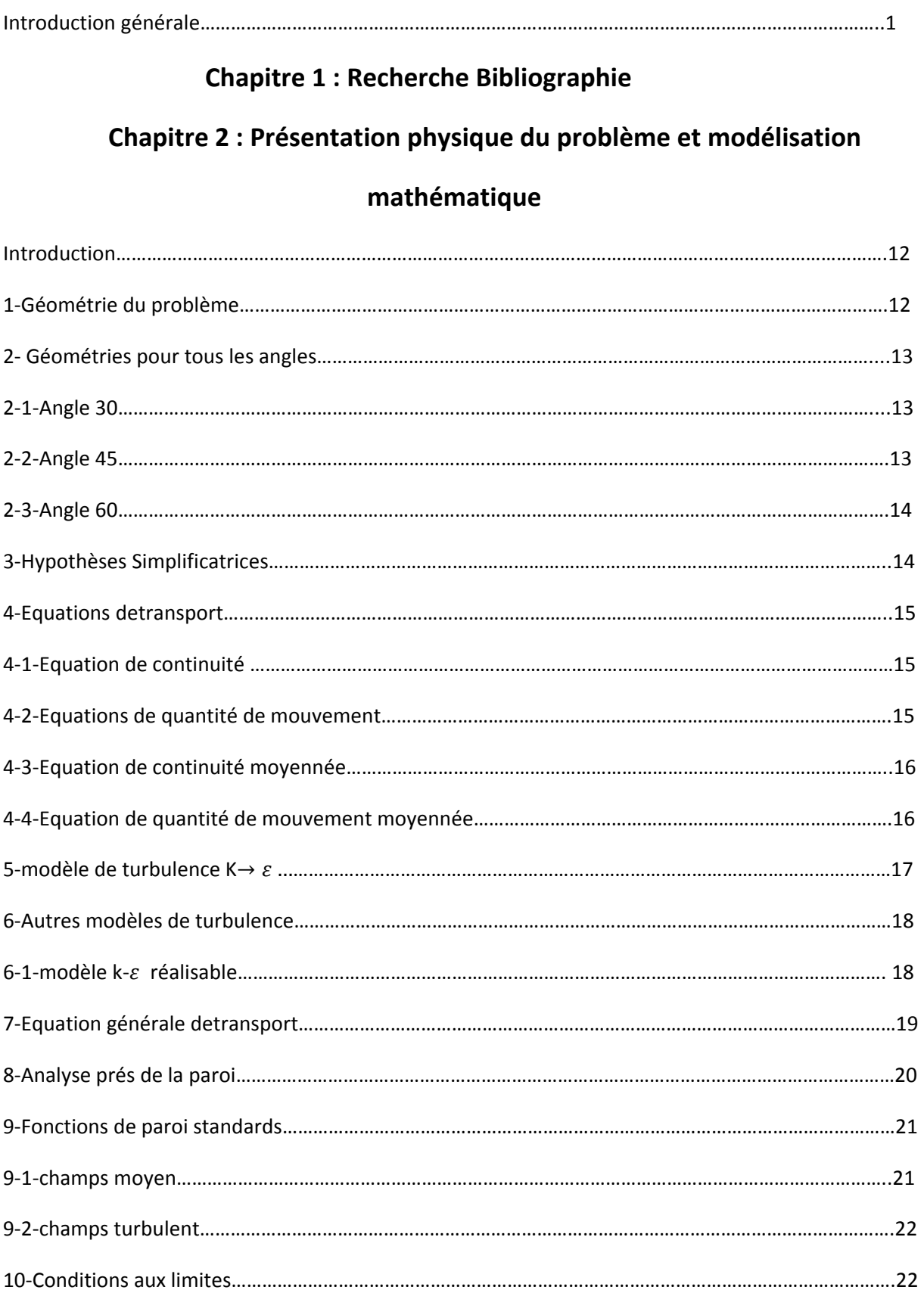

### **Chapitre 3 : Résolution numérique**

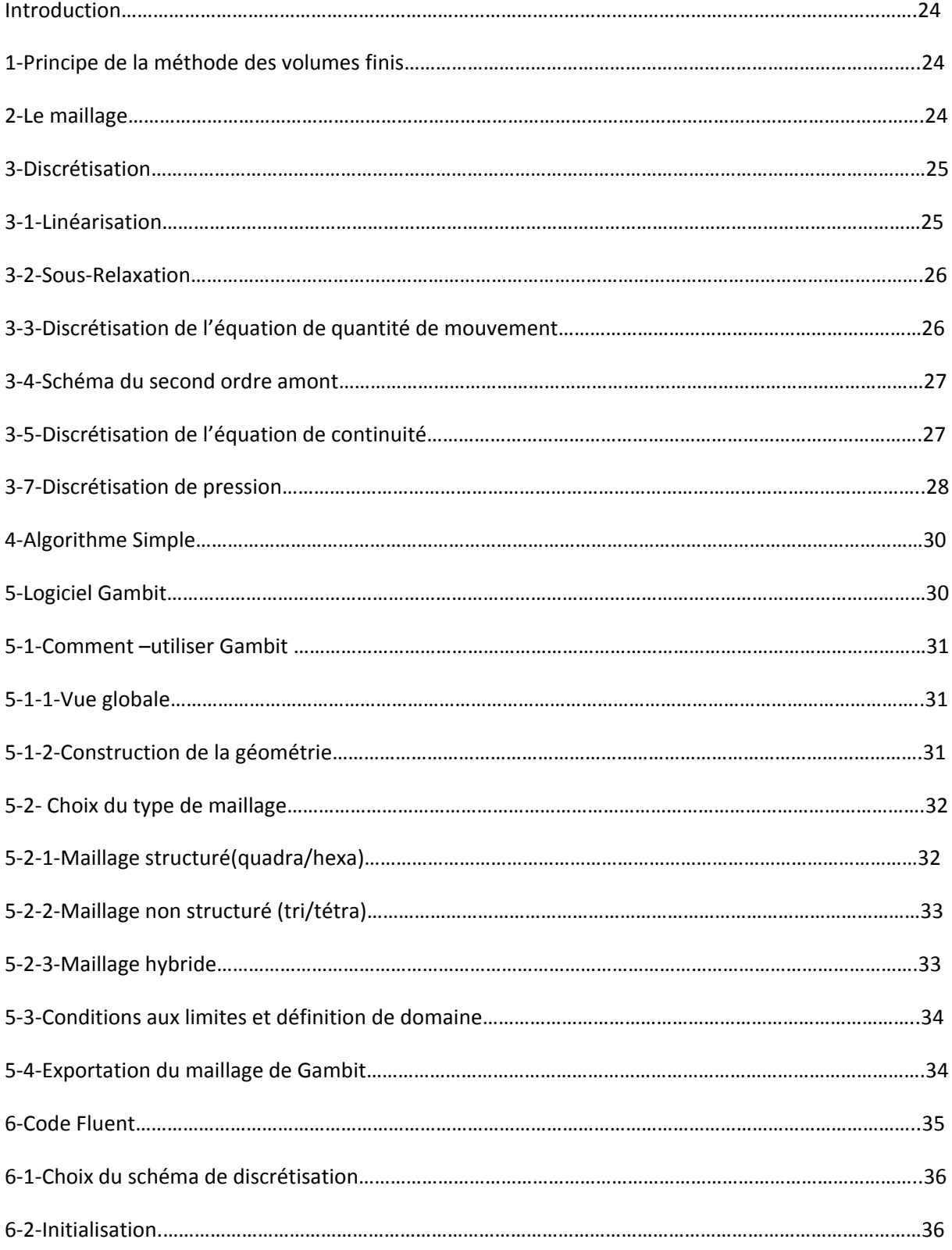

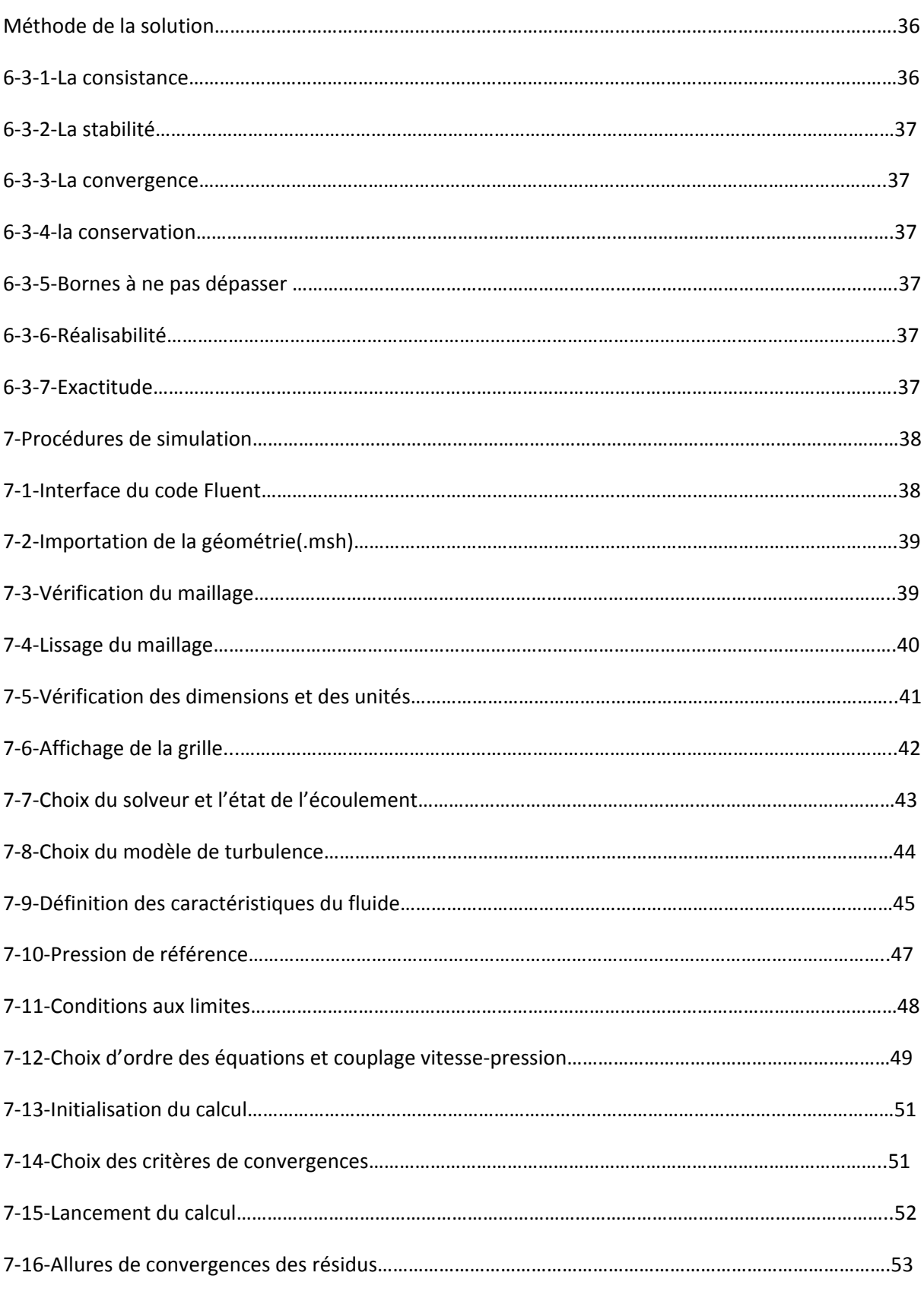

#### **Chapitre 4 : Résultats et Interprétations**

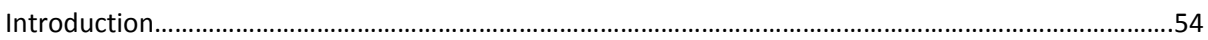

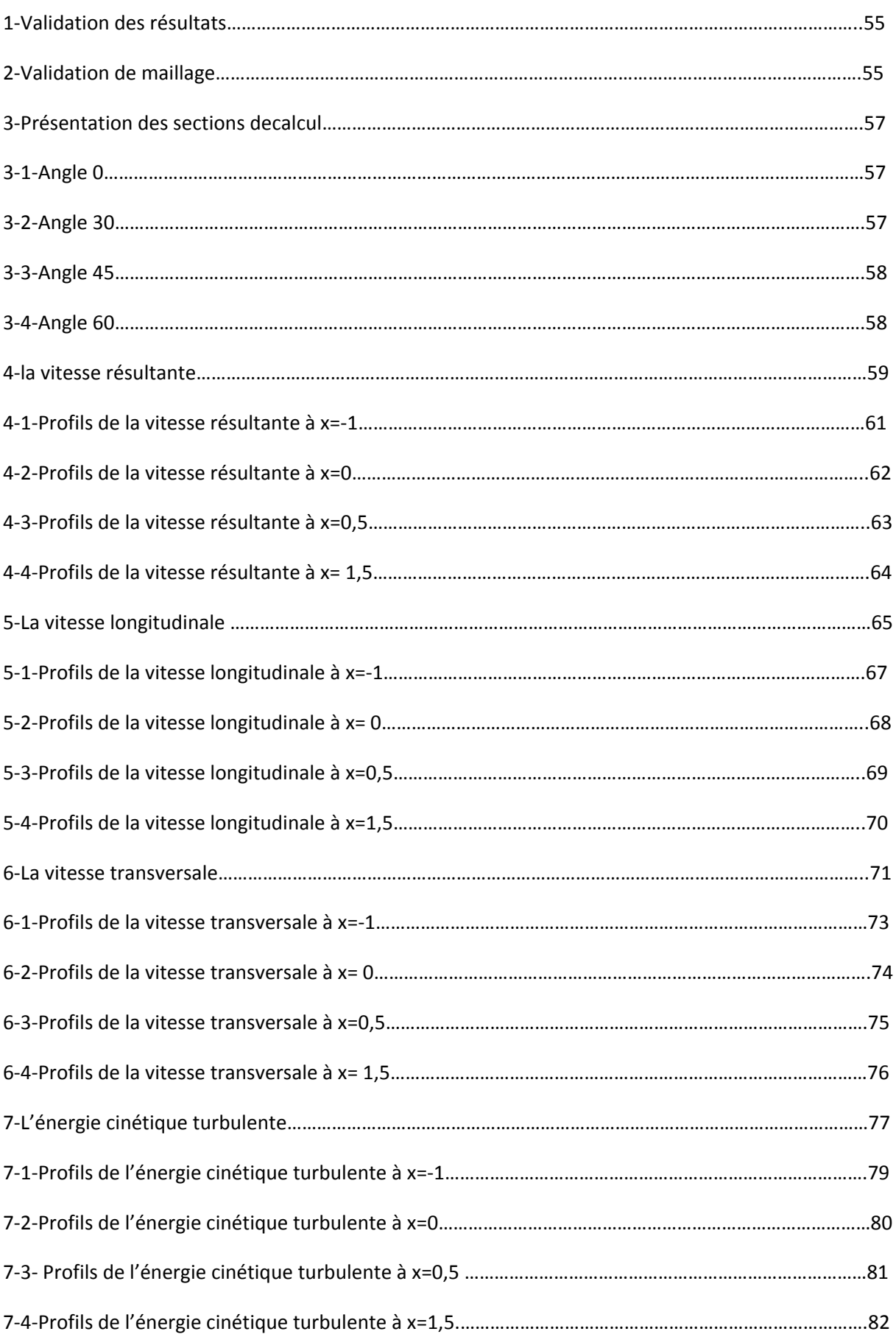

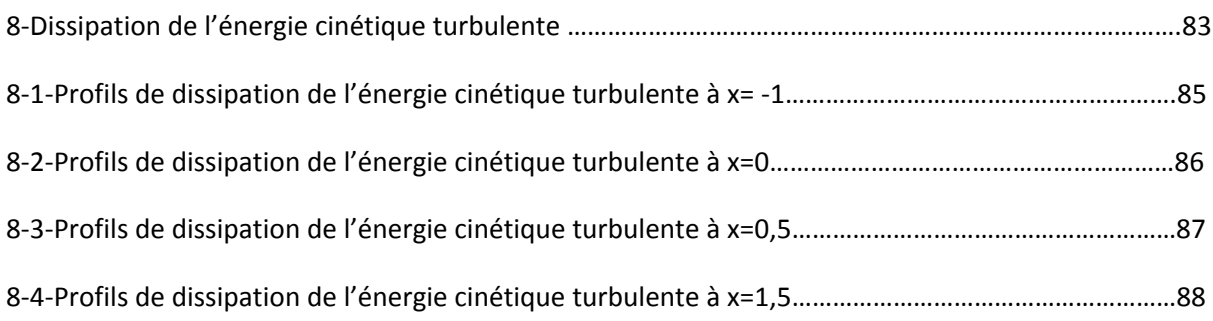

# Introduction générale

#### **Introduction générale**

Les structures de l'écoulement incompressible autour des obstacles occupent une place importante dans la physique des fluides dues à leur importance pratique dans les applications aérodynamiques et hydrodynamiques tel que les hélices des navires, les aubages des turbines et des pompes…etc.

Quand un corps est placé dans un écoulement uniforme, dont la vitesse est tout à fait petite entraînant un nombre de Reynolds de l'ordre de quelques unités, il se produit un décollement dans la couche limite qui se développe sur sa paroi. Alors, les effets dissipatifs dus à la viscosité du fluide tendent à envahir l'écoulement. Ce mouvement se traduit par la formation des structures tourbillonnaires appelées : tourbillons ou vortex qui a été décrit et dessiné dès le **XVéme** siècle par le célèbre scientifique italien **Leonardo da Vinci** cité dans l'article de **Hartog** . Lors de ce phénomène, le fluide semble quitter la paroi pour s'enrouler autour d'un axe qui constitue le cœur du tourbillon. Les filets fluides sont alors animés d'une rotation très rapide dont une des manifestations les plus dramatiques est la tornade. Pour une valeur critique du nombre de Reynolds l'écoulement cesse d'être stationnaire et la vitesse du fluide est dépendante du temps : les tourbillons se détachent périodiquement en aval de l'écoulement. Ils forment alors une rangée double de tourbillons, appelée allée de **Bénard-Von Karman**.

L'identification et l'étude des phénomènes hydro-aérodynamiques qui surgissent dans le sillage d'un obstacle reste un sujet d'intérêt d'actualité dans divers domaines. Donc, la formation de sillage est d'un intérêt important dans la pratique. En effet, la connaissance des structures turbulentes générées derrière ces obstacles et leurs différents régimes est d'une utilité primordiale dans la conception des ouvrages exposés aux écoulements des fluides.

En 1911, **Von Karman** fait une analyse de stabilité des vortex et dérive le modèle géométrique. C'était la première recherche théorique sur le sujet dont le sillage de vortex porte son nom : le sillage de Von Karman

#### **But de travail :**

L'objectif fixé de notre mémoire est d'étudier avec une simulation numérique le comportement dynamique d'un écoulement turbulent dérangé par un obstacle carré placé sur le fond d'un canal. Principalement, nous voulons montrer l'influence de l'inclinaison de la première arrête du cube sur la perturbation de l'écoulement dans le canal. Pratiquement, nous voulons suivre numériquement le changement sur le champs de la vitesse résultante, sur les champs de la vitesse longitudinale et transversale, ainsi que sur le champs de l'énergie cinétique turbulente et la dissipation de l'énergie cinétique turbulente parallèlement avec l'augmentation de l'angle formé par la première arrête de l'obstacle carré et le vertical. Les angles pris sont comme suit : 0, 30, 45,60

#### **plan de travail :**

Notre mémoire se compose d'une introduction générale et quatre chapitres :

- $\triangleright$  le premier chapitre comporte une recherche bibliographique.
- ¾ le deuxième chapitre présente la modélisation physique et mathématique du problème qu'on a . On cite les géométries a étudiées ainsi que les hypothèses simplificatrices accompagnée par une étude détaillé des équations qui régissent un écoulement turbulent dérangé par un obstacle carré placé sur le fond d'un canal suivis par des conditions aux limites pour résoudre le problème.
- $\triangleright$  le troisième chapitre consacré a une résolution numérique et une description des étapes de notre simulation par Fluent.
- ¾ -le dernier et quatrième chapitre qui donne les résultats obtenus et les interprétations.
- ¾ une conclusion générale est donnée a la fin de ce mémoire.

# **Chapitre1**

# Recherche bibliographique

#### **Introduction :**

Les écoulements turbulents autour les obstacles carré sont considérés comme une branche fondamentale dans la mécanique des fluides et sont largement utilisés dans les applications industrielles, on peut citer : l'écoulement du vent autour les bâtiments, les écoulements dans les turbomachines…..Ext. Pour cette raison, on a présenté dans ce chapitre une synthèse bibliographique comporte des plusieurs travaux effectués dans ce domaine .Il est bien apparu que les recherches sont nombreuses et riches, et en plus,ils sont dominantes :

**1**- **Alexander Yakhot**, **Heping Liu, Nikolay Nikitin 2006**[1]. Ont étudié avec la simulation numérique directe (DNS) l'écoulement turbulent autour d'un cube disposé sur le fond d'un canal. Le nombre de Reynolds à environ de 5610. Les résultats trouvés confirment l'in stationnarité de l'écoulement provoqué par l'interaction instable d'un vortex en fer à cheval en amont de cube et sur ces cotés latéraux. Ils ont montré dans ce travail que la production négative de la turbulence est prévue dans la région amont de l'obstacle ou le vortex en fer à cheval commence principalement à former.

**2**- **Ye Gao**, **Wan-Ki Chow 2009<sup>[2]</sup> donnent une simple méthode pour obtenir le coefficient** de pression au coin frontal au vent d'un obstacle carré. La simulation est effectuée par RANS ( Reynolds averaged Navier Stocks ) . Des travaux précédents dans ce domaine sont discutés. Des investigations détaillées sur ce problème sont effectuées et une méthode simple pour les améliorations est proposée en changeant les filets prés du coin frontal au vent.Ils ont constaté que les modifications des filets devraient être apportées pour limiter l'augmentation de la contrainte de cisaillement sur la surface proche du paroi du canal. On outre, l'énergie cinétique turbulente ne sera pas élevée à cet endroit, et la séparation de l'écoulement prés du coin sera produit au dessus du cube.

**3**‐ **Jong‐Yeon Hwang , Kyung‐Soo Yang 2004**ሾሿ ont effectué une étude numérique des structures tourbillonnaires autour d'un cube dans un canal. L'objectif de ce travail et d'étudier les caractéristiques des structures Tourbillonnaires cohérents produites par la présence de l'obstacle ,y compris les Systems de vortex en fer à cheval en amont de l'obstacle ,ainsi que les tourbillons latéraux au voisinage des deux faces latérales du cube . ils ont constaté dans ce projet que l'approchement de l'écoulement vers l'obstacle empêche le gradient de pression adverse qui produit une séparation tridimensionnelle de la couche limite, ce qui entraine la formation des tourbillons en fer à cheval . Ils ont trouvé aussi qu'avec l'augmentation du nombre de Reynolds, la structure de vortex en fer à cheval devient complexe et le nombre de tourbillons augmente par paires.

**4**‐ **Marcin Huptas , Witold Elsner 2008**ሾሿ ont travaillé sur un écoulement stationnaire et instationnaire autour deux obstacles carrés .Ils ont présenté avec l'utilisation du FLUENT des résultats numériques concernant l'écoulement autour d'un obstacle carré en premier cas, et autour deux obstacles carré sur même ligne en deuxième cas. Pour la première résolution, ils ont montré que l'épaisseur de la couche limite peut influer sur la couche de cisaillement prés de la paroi. Et pour la deuxième résolution, ils ont constaté que l'union des deux zones tourbillonnaires en aval du premier cube et en amont du deuxième rend l'écoulement plus turbulent.

**5‐ Charles‐henri Bruneau , Iraj Mortazavi 2004**ሾሿ ont effectué une étude numérique consiste au control passif de l'écoulement autour d'un cylindre carré dans les milieux poreux . Ils ont utilisé la méthode de pénalisation procédé. Cette méthode est employée pour créer des milieux poreux intermédiaires entre les solides et les fluides afin de modifier le comportement de la couche limite. Cette étude a pour but d'éliminer l'inconvénient concernant la faible transition à la turbulence établie par la simulation numérique directe (DNS) . Cette étude est réalisée pour illustrer la perméabilité de la couche poreuse. Les résultats numériques révèlent la capacité des milieux poreux à la fois de régulariser l'écoulement et de réduire les forces de trainée jusqu'au 30%.

**6**‐ **German Fillippini et al 2005**ሾሿ ont étudié a l'aide de LES (large Eddy simulation) l'écoulement autour des cubes placés sur un canal. Le modèle de la structure sélective a été utilisé pour la détermination de la viscosité turbulente. L'écoulement autour de ces géométries à des phénomènes très complexes tels que des tourbillons en fer à cheval et les régions de recirculations. L'objectif principal de cette étude est d'identifier l'écoulement autour des cubes dans un canal pour un nombre de Reynolds égal à 22000. les résultats obtenus sont en accord avec l'expérience à la fois qualitativement et quantitavement. Parmi les résultats trouvés, ils ont montré qu'avec l'augmentation du rapport S /H, tel que S est la distance entre les cubes, et H c'est le coté de cube ; le coefficient de trainée moyenne augmente au cours du second cube tandis qu'il est à peu prés constante pour la première cube.

**7**- Yi Jiang et al 2003 [7] ont mené un travail concernant l'écoulement turbulent autour d'un cylindre carré placé à proximité d'un mur solide. L'étude consiste à comparer les résultats de simulation et d'expérimentation pour les configurations : S/D=1 ( cas périodique) et S/D =0,25 ( cas stationnaire) tel que S c'est la distance entre le cylindre et le mur solide , D est le diamètre du cylindre. L'intensité de turbulence est d'environ 1. Le nombre de Reynolds est dans le gamme de 10000 à 100000.Ils ont constatés que la formation des tourbillons est liée a la séparation de l'écoulement au bord d'attaque qui donne lieu a la naissance des contraintes de cisaillement sur chacune des faces latérales du cylindre ,et ils ont montré que ci le cylindre est placée prés du mur ; le détachement tourbillonnaire peut être complètement supprimée.

8- S.Krajnovic, L.Davidson 2000<sup>[8]</sup> ont effectué une étude numérique sur un écoulement tridimensionnel autour d'un cube. Large Eddy Simulation ( LES) a été utilisée pour visualiser l'écoulement . Dans ce travail ,il a été montré que les expériences peuvent être simulés à partir des donnés obtenu en Large Eddy Simulation. On outre, avec l'augmentation des ressources de stockage et puissance de calcul, cette technique sera utilisée plus fréquemment dans la futur.

**9-J-D.Kim**, **B.Havel, H.Hangan** [9] sont intéressés a la recherche numérique et éxpérimentale sur le dynamique de sillage pour un prisme carré. La formation de la couche de cisaillement et les régions proche de sillage sont étudiées numériquement par Large Eddy Simulation (LES) et expérimentalement par Laser Doppler Velocimetry (LDV).Ils ont constaté que la dynamique de vortex dans le sillage est semblable aux modèles proposés par Perry et ses collègues. Enfin, les résultats par simulation (LES) et d'autres par expérimentation (LDV) sont comparés pour la région de la paroi latérale du prisme qui indique la formation de couche de cisaillement et l'accord satisfaisant a été trouvé.

**10- z. Liu<sup>[10]</sup> a réalisé** une étude numérique d'un écoulement autour d'un cylindre carré. Cett étude s'intéresse à la surface d'admission du domaine. Pour surmonter un tel problème, il a proposé que L'état de la surface d'admission soit variable dans le temps. Pour cela, il a utilisé le modèle ARMA ( Auto regressive moving average) .On outre, l'intensité de turbulence sera considérée à l'admission du domaine comme condition aux limites.Il a constaté comme résultat que les forces agissant sur le cylindre sont directement liées à la structure d'écoulement et à la formation des vortex au bord d'attaque. Ces vortex agissent l'un sur l'autre et restent attachés avec l'obstacle.

**11 Hiroshi Hasebe et al** .<sup>[11]</sup> s'intéressent aux mesures de la vitesse d'un écoulement autour deux cylindres à section carrés de même diamètre D . Ils ont basé pour ces calculs sur la valeur de L/D, tel que L est la distance entre les deux cylindres.Ils ont montré que les configurations de l'écoulement pour L/D=3 et L /D=4 s'avèrent considérablement différents. Pour L/D=3 , la couche de cisaillement du premier cylindre rattache à l'extrados du deuxième cylindre . Par conséquent, la forme de la zone de recirculation entre les deux cylindres varie légèrement selon le décollement de tourbillon du deuxième cylindre.pour L/D=4, le vortex émané du premier cylindre est apparu qu'il est détaché sur l'aval, ce détachement est périodique.

12- Wang Neng-Chao et al [12] ont effectué une (lattice-BGK) simulation bidimensionnelle d'un écoulement autour d'un cylindre carré avec un facteur de blocage B=1/8. Ils ont constaté que le décollement du tourbillon derrière le cylindre induit la périodicité de l'écoulement. Ils ont observé que cette périodicité sera perdue pour un nombre de Reynolds Re supérieur à 300. Les comparaisons quantitatives avec d'autres méthodes prouvent que le modèle utilisé donne des résultats plus précis.

13- Mehrdad raisee, Azadeh Jafari [13]ont mené une étude numérique de l'écoulement turbulent autour d'un cylindre carré utilisant deux modèles K-e à petits nombres de Reynolds: le modèle de Launder –Sharma, et le modèle de Kawamura ‐Kawashima . La méthode des volumes finis a été utilisée. Le champ de pression est obtenu avec l'algorithme SIMPLE. Les comparaisons des résultats numériques leurs indiquent que ces calculs ne peuvent pas produire des prévisions fiables du champ de l'écoulement dans la région de sillage en aval du cylindre , et il est nécessaire d'exécuter des calculs instables pour des prévisions fiables de tels écoulements. Ils ont constaté aussi que le modèle launder -

Sharma Reproduit la caractéristique de l'écoulement plus exactement que le modèle de Kawamura-Kawashima, et il prévoit des valeurs plus précis pour le nombre de Strouhal et le coefficient de trainée.

**14- A.K. Saha, G.Biswas, K.Muralidhar** .2002<sup>[</sup>**14**] ont réalisé une étude tridimensionnelle de l'écoulement autour d'un cylindre carré à petits nombres de Reynolds, il a été considéré entre150 et 500.Ils ont trouvé que les vortex secondaires de Mode-A sont apparus sur une gamme de Reynolds entre 175 et 240. Pour un nombre de Reynolds environ de 250, des vortex secondaires de Mode-B sont illustrés, ceux-ci sont principalement de petites tailles. Les résultats obtenus pour le cylindre carré sont en bon accord avec les modes tridimensionnels de la transition qui sont bien connus dans le sillage d'un cylindre circulaire. les calculs numériques de la présente étude prouvent que les valeurs du nombre de Strouhal et le coefficient de trainée sont étroitement associées avec l'évolution du nombre de Reynolds et reflètent la structure spatiale du sillage.

15- Gera. B et al 2010 [15]Ont étudié avec CFD ( Computational Fluid Dynamics) l'écoulement instationnaire 2D autour d'un obstacle carré . La simulation a été réalisée pour un écoulement autour d'un cylindre carré a fin d'analyser le comportement de sillage . Le nombre de Reynolds a été pris de l'ordre de 50 à 250 . La méthode des volumes finis a été utilisée avec une grille décalée. L'algorithme SIMPLE a été utilisé pour le couplage vitesse‐ pression. Le coefficient de portance et la vitesse dans la région de sillage ont été surveillés pour le calcul du nombre de Strouhal .Et enfin la variation du nombre de Strouhal avec le nombre de Reynolds a été trouvée a partir de cette analyse

**16- <b>J.S Ochoa**, N.Fueyo [16]ont mené avec Large Eddy Simulation (LES) un travail sur l'écoulement autour d'un cylindre carré. Le modèle de LES( Smagorinsky) et le code de sousprogramme FORTRAN ont été utilisés. Le nombre de Reynolds a été pris à 21400 et il correspond à l'écoulement de l'eau au dessus d'un cylindre carré.Ils ont effectué une comparaison entre la LES et RANS( Reynolds averaged Navier – Stokes), cette dernière utilise le modèle K- $\varepsilon$ . Les résultats obtenus mettent en évidence l'exactitude du modèle du LES devant le modèle K-  $\varepsilon$ , et reproduisent en juste la proportion de l'écoulement et le décollement du tourbillon.

**17- Norberto Nigro et al 2005<sup>[17]</sup> ont présenté une étude numérique sur l'écoulement** autour d'un cube . Ils ont utilisé la simulation LES ( Large Eddy Simulation). Les conditions aux limites choisis sont pris de ceux suggérées par Rodi 2.le nombre de Reynolds à environ de 40000. Les conditions de frontière incluent un écoulement en pleine maturité à l'admission, périodique sur les cotés Latéraux.Une pression atmosphérique à la sortie. Une condition de non-glissement est imposée sur la paroi du canal. La visualisation est employée pour clarifier le comportement de l'écoulement. Les résultats trouvés montrent un accord avec d'autres travaux. Leur présent travail consiste pratiquement à comment améliorer le modèle de LES, particulièrement pour remplacer le coefficient de( Smagorinsky) par une autre expression pour un réalisme plus physique , ou faire appel à la formulation mathématique ( multiscale) pour obtenir plus informations sur la modélisation de la turbulence et les termes numériques de stabilisation.

18- M.Breuer et al. 2000 [18]ont réalisé des calculs précis sur un écoulement laminaire autour d'un cylindre carré. Ces calculs sont basés sur deux méthodes : Lattice-Boltzmann (LBA) et la méthode des volumes finis(FVM) . Le nombre de Reynolds est environ de 0.5 à 300. Le rapport de blocage est de 1/8. Les résultats des deux méthodes ont été évalués et comparés en détail. Les profils de vitesse, les longueurs de la recirculation et le nombre de Strouhal ont été étudiés.Ils ont constaté que malgré le manque des données précises et détaillées dans la littérature sur l'écoulement laminaire autour d'un cylindre carré , mais L'excellent accord entre les calculs de LBA et FVM a été trouvé pour la longueur de recirculation pour Re inferieure à 60.

**19- Marcin Huptas, Witold Elsner 2008<sup>[19]</sup> ont réalisé une simulation stationnaire et** instationnaire de l'écoulement autour deux obstacles carré. Les résultats numériques sont obtenus a l'aide du code commercial FLUENT pour analyser la structure de l'écoulement autour d'un cube simple d'une part, et autour deux cubes d'autre part.Ils ont constaté dans le premier cas que les effets clairs de l'épaisseur de la couche limite sur la couche de cisaillement dans le sillage sont décrits. Dans le deuxième cas, ils ont examiné d'une façon claire le décollement de tourbillon périodique en aval du premier cube et en amont du deuxième. Enfin, ils ont montré que la longueur de séparation est considérablement réduite avec l'augmentation du rapport ( $\delta$  /H) tel que ( $\delta$ ) est l'épaisseur de la couche limite, et H est le coté du cube.

**20**- Un travail a été effectué par **CFD Benchmark Challenge (canada)** [20] concernant un écoulement turbulent autour d'un cylindre carré a proximité d'un mur solide. Le nombre de Reynolds au-delà de 22000 . Il a été montré que si l'obstacle est suffisamment loin du mur, l'écoulement dans le sillage est devenu périodique. Ainsi que le décollement du tourbillon de Von karman est parfaitement illustré. Par contre, si le cube n'est pas loin de mur , l'écoulement dans le sillage reste stationnaire.

21- J.Hines, G.P.Thompson, F.S.Lien 2009<sup>[21]</sup> ont mené une étude d'un écoulement turbulent au dessus d'un cylindre carré avec des mouvements prescrites et autonomes . le cylindre carré est simulé dans trois configurations : 1) :stationnaire , 2) :subissant le mouvement vertical prescrite , et 3) : subissant le mouvement vertical autonome. Les résultats pour le mouvement vertical prescrite du cylindre, régi par des équations des mouvements sinusoïdales , sont comparés à ceux de la littérature est un accord substantiel est réalisé. Afin de simuler le mouvement autonome, un modèle de vibration est mis en application fournissant l'application directe du contrainte de cisaillement et de pression autour du cylindre carré.

**22- Jirapom Yojina et al 2010** [22] ont présenté une investigation aux configurations de l'écoulement dans un canal avec l'existence des obstacles carré.la modélisation est réalisé Par la méthode de Boltzmann (LBM) avec un rapport de blocage de1/4. le nombre de Reynolds est compris entre 1 et 300. Les lignes de courant et les profils de vitesse sont présentés pour indiquer le décollement de tourbillon. Le nombre de Strouhal est calculé pour caractériser le

dynamique fréquentiel de l'écoulement. Les résultats obtenus prouvent que l'écoulement est laminaire à l'entrée, ensuite, ils ont constaté une transition périodique et instable sur l'écoulement. Cette transition est obtenue au fur et à mesure avec l'augmentation du nombre de Reynolds. On outre, avec un nombre suffisant d'itérations, ils ont montré que la périodicité de l'écoulement dans le sillage produit le décollement du tourbillon de van Karman.

**23- Mohamed Omidyeganeh, Jalal Abedi 2008** [23]ont mené une étude numérique d'un écoulement d'air autour d'un cube disposé dans un canal. Un code c++ a été employé pour résoudre les équations de continuité et de Navier‐Stoks en utilisant la simulation des grandes échelles (SGE) pour l'écoulement turbulent.la sous‐grille Smagorinsky‐Lilly d'échelle (SGS) a été utilisé, qui peut être substitué par d'autres modèles facilement. L'algorithme PISO a été employé pour sa rapidité par apport l'algorithme SIMPLE dans tous les cas. L'écoulement laminaire approche d'un cube dans le canal a été calculée et comparée avec les expériences de l'écoulement turbulent. Ils ont constaté un bon accord entre les simulations et les expériences.Un courant de retour est observée en amont de l'obstacle ,ainsi qu'une vitesse longitudinale est amortie dans la partie inferieure du canal. Les vitesses négatives proches de la paroi ne sont pas prédis , ils ont trouvé qu' un raffinage autour du carré est nécessaire pour surmonter cette insuffisance.

24- Brahim Ben Baya, Taieb Lili 2008<sup>[24]</sup>ont mené une étude comportant un écoulement tridimensionnel d'un fluide incompressible dans une cavité cubique doublement entrainée par les faces adjacentes. Les calculs ont été menés à plusieurs valeurs de nombre de Reynolds, depuis des valeurs faibles jusqu'à 700. Ils ont constaté qu'avec un nombre de Reynolds faible , l'écoulement est stationnaire. Les caractéristiques de l'écoulement tridimensionnel ont été analysées à un nombre de Reynolds Re=500.l'analyse de l'évolution de l'écoulement montre qu'avec l'augmentation de Re au-delà d'une certaine valeur critique, l'écoulement devient instable et subit une bifurcation. Le nombre de Reynolds critique au-delà duquel l'écoulement devient instationnaire a été déterminé.

25- **Ankur Bajoria 2008** [25]a réalisé un travail sur l'écoulement de vent autour d'une plaque carré.le logiciel informatique ADINA qui utilise la méthode des éléments finis a été employé pour la simulation . Le modèle de turbulence K- $\varepsilon$  a été utilisé. Dans ce projet, il a augmenté le nombre de Reynolds afin de diminuer la viscosité de 0.01 à 0.0001 N.s/ $m^2$  dans trois modèles différents. Ceci aide à étudier l'effet de la non-linéarité et les diverses mesures qui sont exigés pour que la solution converge.Il a constaté que ces techniques utilisés par le logiciel ADINA permet à évaluer l'écoulement en aval du plaque. Cette analyse peut être appliquée pendant la phase de conception pour améliorer la structure aérodynamique et pour réduire les forces . Parmi les résultats obtenus , il a trouvé qu'avec l'augmentation du nombre de Reynolds, les vortex en aval du plaque sont parallèlement augmentés.

**26- M.Farhadi , M.Rahnama [26] 2006** Ont effectué une simulation numérique avec LES( Large Eddy Simulation) d'un écoulement séparé au dessus d'un cube fixé sur un canal. Le nombre de Reynolds utilisé est de 40000.Ils ont montré que l'exécution de la fonction de

paroi n'améliore pas considérablement les résultats. Mais généralement, avec une résolution brute de grille, il est possible d'obtenir quelques résultats raisonnables par rapport à l'expérience. Dans ce projet, ils ont utilisé trois modèles : SSF1, SSF2,MSSF , et ils ont trouvé que uniquement le modèle SSF2 qui peut reproduire l' accord avec l'expérience.

**27-** Christophe Brun, Sandrine Aubrun 2007 [27] ont mené une étude expérimentale et numérique des structures de Kelvin-Helmholtz se développant dans les couches cisaillées autour d'un cylindre à section carré. Le nombre de Reynolds est compris entre 500 et 20000. Dans ce projet, l'utilisation de la simulation des grandes échelles de la turbulence (SGE) à nombre de Reynolds intermédiaire et de l'Anémométrie Laser Doppler (LDA) à nombre de Reynolds élevé permet de caractériser les structures cohérentes présentes dans les couches cisaillées du cylindre. Au delà de Re=1000, la signature des structures de type Von Karman(VK) et Kelvin-Helmholtz (KH) est présente simultanément dans le signal de vitesse

**28- k.Hallek et al 2007 [28]** ont effectué une simulation numérique bidimensionnelle d'un écoulement turbulent autour de deux cavités avec l'existence d'un obstacle carré sur la deuxième cavité. Ils ont montré pour le cas d'une seule cavité large que la structure assure la présence d'une grosse recirculation ou il y'a la naissance de deux tourbillons ; une petite au pied de la première marche et l'autre plus grande qui couvre toute la cavité avant de s'échapper après le recollement. Tandis que pour le deuxième cas, ils ont trouvé que ce phénomène a été bloqué sous l'effet de l'obstacle carré. L'étude des profils de vitesse, dans les différentes sections du domaine leur montre que le profil d'admission n'est plus laminaire.

29- Mohamed Sahbi Dhouaieb et al [29]ont réalisé une étude expérimentale d'un écoulement confiné en aval d'un cylindre carré centré entre deux murs parallèles. Le taux de confinement est r=1/3. L'écoulement en amont de l'obstacle est laminaire.Des mesures PIV ont été effectués en aval afin de caractériser expérimentalement les structures tourbillonnaires et les différents régimes d'écoulement. Dans ce projet, ils ont constaté que le régime de recirculation est obtenu pour un nombre de Reynolds inférieur à Re critique=75.Les lignes de courant montrent la présence de deux tourbillons fixes contrarotatifs qui restent symétriques dans le sillage derrière le barreau. A partir du nombre de Reynolds supérieur au nombre de Reynolds critique, le sillage devient dissymétrique et commence à osciller. Cette dissymétrie est due à l'augmentation de l'amplitude des fluctuations de vitesse dans le sillage.Des instabilités se développent dans la zone de recirculation et s'amplifient avec l'augmentation du nombre de Reynolds.

**30- Damien Calluaud et al<sup>[30]</sup>** ont travaillé sur un écoulement laminaire autour d'un cylindre carré.l'écoulement en régime établi autour d'un cylindre carré disposé sur une plaque plane est examiné par des visualisations des mesures par vélocimétrie par imagerie de particules (PIV) et des simulations numériques pour un nombre de Reynolds de 1000.Ils ont constatés dans ce travail que l'existence d'un horseshoe vortex , la présence de tourbillons d'axes verticaux et horizontaux montrent la complexité de cet écoulement. Dans la région amont , le fluide vient heurter le profil.Il tente aussi de le contourner en passant par ces cotés ou par-dessus. Sur la région au dessus du cube, l'écoulement résulte de l'interaction de deux écoulements(s.le fluide qui est dévié par la face amont au dessus du profil est accéléré et décolle sur la largeur du cube. Les calculs leur fait apparaître un system stationnaire de quatre tourbillons à l'amont de l'obstacle plus confiné. Cela engendre une formation des tourbillons verticaux lâchés au dessus du cube plus grande que par l'expérience.

**31-W. Rodi**, D.Lakehal 1997<sup>[31]</sup> ont effectué un calcul de l'écoulement passant autour d'un cube en utilisant le modèle de turbulence de deux- couches.Pour le calcul proche de paroi , les fonctions standard de paroi ont été utilisés, comme l'approche de deux-couches dans laquelle la couche inferieur visqueuse est résolue avec un modèle d'un équation .Deux versions du modèle d'un équation ont été examinées. En outre, des calculs ont été effectués avec les modifications de Kato-launder(1993) qui tend à éliminer la production excessive de la turbulence dans les régions de stagnations. Ils ont trouvé dans ce projet, que les modèles qui utilisent les fonctions de paroi ne peuvent pas reproduire les détails de le structure complexe de l'écoulement prés du fond du canal, par exemple, le comportement du vortex en fer à cheval produit également en retard la séparation de la couche limite en amont de l'obstacle.

**32- Hafida .N, Mohamed.S 2010<sup>[32]</sup> ont mené une étude numérique des effets des obstacles** carré sur le profil du vent.Cette étude leur permis d'évaluer les perturbations aérodynamiques engendrées par la présence d'un obstacle carré dans un champ de vitesse caractérisé par un profil incident parallèle et logarithmique. Les équations régissant l'écoulement du fluide supposé incompressible ont été résolues via des modèles numériques CFD( Computational Fluid Dynamics) .Toutefois, les zones de recirculations, les longueurs de rattachement et les points de séparations ont été évalués en utilisant les modèles  $K-\varepsilon$  standard et  $K-\varepsilon$  réalisable pour des nombres de Reynolds de l'ordre de  $10<sup>4</sup>$  et  $10<sup>5</sup>$ . Dans ce travail, ils ont constaté que l'influence de l'obstacle sur l'écoulement du vent est clairement apparue. Ils ont montré l'évolution des forts gradients de vitesse qui se forment autour du bâtiment et prés du sol.

**33**- **J.Kim**, **H.Hangan 2001**[33] ont réalisé une recherche de LES (Large Eddy Simulation) sur la formation du couche de cisaillement autour d'un cylindre carré. Dans ce travail , l'écoulement est stationnaire avec un nombre de Reynolds à environ de 22000.Le modèle LES est employé pour montrer la couche turbulente de cisaillement formée dans le décollement de l'écoulement au coin de l'amont de cylindre , ainsi que la distribution du pression sur la surface. Les lignes de courant tracés par LES illustrant les zones de recirculations sont généralement en bon accord avec des mesures unidimensionnelles de Laser Doppler Velocimetry ( LDV) effectuées par Lyn et al.

**34**- **F.S.Lien et al 2003**<sup>[</sup>**34**] ont mené une comparaison entre la simulation (RANS) et la simulation (LES) pour la prévision d'un écoulement turbulent autour d'une matrice des cubes. Dans ce projet , ils ont illustré un vortex en fer à cheval en amont du cube qui enroule autour des parois latéraux,et un vortex arqué dans le sillage . Des bulles minces de séparation au dessus de cube et sur les parois latéraux provenant du bord principal (de coté au vent) ont été raisonnablement bien capturés par tous les modèles. Ils ont constaté que parmi ces modèles ; localised Dynamic Model (LDM) utilisé par LES s'est avéré pour donner la meilleure conformité avec les mesures expérimentales détaillées et est le seul modèle, examiné ici, qui était capable de prévoir les procédés de séparation / rattachement sur toutes les surfaces des cubes.

**35- Sushanta .D et al [35]** ont effectué une recherche expérimentale sur l'écoulement en aval d'un cylindre carré sous un angle d'incidence. Afin de visualiser l'écoulement, ils ont utilisé la méthode de PIV ( Particules Images de Vitesse). Le nombre de Reynolds a été pris au-delà de 410. Les angles d'orientations prises sont : 0, 22,5 , 30, et 45 respectivement. Ils ont montré dans ce travail que la forme et la taille de la bulle de recyclage en aval du cylindre, sont principalement en fonction des angles d'orientations. Ils ont observé un minimum sur le coefficient de trainée et un maximum sur le nombre de Strouhal à une angle d'orientation de 22,5.

# **Chapitre 2**

présentation physique du problème et modélisation mathématique

#### **Introduction :**

Dans ce travail, on s'intéresse à l'écoulement turbulent rencontrant un obstacle fixe placé sur le fond d'un canal. En mécanique des fluides, en supposant que le fluide est un milieu continu, on peut utiliser les lois classiques de conservation : la conservation de masse( équation de continuité) , et la conservation de la quantité de mouvement (équation de Navier-Stokes). Pour résoudre un problème de turbulence, il faut de déterminer en tout point du domaine étudié les grandeurs physique qui caractérisent le fluide (l'eau) :

-le champ de vitesse.

-le champ de l'énergie cinétique turbulente

-le champ de dissipation de l'énergie cinétique turbulente.

Dans ce chapitre, nous présentons les géométries du problème pour tous les cas qu'on a , ensuite on présente le system des équations gouvernantes qui caractérisent le phénomène d'un écoulement turbulent dans un canal dérangé par un obstacle carré sur le fond en utilisant le modèle de turbulence  $k \rightarrow \varepsilon$  standard. Et pour résoudre ce system, il faut nécessairement cerner le domaine d'étude par des conditions aux limites.

#### **1‐ Géométrie du problème :**

La géométrie du problème considéré est schématisée par la figure(2-1 ). Elle décrit un canal rectangulaire de longueur L et de hauteur h, et d'un obstacle de section carré placé

Sur le fond du canal. Les dimensions géométriques sont celles utilisées par **w.Rodi** et **D.LakehaL** [31].

Le canal est de longueur L=14,5m

La hauteur du canal est de h=2m

La distance entre l'entrée du canal et la première arrête de cube est de 3,5H

La distance entre la deuxième arrête de l'obstacle et la sortie du canal est de 10H

H =1m c'est le coté du cube.

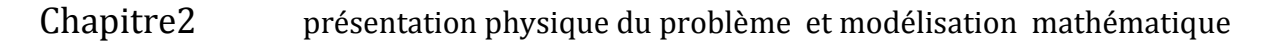

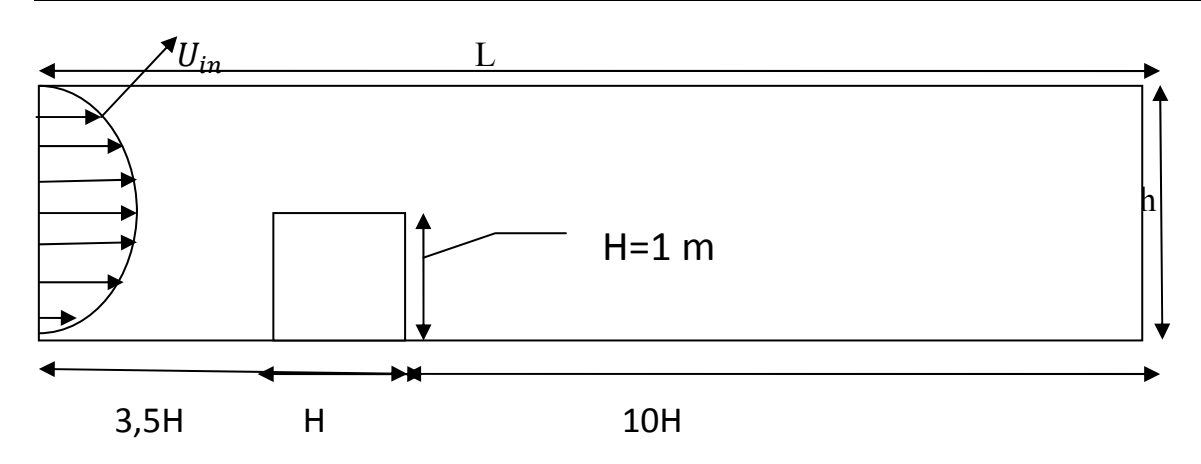

 **Figure (2-1) : géométrie du domaine pour l'angle 0** 

#### **2‐‐ Géométries pour tous les angles**

#### **2‐1‐) Angle 30 :**

On a : Tan 30 =  $\frac{A}{H} \implies$  la distance A = Tan 30 . H = 0,57 . 1=0,57  $\implies$  A= 0,57 m

On a : A=  $0,57m \implies$  la distance B=3,5- 0,57= 2,93 $\implies$  B=2,93 m

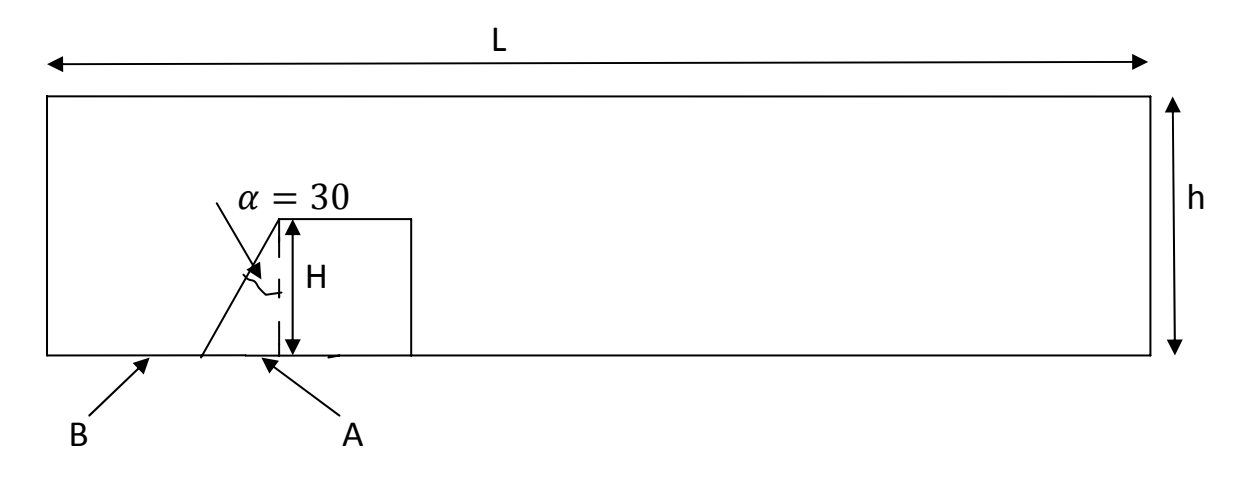

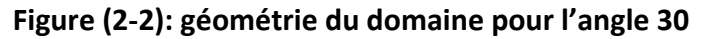

#### **2‐2‐Angle 45:**

On a : la distance  $A' =$ Tan 45 .H= 1.1=1 $\Rightarrow$  A' = 1m

Donc : la distance  $B' = 3,5$ -1= 2,5 $\Rightarrow B' = 2,5$ m

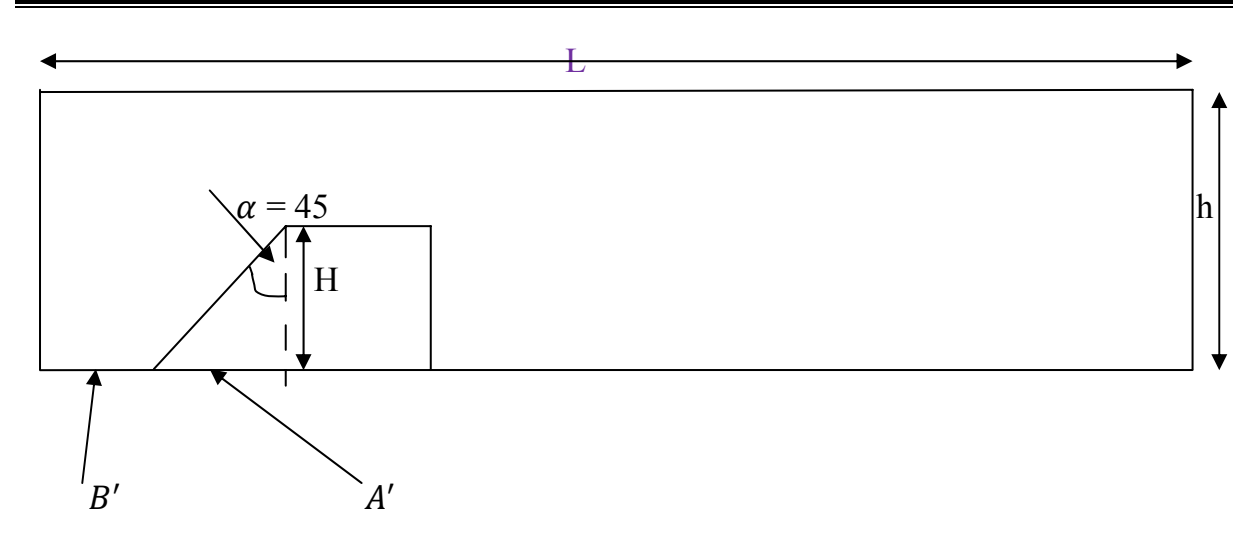

 **Figure (2-3) : géométrie du domaine pour l'angle 45** 

#### **2-3-Angle 60 :**

On a : la distance  $A^{\dagger} =$  Tan 60. H= 1,73. 1 = 1,73  $\Rightarrow$   $A^{\dagger} = 1,73$ m

Donc : la distance  $B'' = 3,5-1,73 = 1,77 \implies B'' = 1,77 \text{m}$ 

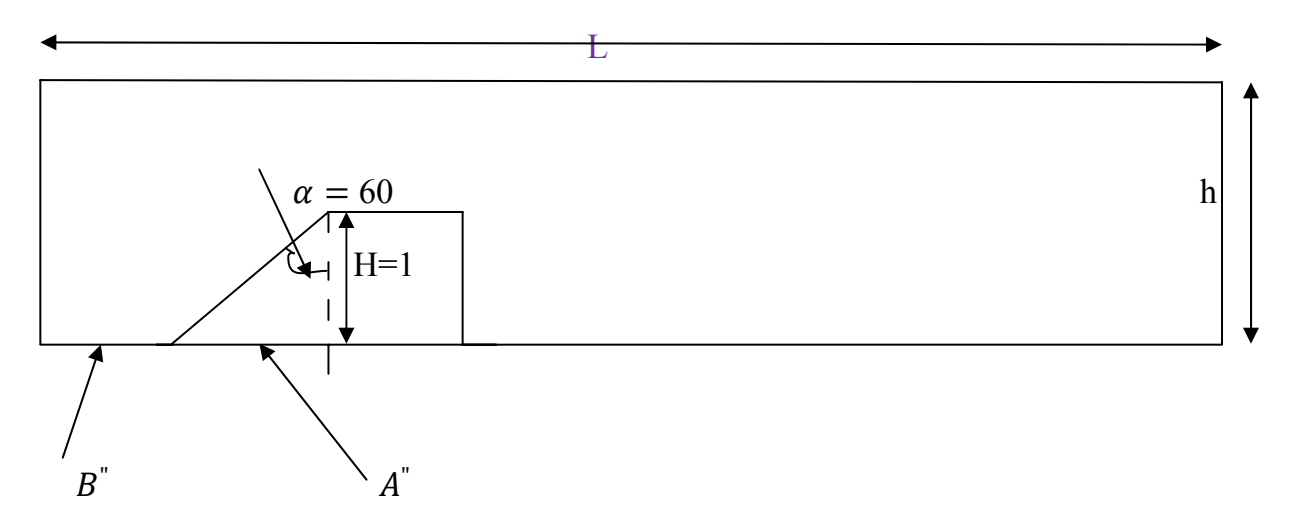

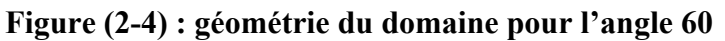

#### **3‐Hypothèses Simplificatrices**

Afin de rendre le modèle de calcul plus détaillé et plus précis, il faut introduire certaines hypothèses simplificatrices, qui se sont réparties comme suit :

- 1) le régime d'écoulement est établi.
- 2) l'écoulement est stationnaire et le fluide est incompressible.
- 3) L'écoulement est bidimensionnel.

4) le fluide est visqueux et newtonien (en considérant un écoulement, la viscosité dynamique d'un fluide newtonien est indépendante du taux de déformation et dépend uniquement par une température et un pression considérés

5) Le profil de vitesse à l'entrée du canal est constant .

6) Le transfert thermique par tous les modes est négligeable.

#### **4-Equations de transport**

Un écoulement établi, stationnaire. bidimensionnel, d'un fluide incompressible, newtonien autour d'un obstacle est caractérisé par les équations suivantes :

#### **4-1- Equation de continuité :**

$$
\frac{\partial \rho}{\partial t} + \frac{\partial (\rho U_i)}{\partial x_i} = 0 \tag{2-1}
$$

**4-2-Equations de quantité de mouvement :** ils s'appellent aussi les équations de Navier Stokes et ils traduisent la loi fondamentale de la dynamique à un fluide newtonien. Ils s'écrivent selon la direction  $Xi$  ( $i=1, 2$ ) comme suit :

$$
\frac{\partial u_i}{\partial t} + U_j \frac{\partial u_i}{\partial x_j} = -\frac{1}{\rho} \frac{\partial P}{\partial x_i} + \frac{\partial}{\partial x_j} \left( \nu \frac{\partial u_i}{\partial x_j} \right) \tag{2-2}
$$

Comme nous somme dans un cas stationnaire alors : le terme  $\frac{\partial u_i}{\partial t} = 0$ 

L'équation (2-2) devient :

$$
U_j \frac{\partial u_i}{\partial x_j} = -\frac{1}{\rho} \frac{\partial P}{\partial x_i} + \frac{\partial}{\partial x_j} \left( \nu \frac{\partial u_i}{\partial x_j} \right) \tag{2-3}
$$

Nous Projections l'équation (2-3) sur les directions X,Y , et étant donné que U,V sont les composantes de vitesse selon X,Y respectivement . Donc, nous obtenons :

-Suivant X : 
$$
\frac{\partial (UU)}{\partial x} + \frac{\partial (UV)}{\partial y} = \nu \left( \frac{\partial^2 U}{\partial x^2} + \frac{\partial^2 U}{\partial y^2} \right) - \frac{1}{\rho} \frac{\partial P}{\partial x}
$$
 (2-4)

-Suivant Y : 
$$
\frac{\partial (UV)}{\partial x} + \frac{\partial (VV)}{\partial y} = \nu \left( \frac{\partial^2 V}{\partial x^2} + \frac{\partial^2 V}{\partial y^2} \right) - \frac{1}{\rho} \frac{\partial P}{\partial y}
$$
 (2-5)

L'équation de continuité s'écrit :

$$
\frac{\partial v}{\partial x} + \frac{\partial v}{\partial y} = 0 \tag{2-6}
$$

Pour résoudre ce system nous utilisons les règle de Reynolds qui disent que chaque composante instantanée de l'écoulement ( vitesse, pression,…..ext) est une somme de deux composantes : la première est une moyenne et la deuxième est une fluctuante.
Chapitre2 présentation physique du problème et modélisation mathématique

$$
U_i = \overline{U} + \overline{u}_i, \ \overline{u} = 0 \tag{2-7}
$$

$$
P = \overline{P} + p^{\prime}, \quad \overline{P} = 0 \tag{2-8}
$$

Prenons l'équation (2-3) sur laquelle nous entrainons les formules précédentes ,d'où nous pouvons obtenir la nouvelle équation suivante :

$$
(\overline{U_j} + u_j)\frac{\partial(\overline{U_i} + u_i)}{\partial x_j} = -\frac{1}{\rho} \frac{\partial}{\partial x_i} (\overline{P} + p) + \frac{\partial}{\partial x_j} (\nu \frac{\partial}{\partial x_j} (\overline{U_i} + u')) \tag{2-9}
$$

 Après simplifications et l'application des règles de Reynolds , nous pouvons atteindre les équations moyennées de continuité et de quantité de mouvement suivants.

#### **4-3-équation de continuité moyennée**

$$
\frac{\partial \overline{v_i}}{\partial x_i} = 0 \tag{2-10}
$$

#### **4-4-équation de quantité de mouvement moyennée**

$$
\overline{U}_{j} \frac{\partial}{\partial x_{j}} (\rho \overline{U}_{i}) = -\frac{1}{\rho} \frac{\partial p}{\partial x_{i}} + \frac{\nu \frac{\partial^{2} \overline{U}_{i}}{\partial x_{j}^{2}}}{\nu \frac{\partial^{2} \overline{U}_{i}}{\partial x_{j}^{2}}} + \frac{\partial}{\partial x_{j}} (\overline{-\nu u_{i} u_{j}}) \qquad (2-11)
$$
\n
$$
\overline{U}_{r} \frac{\partial}{\partial x_{j}} (\rho \overline{U}_{i})
$$
\n
$$
u_{r} \frac{\partial^{2} \overline{U}_{i}}{\partial x_{j}^{2}} \frac{\partial^{2} \overline{U}_{i}}{\partial x_{j}} (\rho \overline{U}_{i})
$$
\n
$$
u_{r} \frac{\partial^{2} \overline{U}_{i}}{\partial x_{j}} \frac{\partial^{2} \overline{U}_{i}}{\partial x_{j}} (\rho \overline{U}_{i})
$$
\n
$$
u_{r} \frac{\partial^{2} \overline{U}_{i}}{\partial x_{j}} (\rho \overline{U}_{i})
$$
\n
$$
u_{r} \frac{\partial^{2} \overline{U}_{i}}{\partial x_{j}} (\rho \overline{U}_{i})
$$
\n
$$
u_{r} \frac{\partial^{2} \overline{U}_{i}}{\partial x_{j}} (\rho \overline{U}_{i})
$$
\n
$$
u_{r} \frac{\partial^{2} \overline{U}_{i}}{\partial x_{j}} (\rho \overline{U}_{i})
$$
\n
$$
u_{r} \frac{\partial^{2} \overline{U}_{i}}{\partial x_{j}} (\rho \overline{U}_{i})
$$
\n
$$
u_{r} \frac{\partial^{2} \overline{U}_{i}}{\partial x_{j}} (\rho \overline{U}_{i})
$$
\n
$$
u_{r} \frac{\partial^{2} \overline{U}_{i}}{\partial x_{j}} (\rho \overline{U}_{i})
$$
\n
$$
u_{r} \frac{\partial^{2} \overline{U}_{i}}{\partial x_{j}} (\rho \overline{U}_{i})
$$
\n
$$
u_{r} \frac{\partial^{2} \overline{U}_{i}}{\partial x_{j}} (\rho \overline{U}_{i})
$$
\n
$$
u_{r} \frac{\partial^{2} \overline{U}_{i}}{\partial x_{j}} (\rho \overline
$$

D'ou les termes (1) (2) (3) (4) représentent :

 $(1) \rightarrow$ terme convectif

- $(2) \rightarrow$ effet de la pression
- $(3) \rightarrow$ contrainte visqueuse
- $(4) \rightarrow$ contrainte de Reynolds

Le résolution de l'équation sera plus complexe à cause de la naissance d'inconnue supplémentaire  $(\vec{u_i u_j})$ , pour cela on a besoin d'un modèle de turbulence afin de fermer le système d'équation.

#### **5- modèle de turbulence K-** $\epsilon$

# Chapitre2 présentation physique du problème et modélisation mathématique

Le code (Fluent) offre multi-modèles de turbulence qui donnent un nombre d'équations supplémentaires nécessaires pour fermer le système d'équations du problème à résoudre.

Parmi ces modèles on peut citer : le modèle $K - \varepsilon$  standard , le modèle K- $\varepsilon$  réalisable.

Pour notre problème, on a choisi le modèle K- $\varepsilon$  standard, c'est un modèle semiempirique utilise le concept de Boussinesq qui relie les contraintes de Reynolds au taux de déformation moyen :

$$
\overline{-\rho u_i u_j} = \mu_t \left[\frac{\partial u_i}{\partial x_j} + \frac{\partial u_j}{\partial x_i}\right] - \frac{2}{3} \delta_{ij} \rho K \tag{2-12}
$$

Tel que  $\frac{1}{2} \left| \frac{\partial u_i}{\partial x_i} \right|$  $\frac{\partial u_i}{\partial x_j} + \frac{\partial u_j}{\partial x_i}$  $\frac{\partial}{\partial x_i}$ : est le tenseur de déformation

$$
K = \frac{\overline{u_i^2}}{2}
$$
 est l'énergie cinétique turbulente. (2-13)

La viscosité turbulente caractérisée par une vitesse $\sqrt{K}$  et une distance L $=\frac{K}{s}$ య మ  $\frac{\zeta^2}{\varepsilon}$  est donnée par :

$$
\nu_t = C_\mu \sqrt{K} \frac{\kappa^{\frac{3}{2}}}{\varepsilon} = C_\mu \frac{\kappa^2}{\varepsilon}
$$
\n(2-14)

Avec  $Cu = 0.09$ 

 $\epsilon$ : est le taux de dissipation

K et ε sont obtenus à partir de ces deux fonctions :

#### څ**- Equation de transport de l'énergie cinétique turbulente k :**

$$
\frac{\partial}{\partial x_j} \left( \rho K U_j \right) = \frac{\partial}{\partial x_j} \left[ \left( \mu \frac{\mu_t}{\sigma_k} \right) \frac{\partial K}{\partial x_j} \right] + G_k - \rho \varepsilon \tag{2-15}
$$

#### څ- **Equation de transport du taux de dissipation ε de l'énergie cinétique turbulent :**

$$
\frac{\partial}{\partial x_j} \left( \rho \varepsilon U_j \right) = \frac{\partial}{\partial x_j} \left[ \left( \mu \frac{\mu_t}{\sigma_\varepsilon} \right) \frac{\partial K}{\partial x_j} \right] + C_{1\varepsilon} \frac{\varepsilon}{K} G_k - C_{2\varepsilon} \rho \frac{\varepsilon^2}{k}
$$
\n(2-16)

 $\sigma_k$ ,  $\sigma_{\varepsilon}$  sont respectivement les nombres de Prandtl turbulents relatifs à l'énergie cinétique turbulente et au taux de dissipation

 $C_{1s}$ ,  $C_{2s}$  sont des constantes déterminées empiriquement

Le terme de production  $G_k$  est donnée par

$$
G_k = -\overline{\rho u_i u_j} \frac{\partial \overline{u_j}}{\partial x_i} = \rho v_t \left[\frac{\partial \overline{u_i}}{\partial x_j} + \frac{\partial \overline{u_j}}{\partial x_i}\right] \frac{\partial \overline{u_i}}{\partial x_j}
$$
(2-17)

Toutes les constantes sont regroupés dans le tableau suivant :

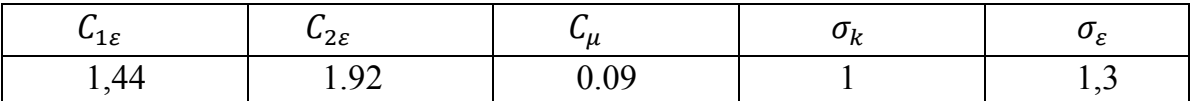

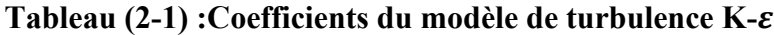

#### **6-Autres modèles de turbulence**

# **6-1- modèle K**െࢿ **realisable**

Dans ce modèle, en régime stationnaire, les équations s'écrivent :

$$
\frac{\partial}{\partial x_j} (ku_j) = \frac{\partial}{\partial x_j} \left[ \left( \mu + \frac{\mu_t}{\sigma_k} \right) \frac{\partial k}{\partial x_j} \right] + G_k + G_b - \rho \varepsilon - Y_M + S_k \tag{2-18}
$$

$$
\frac{\partial}{\partial x_j}(\rho \varepsilon u_j) = \frac{\partial}{\partial x_j} \left[ \left( \mu + \frac{\mu_t}{\sigma_\varepsilon} \right) \frac{\partial \varepsilon}{\partial x_j} \right] + \rho C_1 S_\varepsilon - \rho C_2 \frac{\varepsilon^2}{k + \sqrt{\nu \varepsilon}} + C_{1\varepsilon} \frac{\varepsilon}{k} C_{3\varepsilon} G_b + S_\varepsilon \tag{2-19}
$$

$$
\text{Avec } C_1 = \max \left[ 0.43, \frac{\eta}{\eta + 5} \right], = S_{\frac{k}{\varepsilon}}, \text{S} = \sqrt{2S_{ij} S_{ij}} \tag{2-20}
$$

Le terme  $G_k$  représente la generation de l'enèrgie cinétique turbulente due aux gradients des vitesses moyennes, il est obtenu comme le cas du modèle k- $\varepsilon$  standard.

La différence entre les deux modèles est sur deux points :

- ‐ Les constantes de l'équation de l'énergie cinétique turbulente k.
- La forme de l'équation de dissipation de l'énergie cinétique turbulente,  $\varepsilon$

La viscosité turbulente est donnée comme suit :

$$
\mu_t = \rho C_\mu \frac{k^2}{\varepsilon} \tag{2-21}
$$

D'où 
$$
C_{\mu} = \frac{1}{A_{0+}A_s \frac{kU^*}{\varepsilon}}, \quad U^* = \sqrt{S_{ij}S_{ij} + \Omega_{ij}\Omega_{ij}}
$$
 (2-22)

Avec :

$$
\Omega_{ij} = \overline{\Omega_{ij}} - \varepsilon_{ijk}\omega_k \tag{2-23}
$$

$$
A_0 = 4.04 \, , \, A_s = \sqrt{6} \cos \phi \tag{2-24}
$$

**18**

avec

$$
\phi = \frac{1}{3}\cos^{-1}(\sqrt{6}W) \text{ , avec } W = \frac{S_{ij}S_{jk}S_{ki}}{S^3} \text{ , d'où } S = \sqrt{S_{ij}S_{ij}} \text{ , } S_{ij} = \frac{1}{2}\left(\frac{\partial u_i}{\partial x_j} + \frac{\partial u_j}{\partial x_i}\right) \text{ (2-25)}
$$

## **7-équation général de transport**

Pour un écoulement turbulent d'un fluide incompressible , l'équation générale de transport peut s'écrit comme suit :

$$
\operatorname{div}(\varepsilon \rho U \Phi) = \operatorname{div}(\Gamma_{\Phi} \operatorname{grad} \Phi) + S_{\Phi} \tag{2-26}
$$

(1)  $(2)$   $(3)$ 

Ou (1): est le terme convective

(2): est le terme diffusive,  $\Gamma_{\Phi}$  : est le coefficient de diffusion

(3) : est le terme source

Le tableau  $(2-1)$  donne chaque terme de l'équation $(2,26)$  pour les différents grandeurs calculés dans le cas d'un écoulement incompressible , turbulent autour d'un obstacle.

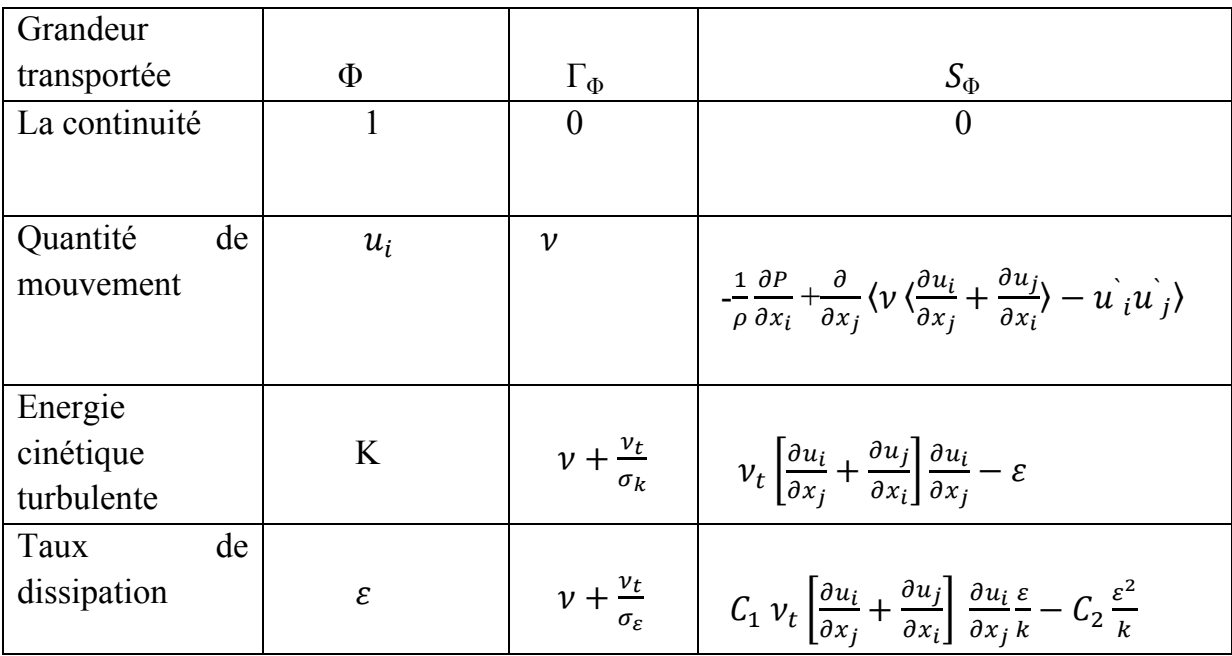

**Tableau (2-2) : Termes des grandeurs transportés** 

#### **8- Analyse prés de la paroi**

Les écoulements turbulents sont fortement affectés par la présence de parois. Très près de la paroi les fluctuations de vitesses tangentielles sont étouffées par la viscosité du fluide ce qui provoque un blocage cinématique réduisant les fluctuations normale à la paroi. Alors, loin de la paroi la turbulence s'intensifie rapidement par la production de l'énergie cinétique turbulente due aux gradients de vitesse moyenne importants.

L'expérience montre que la couche limite sur une paroi peut être divisée en deux régions. Très près de la paroi, une sous couche laminaire, où l'écoulement est purement laminaire et où la viscosité du fluide joue un rôle dominant dans le transport de quantité de mouvement et de chaleur ou de masse. Loin de la paroi, la turbulence domine. Entre les deux zones subsiste une région où la turbulence et la viscosité du fluide sont de même importance. La figure 2.1 illustre cette subdivision.

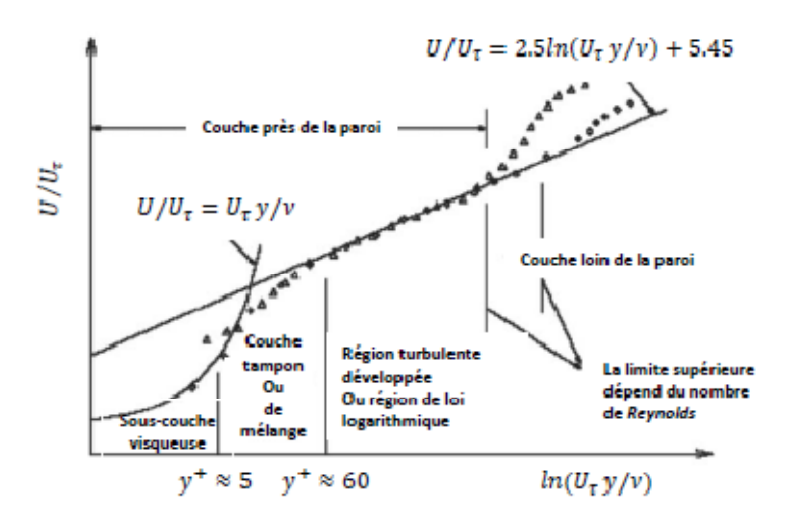

**Figure (2-5) : subdivisions de la région prés de la paroi** 

Pour éliminer le problème de la présence de paroi, deux approches peuvent être envisagées.

-Une première approche consiste à ne pas résoudre les équations de transport tout près de la paro, région très fortement affectée par la viscosité. On utilise alors une formulation semi empirique qui va relier cette région et la zone de l'écoulement turbulent développé. Alors une modification du modèle de turbulence et nécessaire afin de tenir compte de la présence des parois.

-Une seconde approche, consiste à modifier le modèle de turbulence pour activer la région affectée par la viscosité en résolvant les équations de transport avec un maillage très dense tout au long des parois. La figure 2.2 illustre les deux approches.

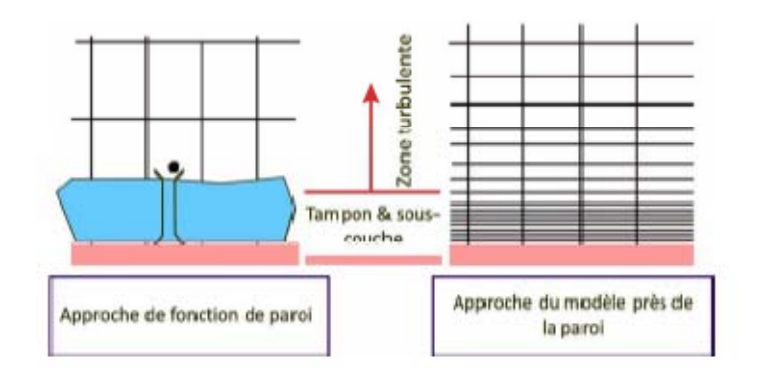

**Figure (2-6) : approches du traitement près de la paroi** 

Pour notre cas nous utilisons la deuxième approche, c'est à dire nous raffinons le maillage sur les frontières des obstacles.

## **9- Fonctions de paroi standards**

Ces fonctions ont été proposées par Launder et Spalding, et sont largement utilisées dans l'industrie

#### **9-1- champ moyen**

Pour l'écoulement moyen les fonctions de paroi sont :

$$
U^* = \frac{1}{\kappa} \ln(E y^*)
$$
 (2-27)

$$
U^* = \frac{v_p c_{\mu}^{\frac{1}{4}} k_p^{\frac{1}{2}}}{\frac{\tau_{\omega}}{\rho}}
$$
(2-28)  

$$
y^* = \frac{\rho c_{\mu}^{\frac{1}{4}} k_p^{\frac{1}{2}} y_p}{\rho}
$$
(2-29)

$$
=\frac{\rho c_{\mu}^{\bar{a}}k_{p}^{\bar{z}}y_{p}}{k}\tag{2-29}
$$

Ou'  $\kappa$  : constante de Von Karman (=0,4187)

- E : constante empirique  $(E= 9,793)$
- $U_p$  : vitesse moyenne du fluide au point P
- $k_p$  : Énergie cinétique turbulente au point P
- $y_p$  : distance du point P à la paroi
- $\mu$  : viscosité dynamique du fluide

La loi logarithmique est valable pour  $30 < y^* < 300$ . (Fluent) l'utilise quand  $y^*$ 11,225

Quand le maillage est tel que  $v \times > 11,225$  pour les cellules adjacentes à la paroi, Fluent applique la loi de déformation de contrainte laminaire qui peut être écrite sous la forme  $U^* = v^*$ 

Notons au passage que dans Fluent les fonctions de paroi sont basées sur l'unité de paroi  $y^*$ ,

Plutôt que  $y^+$ , dans la zone mixte  $y^*$  et  $y^+$  sont identiques.

# **9-2- champ turbulent**

Pour le modèle  $K - \varepsilon$ , l'équation de l'énergie cinétique turbulente K est résolue sur tout le domaine avec un condition imposée sur la paroi est :  $\frac{\partial K}{\partial n} = 0$ 

n : c'est la coordonnée locale normale à la paroi.

La production de l'énergie cinétique turbulente et son taux de dissipation ε (qui représentent les termes source dans l'équation de k) au niveau des cellules des parois sont calculés sur la base de l'hypothèse de l'équilibre local qui exige l'égalité entre la production de k et son taux de dissipation dans les dites cellules.

Les équations permettant le calcul de la production de k et le taux de dissipation de ε sont respectivement :

$$
G_{k \approx \tau_{\omega}} \frac{\partial U}{\partial y} = \frac{\tau_{\omega}}{K \rho c_{\mu}^{\frac{1}{4}} k_{p}^{\frac{1}{2}} y_{p}}
$$
(2-30)

et 
$$
\varepsilon_p = \frac{c_{\mu}^{\frac{3}{4}} k_p^{\frac{3}{2}}}{k y_p}
$$
 (2-31)

## **10-Conditions aux limites :**

A l'entrée du canal :  $(x=0)$   $0 \le y \le 2$  $u (o,y) = U_{in}$ 

 $v(0,y) = 0$ 

A la sortie du canal :  $(x=L)$   $0 \le y \le 2$ 

 $P = P_{atm}$ 

 $\triangleright$  A la paroi inférieure et supérieure :u = v = 0

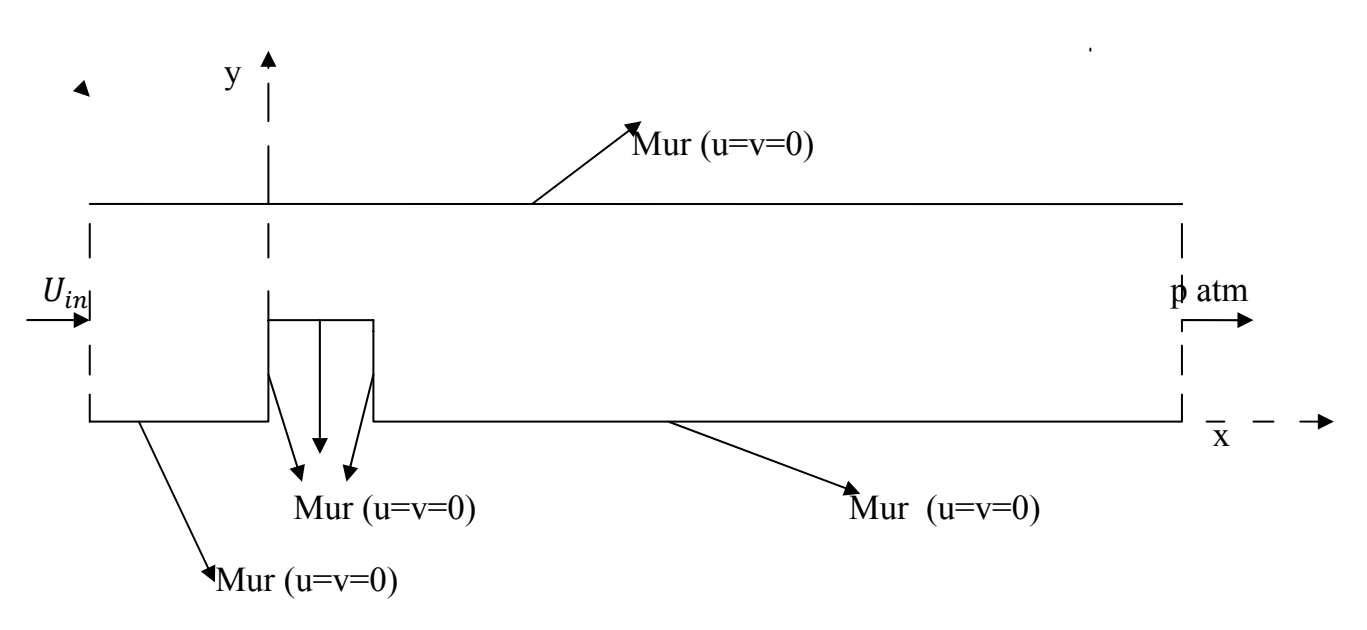

 **Figure (2-7) : conditions aux limites** 

**Remarque :** ces conditions aux limites sont fixes pour tous les autres angles.

Finalement, nous aboutissons au modèle mathématique. Ce dernier est alors constitué d'un système d'équations, cerné par des conditions aux limites. Il s'agit d'un système complexe possédant des équations qui sont issues de la thermodynamique et de la mécanique des fluides. Les équations de bilan sont donc connues.

- la résolution analytique de ces équations n'est pratiquement jamais obtenue.

- les non linéarités qui sont apparus dans les équations sont principalement à l'origine des obstacles pour obtenir une solution analytique.

En effet, l'utilisation des méthodes numériques sera pratiquement nécessaire pour la résolution des équations de bilan. Pour notre problème, on a employé le logiciel FLUENT basé sur la méthode des volumes finis , et pour la création de la géométrie et le maillage , on a utilisé GAMBIT.

# **Chapitre 3** Résolution numérique

## **Introduction**

Pour un but de discrétiser les équations de la modélisation précédente, (fluent) utilise pour cela la méthode des volumes finis.

## **1 –principe de la méthode des volumes finis**

La méthode des volumes finis est caractérisée par son avantage à satisfaire la conservation de masse, de quantité de mouvement et de l'énergie dans tous les volumes finis ainsi dans tout le domaine de calcul. Elle facilite la linéarisation des termes non linéaires dans les équations de conservation telle que le terme source par exemple. La méthode consiste à partager le domaine de calcul en plusieurs volumes où chaque volume entoure un nœud. En utilisant différents schémas d'approximations, on peut intégrer les termes des équations différentielles modélisantes sur chaque volume de contrôle où les valeurs et les quantités sont stockées aux nœuds du volume de contrôle.

Ces équations algébriques produites expriment la conservation des quantités pour le volume de contrôle et pour tout le domaine de calcul.

## **2- le maillage**

"Fluent" traite plusieurs types de maillages très compliqués qui sont en général importés directement d'autres logiciels de génération de maillages Pour l'utilisation correcte de "Fluent" et pour connaître le lien entre les nœuds (cellules) ciblées et les nœuds (cellules) ou faces voisines, il est à noter que "Fluent" mentionne (dans ses mécanismes internes) les points avec les indices i, j, k, l....etc. En plus, il donne des topologies de certaines grilles qu'il accepte de résoudre selon le problème posé.

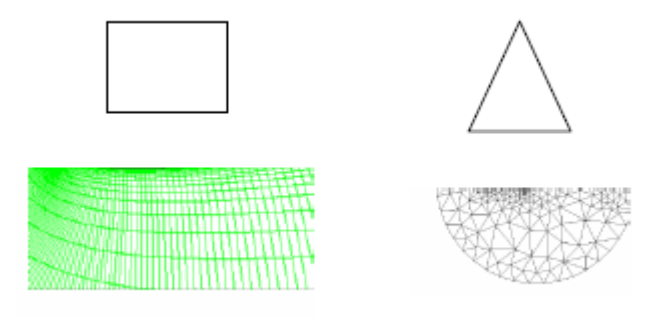

**Figure(3-1) : schémas de maillage -1)-quadraticale , 2) –triangulaire** 

## **3- discrétisation**

Le code "Fluent" utilise une technique qui consiste à intégrer les équations différentielles sur chaque volume de contrôle puis de les convertir en équations algébriques. En prenant la **(Figure 3.2)** comme exemple d'un maillage tétraédrique et pour un cas stationnaire du transport d'un scalaire 'φ', la discrétisation se fera par rapport aux faces des cellules comme suit:

$$
\int \rho \phi U dA = \int \Gamma_{\phi} \nabla \phi dA + \int S_{\phi} dV \tag{3-1}
$$

Γథ: Coefficient de diffusion

L'équation (3-1) exprime que la quantité de 'φ' produite par unité de temps à l'intérieure du polyèdre est égale a la quantité de 'φ' qui sort nette par unité de temps à travers la surface (les N faces) enveloppant le volume de control 'V', par convection et par diffusion.

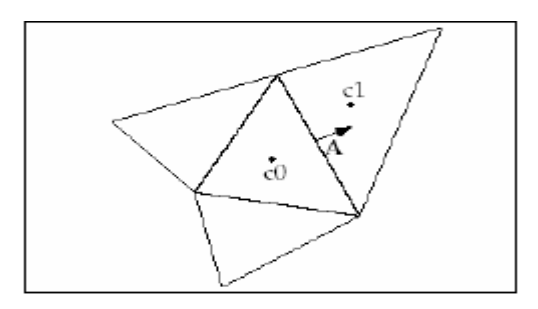

**Figure(3-2) volume de contrôle** 

Sur chaque volume de contrôle nous avons :

$$
\sum_{f}^{N \text{ faces}} \rho u_f \, \phi_f A_f = \sum_{f}^{N \text{ faces}} \Gamma_{\phi} \, (\Delta \phi) A_f + S_{\phi} \nu \tag{3-2}
$$

Les valeurs discrètes du scalaire sont stockées aux centres des cellules. Les valeurs aux faces du terme convectif nécessaires à la résolution de l'équation (III.2) sont interpolées par un schéma amont des valeurs aux centres des cellules.

## **3-1- linéarisation :**

Apres linéarisation de l'équation (3-2)nous obtenons :

$$
a_p \phi = \sum_{nb} a_{nb} \phi_{nb} + b \tag{3-4}
$$

A l'exception des cellules adjacentes aux limites du domaine, les autres cellules ont un nombre de faces égal au nombre de cellules avoisinantes. Des équations similaires peuvent être écrites pour chaque cellule du maillage. Cela donne des équations algébriques avec une matrice de coefficients dispersés. "Fluent" résout ce système linéaire en utilisant un solveur ponctuel implicite d'équations linéaires (Gauss-Seidel).

## **3-2- sous- Relaxation :**

La sous relaxation a un rôle de réduire le changement durant chaque itération. La nouvelle valeur dépend donc de la valeur précédente et de l'écart entre les deux valeurs :

$$
\phi = \phi_{old} + \alpha \Delta \phi \tag{3-5}
$$

Pour notre simulation les valeurs de sous-relaxation utilisée sont regroupées dans le tableau suivant :

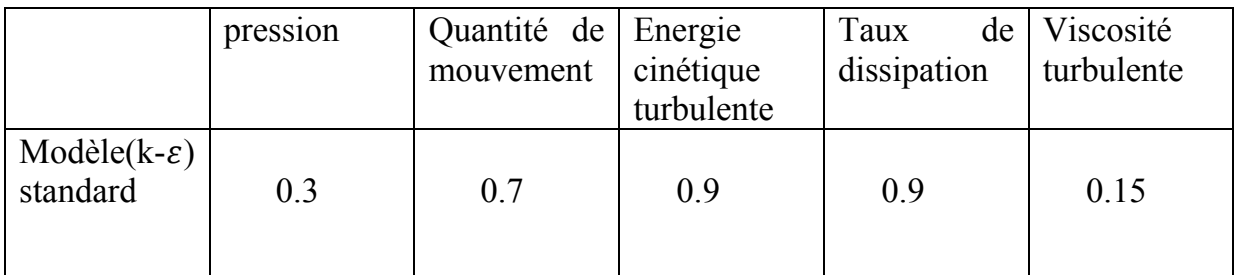

## **Tableau (3-1) : valeurs du sous-Relaxation**

## **3-3- Discrétisation de l'équation de quantité de mouvement :**

$$
\int \rho \vec{U} \vec{U} \vec{dA} = -\int P I \vec{dA} + \int \bar{\bar{\tau}} \vec{dA} + \int_{\nu} \vec{F} dV
$$
 (3-6)

- $-\int P \overrightarrow{IdA}$ : force total de pression sur les N faces du polyèdre avec :
- I : matrice identité,  $\vec{A}$  est le vecteur de surface
- $\int \overline{\overline{t}} \, d\overrightarrow{A}$ : force totale visqueuse sur les N faces du polyèdre
- $\bar{\bar{\tau}}$ : Tenseur de contraintes
- $\int \vec{F} dV$ : force total de volume sur le polyèdre

$$
\vec{F} : \text{Vector} \text{d} \epsilon \text{ force}
$$

Et maintenant , d'âpres l' équation(3-4), l'équation discrétisée sera de forme :

$$
a_{\rho}U = \sum_{nb=1}^{Nfaces} a_{nb} U_{nb} + \sum_{nb=1}^{Nfaces} P_f A + S
$$
 (3-7)

Avec: a , $a_{nb}$  sont les coefficients de linearization. L'indice nb indique les cellules adjacentses.

## **3-4-Schéma du second ordre amont :**

On effectue un développement en série de Taylor des valeurs aux centres des cellules. La valeur sur la face sera :

$$
\phi_f = \phi + \nabla \phi \Delta s \tag{3-8}
$$

 $\phi$  et  $\nabla \phi$ : sont la valeur du scalaire dans la cellule centrale et son gradient.

Δܵ: Vecteur déplacement de la cellule centrale en amont vers la face centrale.

On peut retenu d'âpres la théorie de convergence :

$$
\nabla \phi = \frac{1}{V} \sum_{f}^{Nfaces} \phi_f A \tag{3-10}
$$

Elle représente une deuxième approche basée sur le calcul d'un gradient à partir d'un bilan sur un volume de contrôle au lieu de faire la somme des dérivées dans toutes les directions.

# **3-5-Discrétisation de l'équation de continuité**

$$
\int \rho U dA \tag{3-11}
$$

Elle sera discrétisée comme suit :

$$
\int_{f}^{Nfaces} J_f A_f = \int_{f}^{Nfaces} \rho U_n A_f = 0 \tag{3-12}
$$

 $A_f$ : Aire de l'une des faces

 $U_n$ : Composante de vitesse normale a la face.

 La pression sera un élément intégrée dans l'équation de continuité, pour cela on a besoin d'un Algorithme qui sert à coupler la vitesse avec la pression qui n'apparaît pas explicitement dans l'équation.

# **3-6-Couplage vitesse-pression :**

Le couplage Vitesse-Pression est traité en résolvant les équations de quantité de mouvement et une équation pour la pression dérivée d'une combinaison de l'équation de continuité et celles de quantité de mouvement. "Fluent" dispose de trois algorithmes de couplage (SIMPLE, S1MPLEC, PISO) dont le premier sera brièvement décrit cidessous**.** 

## **3-7-Discrétisation de pression** :

dans l'équation de mouvement, le terme représente les composantes de la vitesse '*U*' et '*V*' qui doivent satisfaire l'équation de continuité. Le but est de chercher les champs de pression correcte sur le volume de contrôle.

L'intégration de l'équation générale de transport pour '*U*' et pour '*V*' sur les deux volumes de contrôle spécifiques aux composantes de vitesse donne les équations suivantes:

$$
a_e U_e = \sum_i a_i U_i + b_u + A_e (P_p - P_E)
$$
\n(3-13)

$$
a_n V_n = \sum_j a_j V_j + b_\nu + A_n (P_p - P_N) \tag{3-14}
$$

Avec  $b_u$  et  $b_v$  contiennent tous les termes de source de l'équation sauf ceux de pression. Le terme  $A_i(P_p - P_e)$  représente les forces de pression et  $A_i$  sont les surfaces.

 $I = (e, w, n, s)$ .

L'étape de prédiction consiste à donner un champ de pression  $P^*$  pour obtenir des valeurs estimées de la vitesse  $U^*$  et de  $V^*$  a partir des équations suivantes :

$$
a_e U_e^* = \sum_i a_i U_i^* + b_u + A_e (P_p^* - P_E^*)
$$
\n(3-15)

$$
a_n U_n^* = \sum_j a_j U_j^* + b_\nu + A_n (P_p^* - P_N^*)
$$
\n(3-16)

En général, les valeurs obtenues des vitesses ne vérifient pas l'équation de continuité. C'est pourquoi on corrige la pression estimée  $P^*$  par  $P$  donnée par:

$$
P = P^* + P \tag{3-17}
$$

De la même façon pour la vitesse :

$$
U = U^* + U \tag{3-18}
$$

$$
V = V^* + V
$$
\n<sup>(3-19)</sup>

Ou  $\overrightarrow{P}$ ,  $\overrightarrow{U}$ ,  $\overrightarrow{V}$ : sont les corrections de la pression et des vitesses

Alors, on peut écrire :

$$
U_i = U_i^* + U_i^* \quad \text{avec } i = (n, s) \tag{3-20}
$$

$$
V_i = V_i^* + V_i \qquad \text{avec } i = (n, s) \tag{3-21}
$$

Si on retranche les équations des valeurs estimées de celles des valeurs corrigées, on trouve:

$$
a_e U_e = \sum a_i U_i + A_e (P_p - P_E)
$$
 (3-22)

$$
a_n V_n = \sum a_j V_j + A_n (P_P - P_N)
$$
 (3-23)

Et pour une résolution numérique très correcte, on néglige les termes  $(\sum a_i U_i)$ ,  $(\sum a_j V_j)$  par rapport aux termes de pression.

Alors, nous pouvons réécrire :

$$
U_e = de(P_p - P_N) \tag{3-24}
$$

$$
V_n = dn(P_p - P_N) \tag{3-25}
$$

D'où :

 $\det \frac{A_e}{a_e}$ ,  $\det \frac{A_n}{a_n}$ 

Les champs des vitesses seront corrigés par les équations suivantes:

$$
U_e = U_e^* + de(P_p - P_E) \tag{3-26}
$$

$$
V_n = V_n^* + dn(P_p - P_N)
$$
 (3-27)

L'équation de continuité discrétisée pour un volume de control s'écrit:

$$
(U_e - U_w)\Delta Y + (V_n - V_s)\Delta X = 0
$$
\n(3-28)

Si on introduisons les équations ( 3-17 ), (3-20 ), (3-21 ) , nous obtenons l'équation suivante :

$$
a_p P_p = a_E P_E + a_w P_w + a_N P_N + a_s P_s + b \tag{3-29}
$$

Avec :

$$
a_E = de\Delta Y, \quad a_w = dw\Delta Y, \quad a_N = dn\Delta X, \quad a_s = ds\Delta X
$$
  

$$
a_p = a_E + a_w + a_N + a_s
$$
  
Et b=  $(U_w^* - U_e^*)\Delta Y + (V_s^* - V_n^*)\Delta X$ 

nous pouvons écrire les équations ( 3-15 ), ( 3-16 ) comme suit:

$$
U_e = U_e^{\dagger} + de(P_p - P_E) \tag{3-30}
$$

$$
V_n = V_n^{\dagger} + dn(P_p - P_N) \tag{3-31}
$$

**29** 

Les pseudos vitesses  $U_e$  et  $V_n$  sont définies par les expressions suivantes :

$$
U_e^{\dagger} = \frac{\sum_i a_i U_i + b_u}{a_e} \tag{3-32}
$$

$$
V_n^{\prime\prime} = \frac{\sum_j a_j V_j + b_v}{a_n} \tag{3-33}
$$

Si on introduisons les expressions précédentes dans l'équation de continuité discrétisée, (3-28) nous obtenons une équation semblable a l'équation de correction de pression

$$
(3-29)
$$
) qui s'écrit :  
\n
$$
a_p P_p = a_E P_E + a_w P_w + a_N P_N + a_S P_S + b
$$
\n
$$
A \text{vec}:
$$
\n
$$
a_E = de\Delta Y, a_w = dw\Delta Y, a_N = dn\Delta X, a_S = ds\Delta X
$$
\n
$$
a_p = a_E + a_w + a_N + a_S
$$
\n
$$
b = (U_w^{\dagger} - U_e^{\dagger})\Delta Y + (V_s^{\dagger} - V_n^{\dagger})\Delta X
$$
\n
$$
D \text{ans ce cas on a fini la discretisation et aucun terme a été néglügé pour atteindr}
$$

cas on a fini la discrétisation et aucun terme a été négligé pour atteindre l'équation algébrique de la pression et ce dernier n'est pas choisi arbitrairement.

## **4- Algorithme Simple :**

Pour notre résolution nous utilisons l'algorithme Simple qui suit les étapes suivants :

-Mettre à jour des propriétés du fluide.

- Mettre à jour le champ de vitesse, c'est-à-dire la résolution des équations de transport de quantité de mouvement de u, v, w, en utilisant les valeurs courantes de pression.

-Corriger la pression si les vitesses trouvées dans l'étape précédente ne satisfont pas l'équation de continuité.

-Résoudre les équations de transport de k et de ε en prenant compte des dernières valeurs trouvées dans ce qui précède.

-Tester la convergence, si celle-ci est atteinte, on arrête le processus de calcul.

# **5-Logiciel Gambit :**

Il permet à l'utilisateur de construire la géométrie du domaine de calcul et de subdiviser ce dernier en petits volumes de contrôle ou cellules de calcul. L'ensemble de ces volumes élémentaires constitue le maillage. La définition des conditions aux limites appropriées, au niveau des cellules qui coïncident ou touchent la frontière du domaine de calcul, se fait également à ce niveau.

# **5-1-Comment- utiliser Gambit ?**

# **5-1-1-Vue globale**

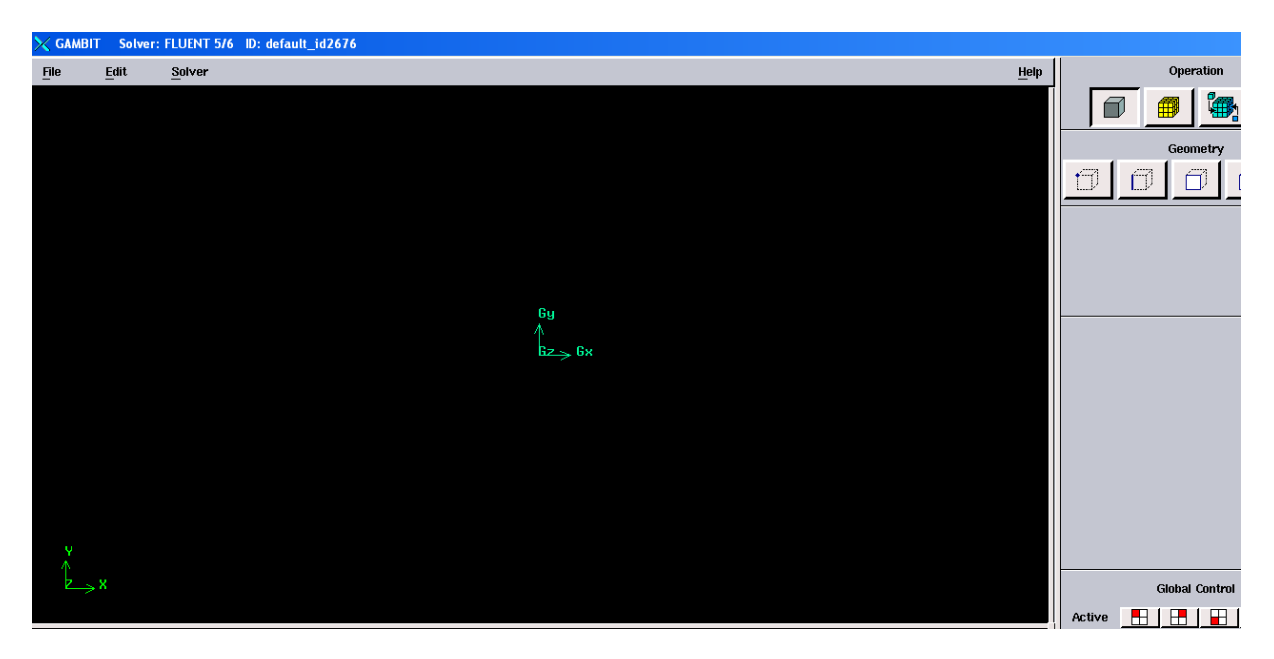

 **Figure (3-3) : L'interface de Gambit** 

## **5‐1‐2‐Construction de la géométrie :**

La finalité de la construction de la géométrie est de définir les domaines de calcul qui seront des faces dans un problème 2D et des volumes dans un problème 3D.

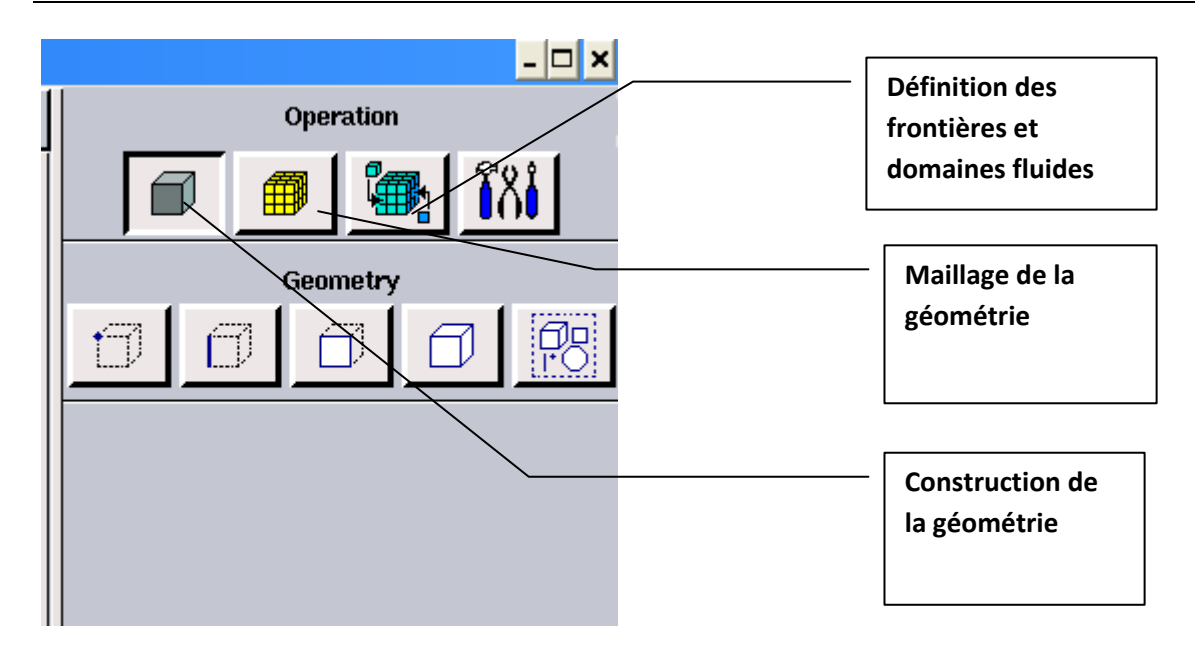

 **Figure ( 3‐4) : Création de la géométrie et génération de maillage**

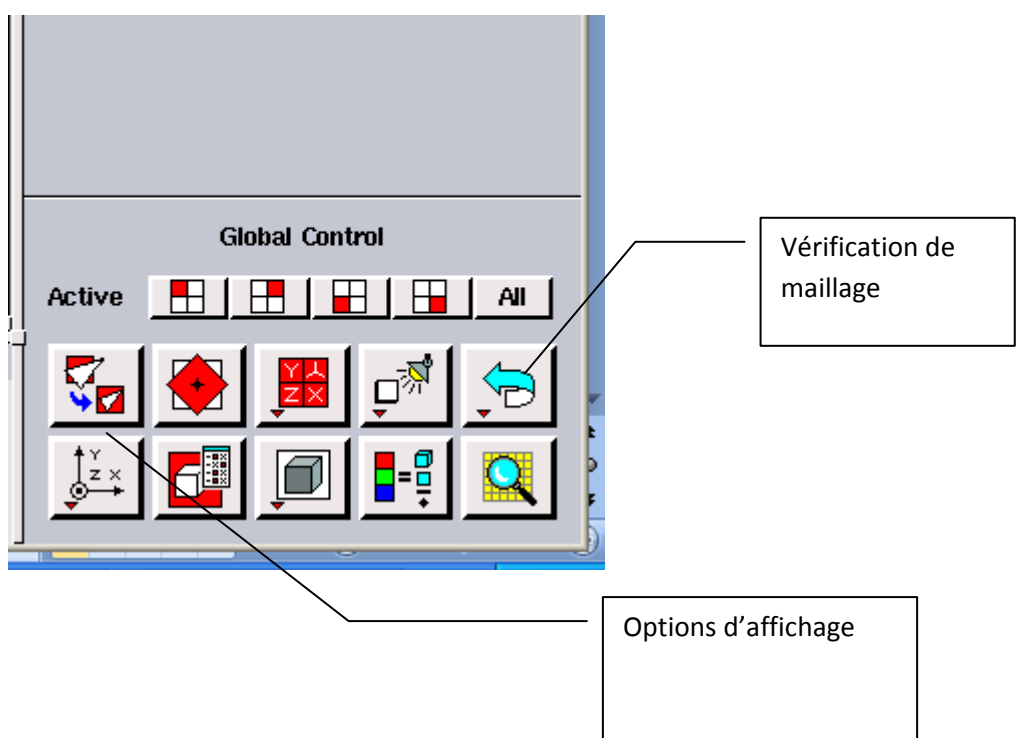

# **Figure (3‐5) : vérification de maillage et options d'affichage**

## **5‐2‐ Choix du type de maillage**

## **5‐2‐1‐Maillage structuré( quadra/hexa)**

Il est beaucoup plus facile de le générer en utilisant une géométrie à multi bloc, il présente les avantages suivants :

- Economique en nombre d'éléments , présente un nombre inférieur de maille par apport à un maillage non structuré équivalent.
- Réduit les risques d'erreurs numériques car l'écoulement est aligné avec le maillage.

Ses inconvénients sont :

- Difficile à le générer dans le cas d'un géométrie complexe
- Difficile d'obtenir une bonne qualité de maillage pour certaines géométries complexes

#### **5‐2‐2‐Maillage non structuré (tri /tétra)**

Les éléments de ce type de maillage sont générés arbitrairement sans aucune contrainte quant à leur disposition.

Ses avantages :

- .peut être généré sur une géométrie complexe tout en gardant une bonne qualité des éléments
- Les algorithmes de génération de ce type de maillage (tri/titra) sont très automatisés

Ses inconvénients :

- Très gourmand en nombre de mailles comparativement au maillage structuré.
- Engendre des erreurs numériques (fausse diffusion ) qui peuvent être plus importante si l'on compare avec le maillage structuré.

#### **5‐2‐3‐Maillage hybride**

C'est un maillage généré par un mélange d'éléments types , triangulaires ou quadratiques en 2D, tétraédrique, prismatiques , ou pyramidaux en 3D.

Ses avantages :

• Combine entre les avantages du maillage structuré et ceux du maillage non structuré.

Techniques générales de génération du maillage :

Pratiquement, il n'existe pas de règle précise pour la création d'un maillage valable, cependant il existe différents approches qui permettent d'obtenir une grille acceptable.

Nous pouvons résumer ses règles ainsi :

‐ Maintenir une bonne qualité des éléments.

‐Assurer une bonne résolution dans les régions à fort gradient.

‐Assurer un bon lissage dans les zones de transition entre les parties à maillage fin et les parties à maillage grossier

‐Minimiser le nombre total des éléments ( temps de calcul raisonnable).

## **5‐3‐Conditions aux limites et définition de domaine** :

Le mailleur Gambit peut générer des maillages que beaucoup de solveurs peuvent utiliser , ainsi nous devons spécifier le logiciel solveur avec lequel on veut traiter le fichier maillage. Comme conditions aux limites, on peut imposer une vitesse à l'entrée du canal et une condition de la pression à la sortie. La figure suivante résume les différents conditions qu'on peut imposer pour un écoulement turbulent autour d'un obstacle carré au fond d'un canal. Ensuite, on procède à la définition des domaines de calcul.

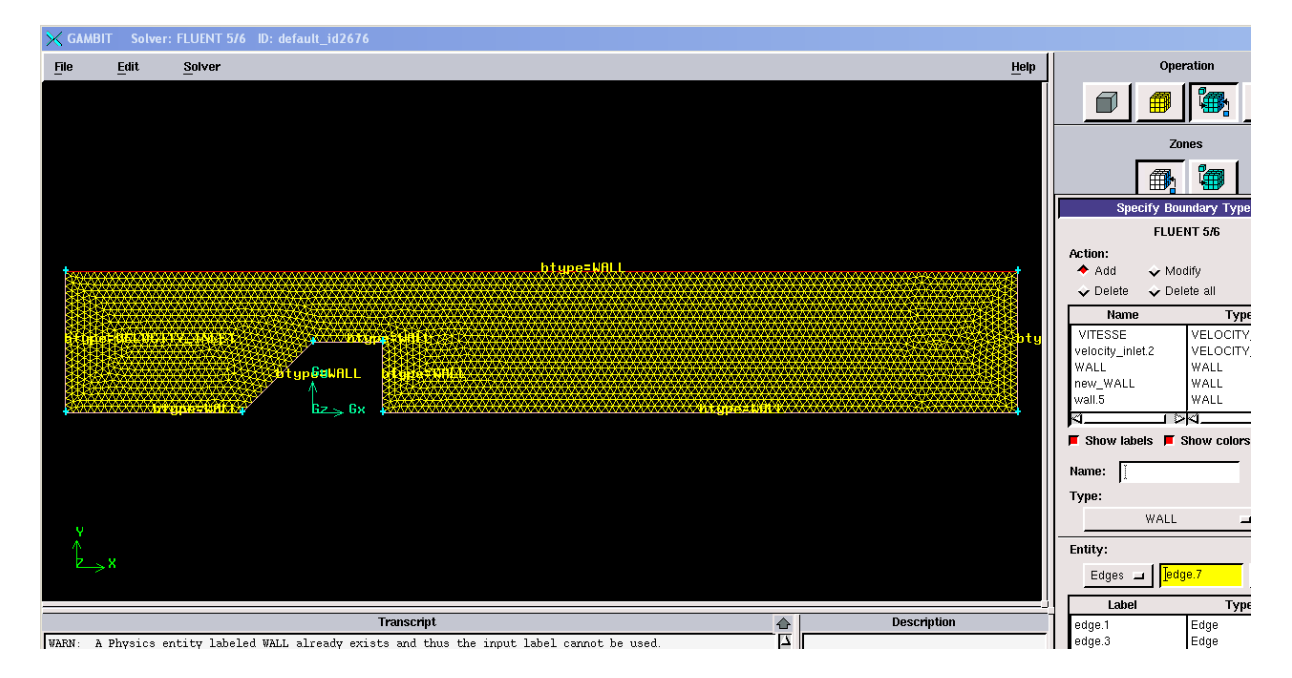

**Figure (3-6) : définition des conditions aux limites** 

## **5-4-Exportation du maillage de gambit**

Après que nous finissons de créer la géométrie et la définition des conditions aux limites , nous exportons le maillage en fichier (mesh : maillage) a raison de facilité la lecture par fluent.

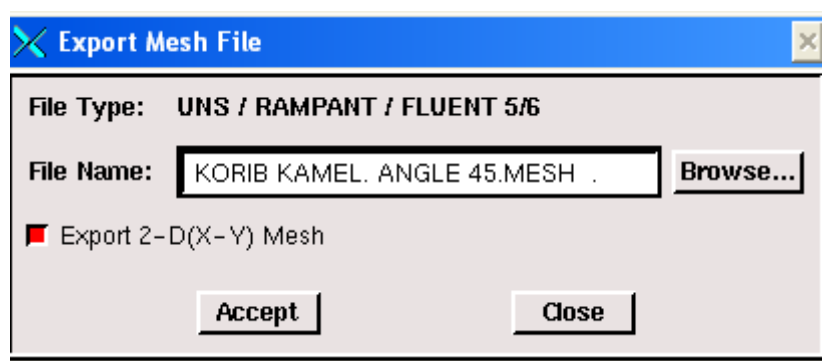

**Figure (3-7) : exportation de maillage** 

# **6- Code Fluent :**

Fluent est un code de calcul qui permet de simuler les écoulements des fluides avec et sans les transferts thermiques dans des géométries complexes. Il peut résoudre des problèmes d'écoulement avec des mailles structurées et non structurées produites grâce à des géométries complexes avec une facilité relative. Les mailles supportées en 2D sont de types triangulaires ou quadrilatéraux. Elles sont tétraédriques/hexaédriques/pyramidales en 3D ou des mailles (hybrides) mélangées.

Le code "Fluent" est écrit en langage C et utilise pleinement la flexibilité et la puissance offertes par ce langage (allocation de la mémoire dynamique). En plus, il utilise une architecture qui lui permet de s'exécuter en tant que plusieurs processus simultanés sur le même poste de travail ou sur des postes séparés, pour une exécution plus efficace.

"Fluent" s'utilise à travers une interface graphique très simple. L'utilisateur avancé peut adapter ou augmenter aux l'interface en écrivant des macros et des fonctions de menu afin d'automatiser certaines procédures. Ainsi, il a la capacité de modéliser:

- Les écoulements 2D ou 3D.
- Etats permanents ou transitoires

• Ecoulements incompressibles ou compressibles incluant toute vitesse de régimes

- Ecoulements non visqueux, visqueux, laminaires ou turbulents
- Les écoulements dans les milieux poreux

Ce code de calcul utilise la méthode des volumes finis. La discrétisation des équations intégrales qui gouvernent l'écoulement, tels que l'équation de continuité, l'équation de la quantité de mouvement et l'équation d'énergie associées à d'autres scalaires dépendants de la nature de l'écoulement, est faite en se basant sur la technique du volume de contrôle. Elle consiste à:

 • La division du domaine en des volumes de contrôle discrets en utilisant un maillage de cellules.

• L'intégration des équations gouvernantes sur les volumes de contrôle individuels afin de d'établir les équations algébriques pour les variables dépendantes discrètes (les inconnues), telles que les vitesses, les pressions, les températures et les scalaires conservés.

 • La linéarisation des équations discrétisées et solution du système d'équations linéaires résultant pour pouvoir adapter les valeurs des variables dépendantes

## **6-1-Choix du schéma de discrétisation**

Le code Fluent nous permet de choisir le schéma de discrétisation pour les termes convectifs de chaque équation gouvernante (le second ordre est automatiquement le plus utilisé pour les termes visqueux). Pour nos simulations, le schéma second ordre upwind a été choisi. Le schéma du premier ordre est facile à converger mais les résultats ne reflètent pas assez la réalité physique. Malgré sa difficulté pour atteindre la convergence, le schéma du second ordre donne de très bons résultats

## **6-2-Initialisation**

Avant de commencer les simulations, nous devons implémenter une estimation initiale de la solution du champ d'écoulement. Le choix adéquat des conditions initiales permet d'atteindre une solution stable et une convergence accélérée

## **6-3-méthode de la solution**

Les problèmes des écoulements permanents sont souvent résolus par un processus pseudo temporel ou un schéma itératif équivalent puisque les équations sont non linéaires. Un schéma itératif est utilisé pour les résoudre (Ferziger et Peric, (2002)). Ces méthodes utilisent une linéarisation successive des équations et les systèmes linéaires résultants sont généralement résolus par des techniques itératives. La méthode suivie pour atteindre la solution doit avoir certaines propriétés qui sont brièvement résumées dans ce qui suit:

**6-3-1-La consistance**: La discrétisation doit être exacte quand Δxi (incrémentation dans l'espace) tend vers zéro, l'erreur de troncature est la différence entre l'équation discrétisée et la solution exacte. Pour qu'une méthode soit consistante, l'erreur de troncature doit tendre vers zéro quand le Δxi tend vers

**6-3-2-la stabilité** : La méthode ou le schéma de discrétisation est stable quand il n'amplifie pas les erreurs au cours du processus de la solution numérique.

**6-3-3- la convergence** :Pour les problèmes non linéaires qui sont fortement influencés par les conditions aux limites, la convergence et la stabilité sont généralement atteints et contrôlées en utilisant de l'expérimentation numérique.

**6-3-4- la conservation** : Puisque les équations à résoudre obéissent aux lois de conservation, le schéma numérique doit être aussi. Ceci veut dire que les quantités conservées qui quittent un volume fermé doivent être égales aux quantités entrantes dans le cas stationnaire. Cette propriété est très importante puisqu'elle impose une contrainte sur l'erreur de la solution.

 **6-3-5-Bornes à ne pas dépasser** :la solution numérique doit être liée à ses propres limites (bornes), les quantités physiquement non négatives telles que la densité et l'énergie cinétique turbulente doivent toujours être positives. Cette propriété est difficile à garantir surtout quand les mailles sont grossières. Les schémas du premier ordre garantissent parfois cette propriété.

**6-3-6-Réalisabilité** : Les modèles des phénomènes qui sont très difficiles à traiter directement (par exemple, la turbulence, la combustion, ou l'écoulement bi phasique) doivent être désignés pour garantir la réalité physique des solutions. Ce n'est pas une issue numériquement intrinsèque mais les modèles qui ne sont réalisables peuvent avoir comme conséquence des solutions non physiques ou bien causer la divergence pour des méthodes numériques.

**6-3-7--Exactitude** : Les solutions numériques des problèmes d'écoulement de fluide et du transfert de chaleur sont des solutions approximatives. En plus aux erreurs qui peuvent être introduites au cours du développement de la solution de l'algorithme, en programmant ou en introduisant les conditions aux limites, il ya inclusion de trois types d'erreurs systématiques:

-érreurs dues à la modélisation qui sont définies comme étant la différence entre l'écoulement actuel et la solution exacte du modèle mathématique.

- érreurs dues à la discrétisation et définis comme étant la différence exacte entre la solution exacte des équations de conservation et la solution exacte du système d'équations algébriques obtenues par discrétisation de ces dernières.

- érreurs dues à l'itération définies comme étant la différence entre les solutions itératives et exactes du système d'équations algébriques

Les fonctions disponibles pour la procédure numérique sont:

**File:** pour les opérations concernant les fichiers: lecture, sauvegarde et importation. **Grid:** pour la vérification et la manipulation du maillage et de la géométrie.

**Define:** pour définir les phénomènes physiques, les matériaux et les conditions aux limites

**Solve:** pour choisir les équations à résoudre, les schémas de discrétisation, les facteurs de sous relaxation, les critères de convergence et pour initialiser et procéder au calcul

**Adapt:** pour l'adaptation du maillage selon plusieurs paramètres

**Surface:** pour créer des points des lignes et des plans nécessaires à l'affichage des résultats.

**Display et plot:** pour l'exploitation des résultats.

**Report:** pour afficher des rapports contenant les détails du problème traité.

**Help:** pour l'exploitation du contenu du code.

**7-Procédures de simulation** 

#### **7‐1‐Interface du code Fluent**

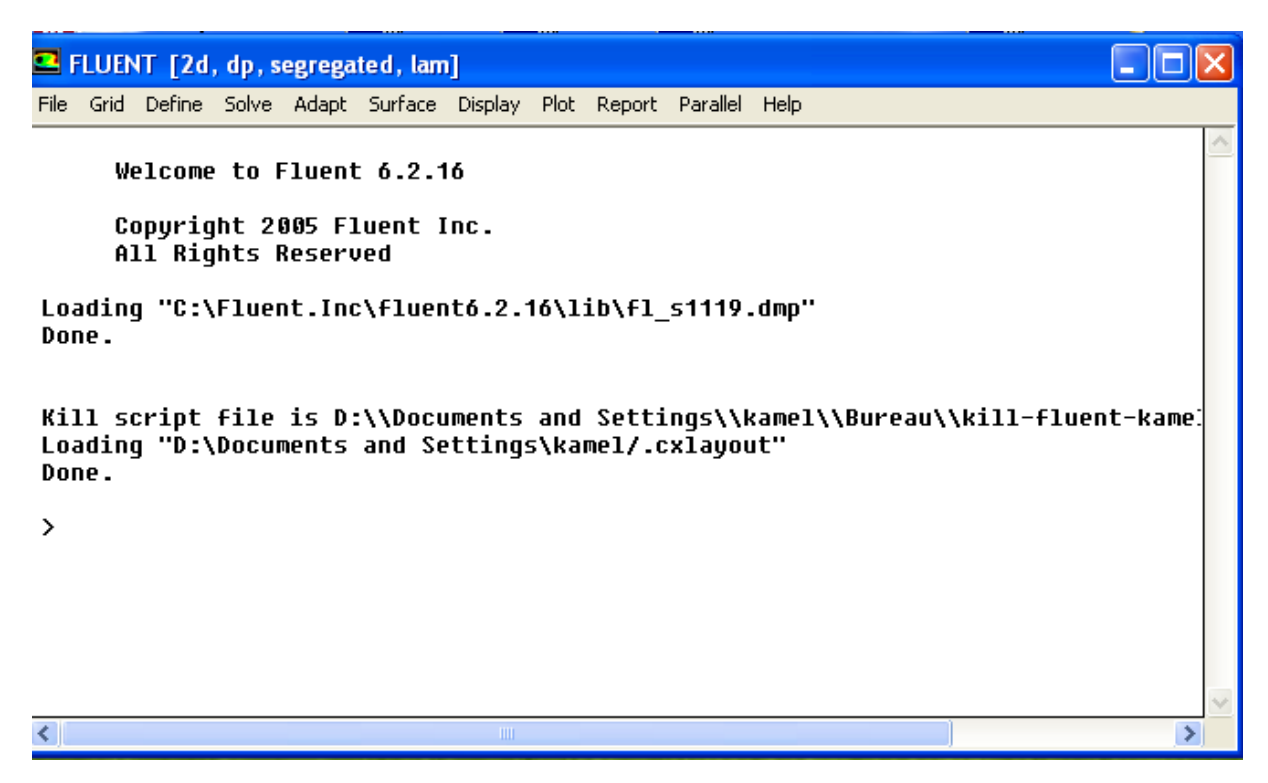

 **Figure (3-8) : interface du Fluent** 

## **7‐2‐Importation de la géométrie (**כ**. msh)**

#### **File ReadCase**

Il faut d'abord importer le fichier (\*. msh) généré avec Gambit avant d'aborder la simulation.

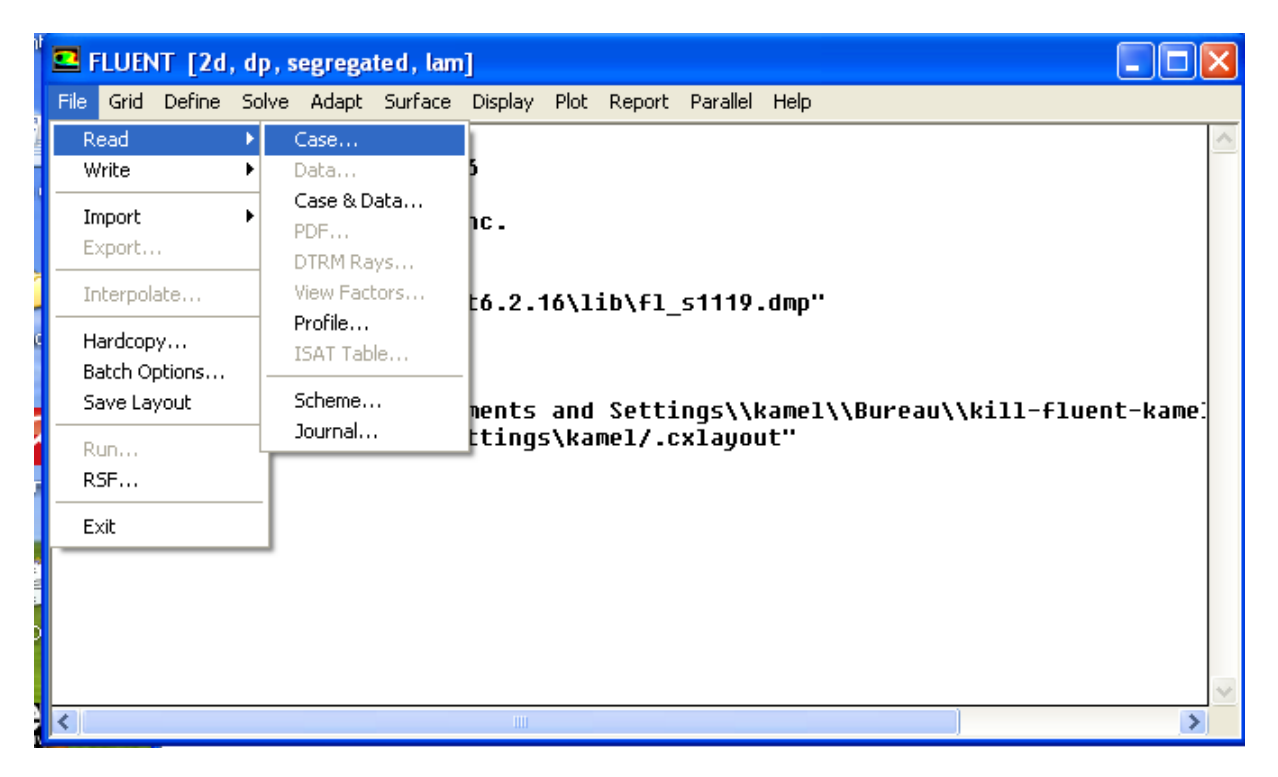

 **Figure(3-9) : importation de la géométrie** 

#### **7‐3‐Vérification du maillage**

#### **GridCheck**

On doit dans cette étape vérifier le maillage s'il ne comporte pas des erreurs ou des volumes négatifs.

| E FLUENT [2d, dp, segregated, lam] |                                  |                                                                             |                   |  |  |  |  |  |  |  |  |  |
|------------------------------------|----------------------------------|-----------------------------------------------------------------------------|-------------------|--|--|--|--|--|--|--|--|--|
| File                               | Grid                             | Define Solve Adapt Surface Display Plot Report Parallel Help                |                   |  |  |  |  |  |  |  |  |  |
|                                    | Check<br>Info                    | pcity-inlet faces, zone 8.<br>Perior faces, zone 10.<br>eral cells, zone 2. | ۸                 |  |  |  |  |  |  |  |  |  |
| Bui                                | Merge<br>Separate                |                                                                             |                   |  |  |  |  |  |  |  |  |  |
|                                    | Fuse<br>Zone                     | ٠                                                                           |                   |  |  |  |  |  |  |  |  |  |
|                                    | Surface Mesh                     |                                                                             |                   |  |  |  |  |  |  |  |  |  |
|                                    | Reorder                          | ٠<br>terior                                                                 |                   |  |  |  |  |  |  |  |  |  |
|                                    | Scale                            |                                                                             |                   |  |  |  |  |  |  |  |  |  |
|                                    | Translate<br>Rotate              |                                                                             |                   |  |  |  |  |  |  |  |  |  |
|                                    | Smooth/Swap                      |                                                                             |                   |  |  |  |  |  |  |  |  |  |
|                                    | new new wall<br>fluid            |                                                                             |                   |  |  |  |  |  |  |  |  |  |
|                                    | shell conduction zones,<br>Done. |                                                                             |                   |  |  |  |  |  |  |  |  |  |
| $\left  \cdot \right $             |                                  | $\rm HII$                                                                   | $\checkmark$<br>≯ |  |  |  |  |  |  |  |  |  |

 **Figure (3-10) : vérification du maillage** 

## **7‐4‐Lissage du maillage**

# **Grid Smooth/ Swap**

Pour être assurer du qualité du maillage , on doit le lisser, nous cliquons sur le bouton « Smooth » ensuite sur le bouton « Swap ». L'opération sera répétée jusqu'à ce que Fluent déclare nous que zéro faces sont « swapped »

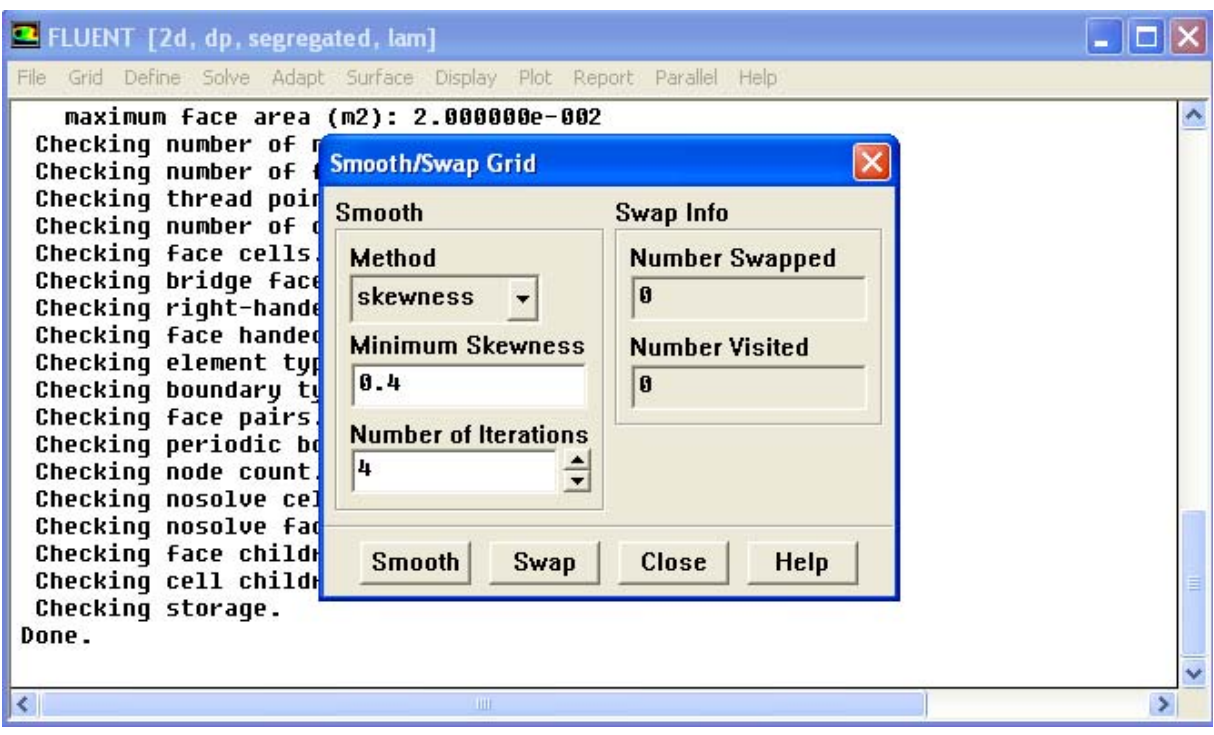

**Figure (3-11) : lissage de maillage** 

#### **7‐5‐Vérification des dimensions et des unités**

#### **Grid Scale**

Dans cette étape , il faut être sur que les dimensions et les unités du domaine de calcul sont identiques aux celles appliqués dans le maillage.

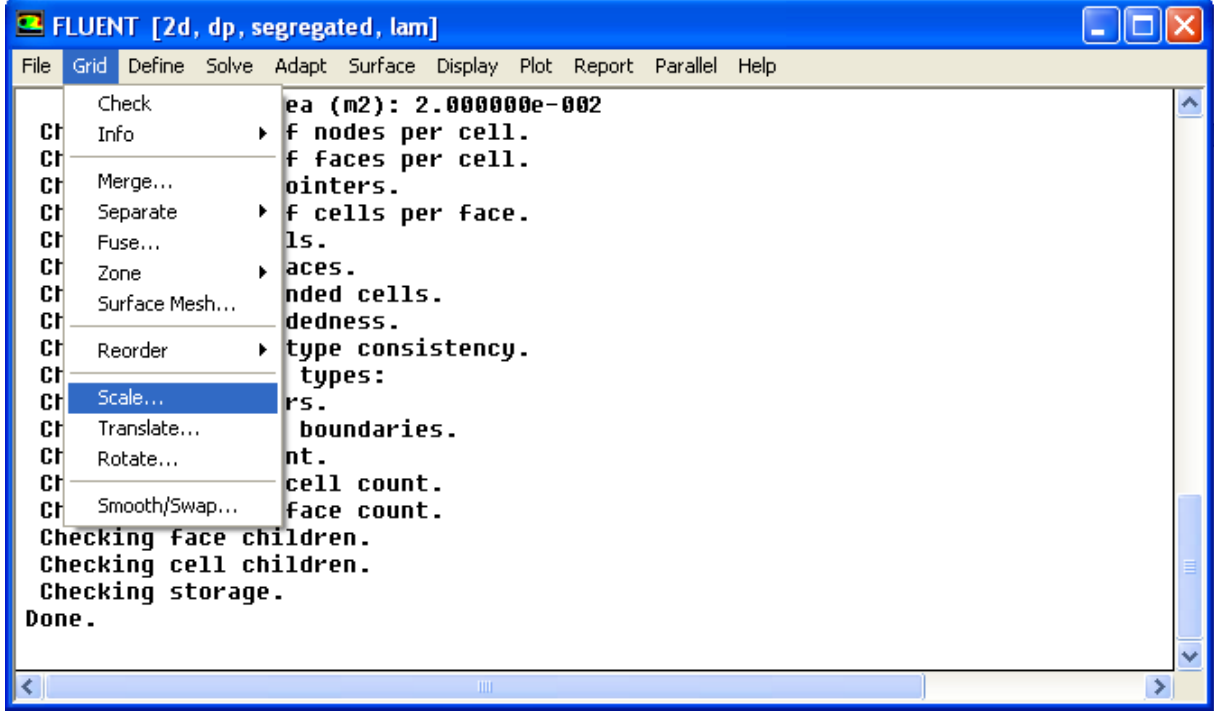

**Figure (3‐12) : vérification des dimensions et des unités**

## **7‐6‐Affichage de la grille**

#### **Display Grid**

Cette option sert à afficher le maillage, et cela permis nous de vérifier les conditions aux limites prédéfinies sur Gambit.

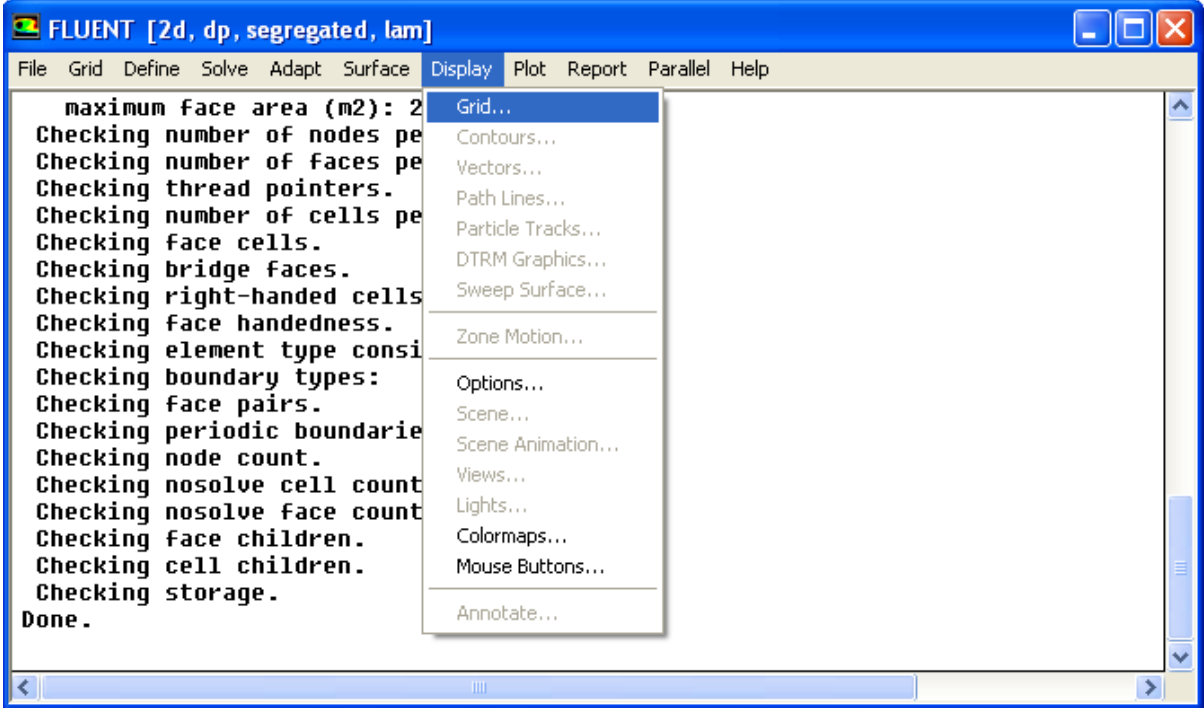

 **Figure (3-13) : affichage de la grille**

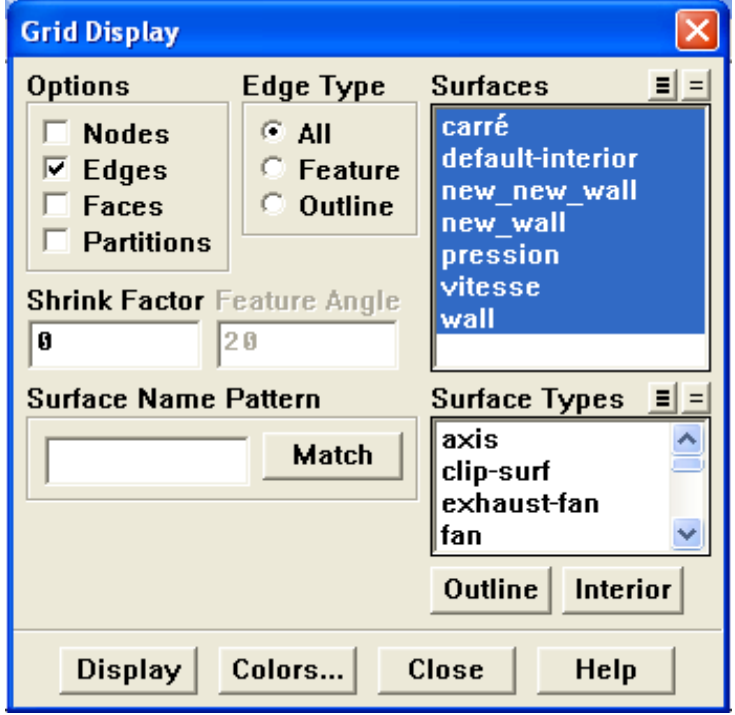

 **Figure (3-14) : affichage des conditions aux limites** 

## **7‐7‐Choix du solveur et l'état de l'écoulement**

#### **Define Models Solver**

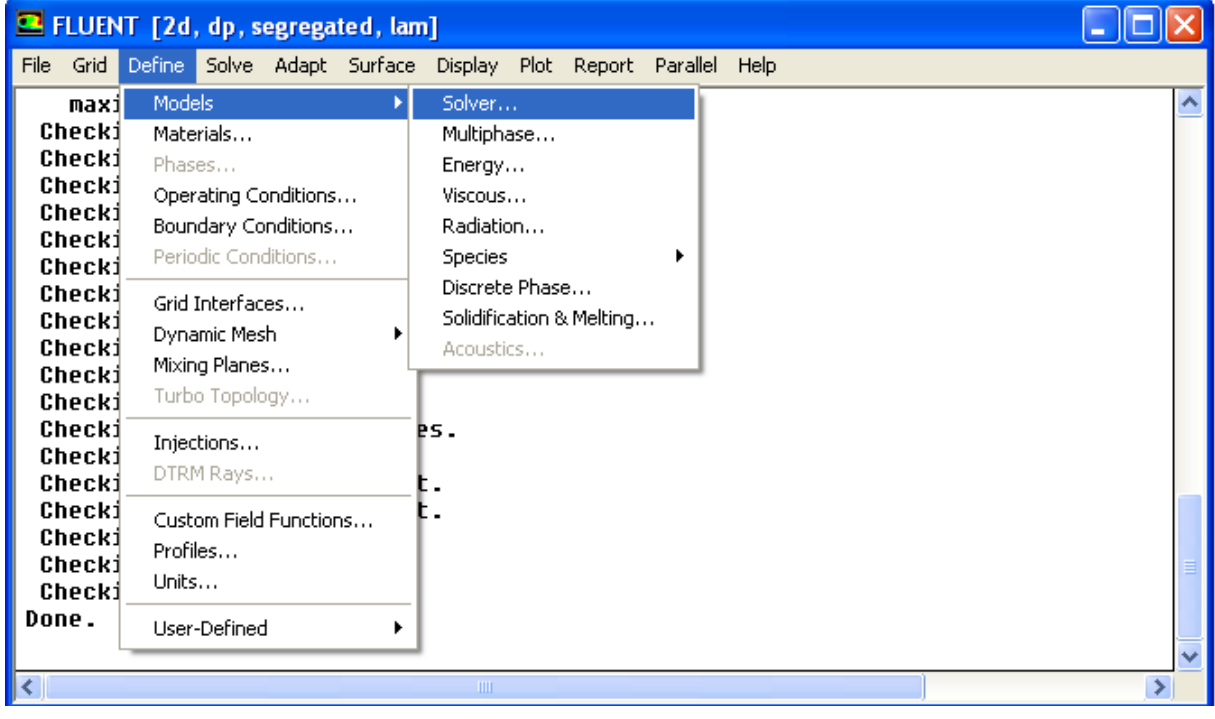

 **Figure (3‐15) : choix du solveur** 

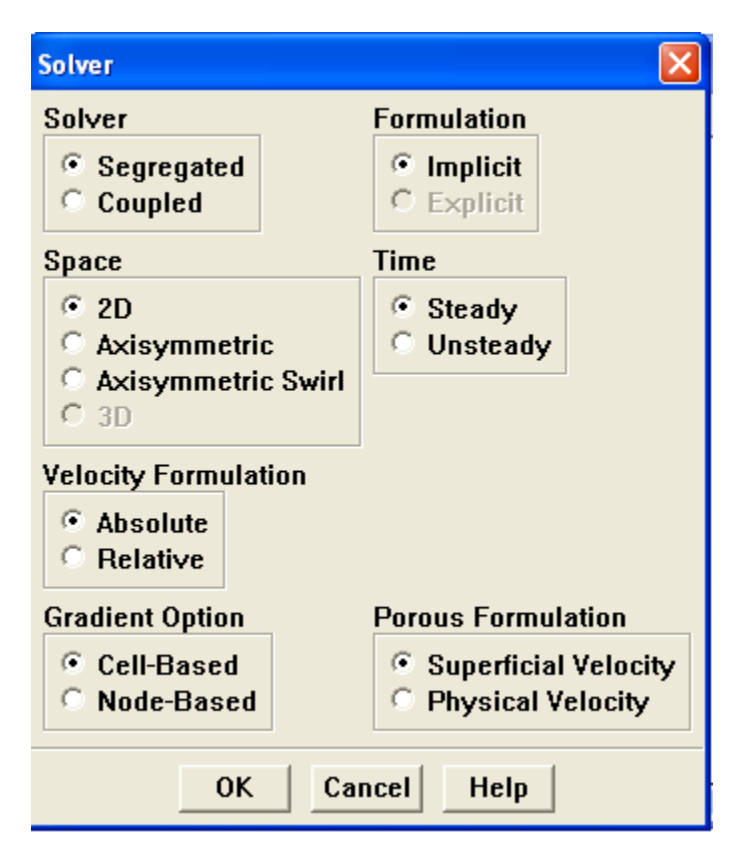

 **Figure (3‐16) : interface du Choix du solveur**

- Segregated : il est le plus approprié pour les écoulements incompressibles .
- Steady : l'écoulement est stationnaire

#### **7‐8‐ Choix du modèle de turbulence**

#### **Define Models Viscous**

Dans cette étape , on doit utiliser le modèle de turbulence qui intervient avec l'état de l'écoulement.

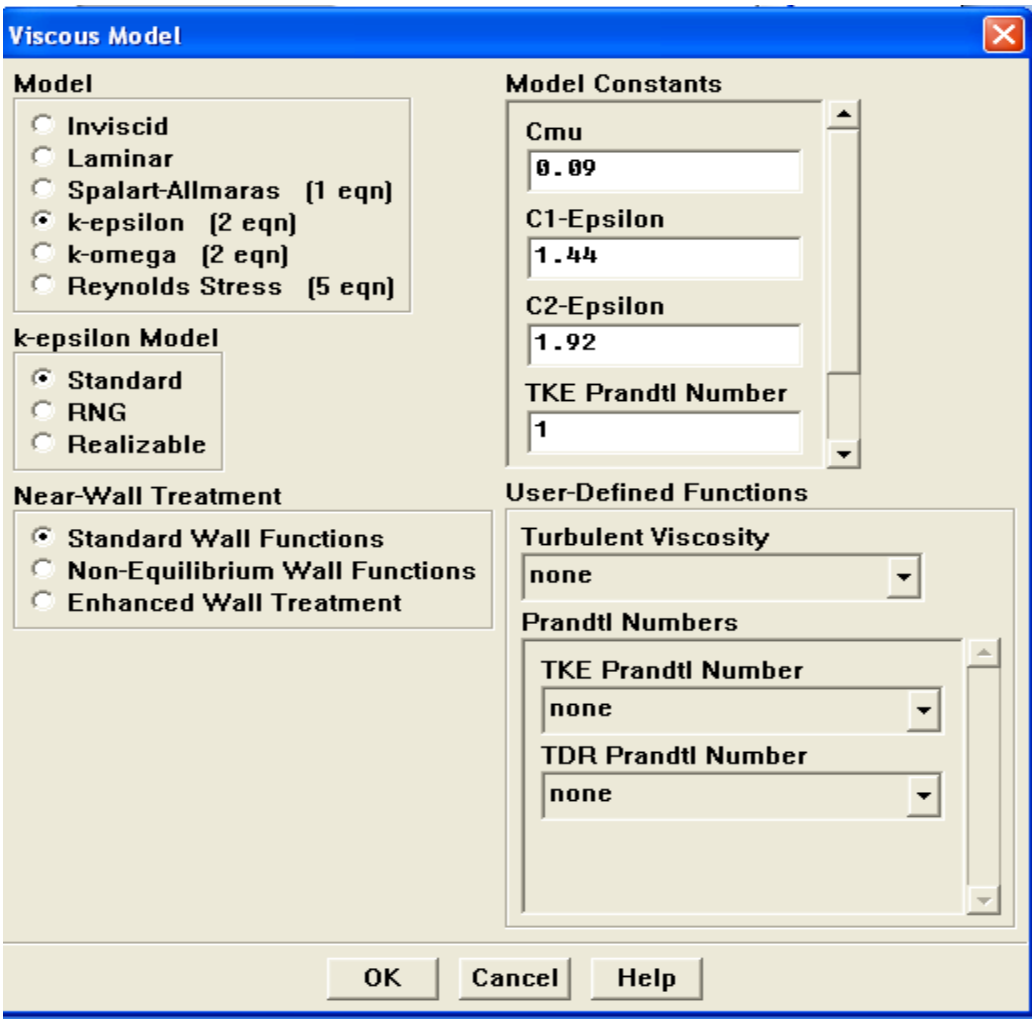

**Figure (3-17) : interface du modèle de turbulence** 

## **7‐9‐Définition des caractéristiques du fluide**

#### **Define Materials**

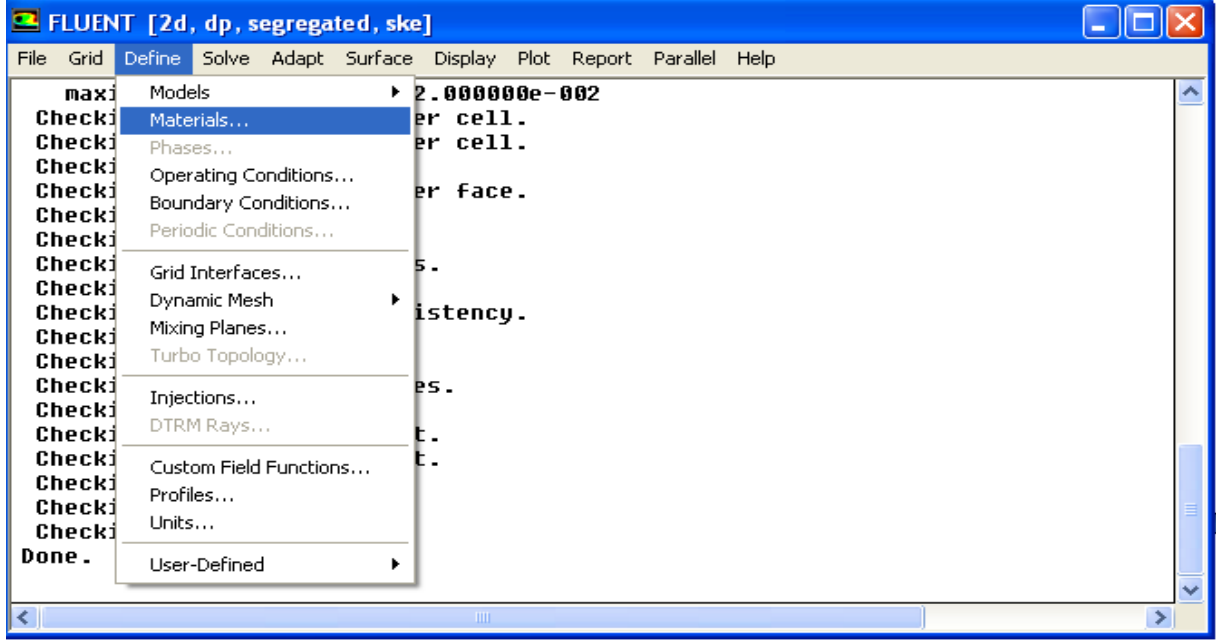

## **Figure (3-18) : définition des caractéristiques du fluide**

On doit utiliser « Fluent Database » qui nous aide à chercher et sélectionner les caractéristiques du fluide concernée.

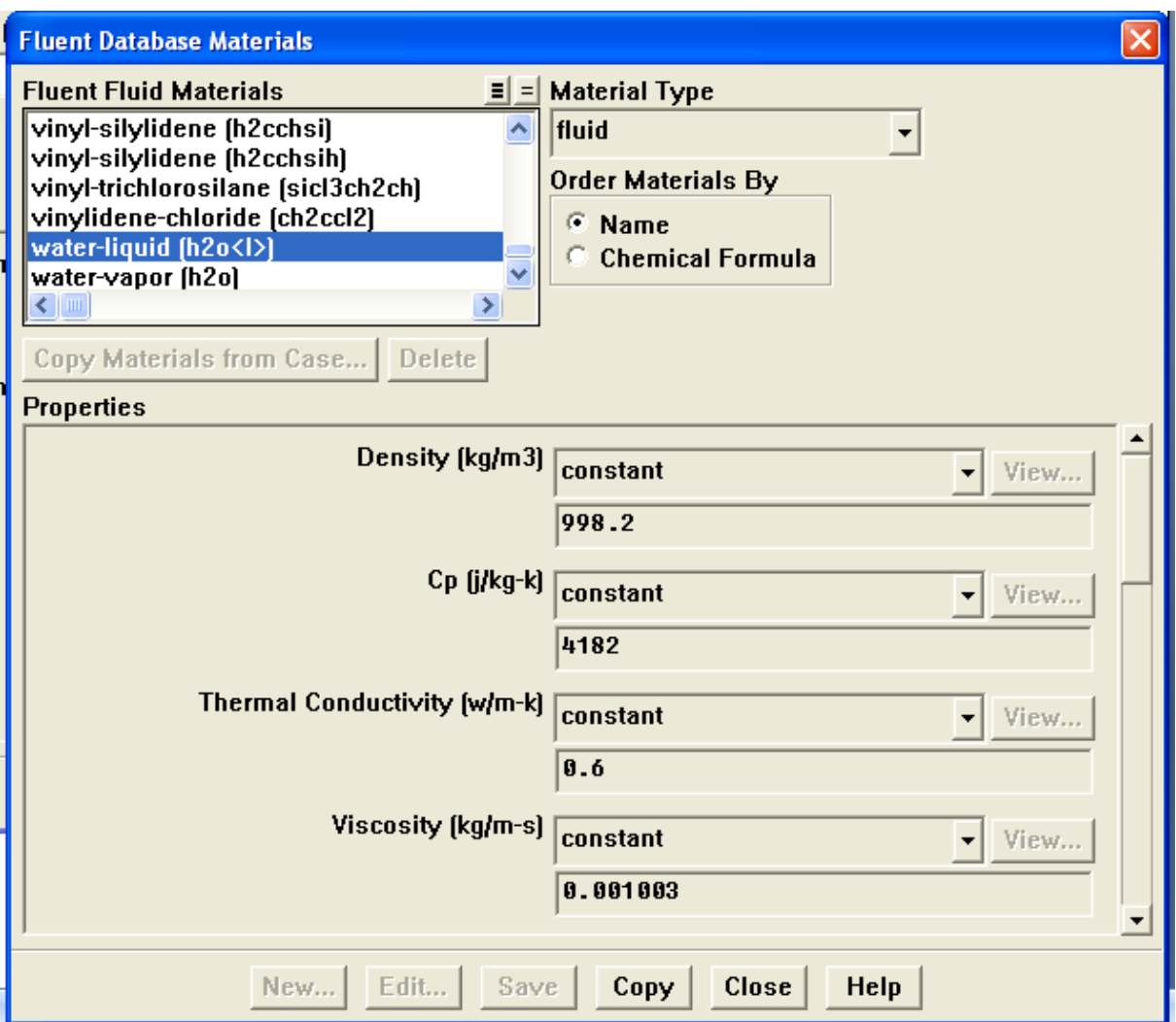

 **Figure (3-19) : Interface de la liste des fluides** 

En clique sur « Copy » et en ferme la fenetre,donc la figure suivante sera apparu.

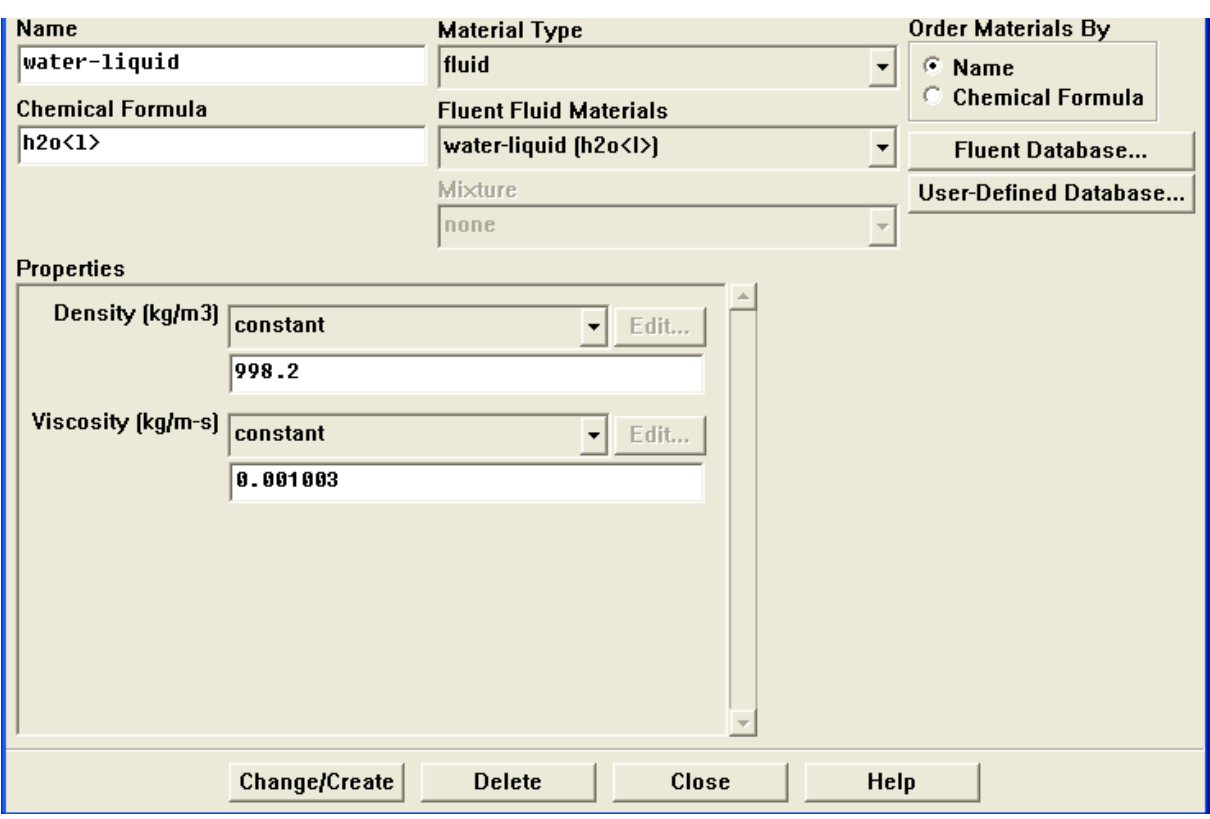

**Figure (3-20) : interface des caractéristiques du fluide utilisé (l'eau)** 

## **7‐10‐Pression de référence**

## **Define operating conditions**

Il faut choisir la valeur de la pression de référence. Fluent laisse par défaut la valeur de la pression atmosphérique (101325pa)

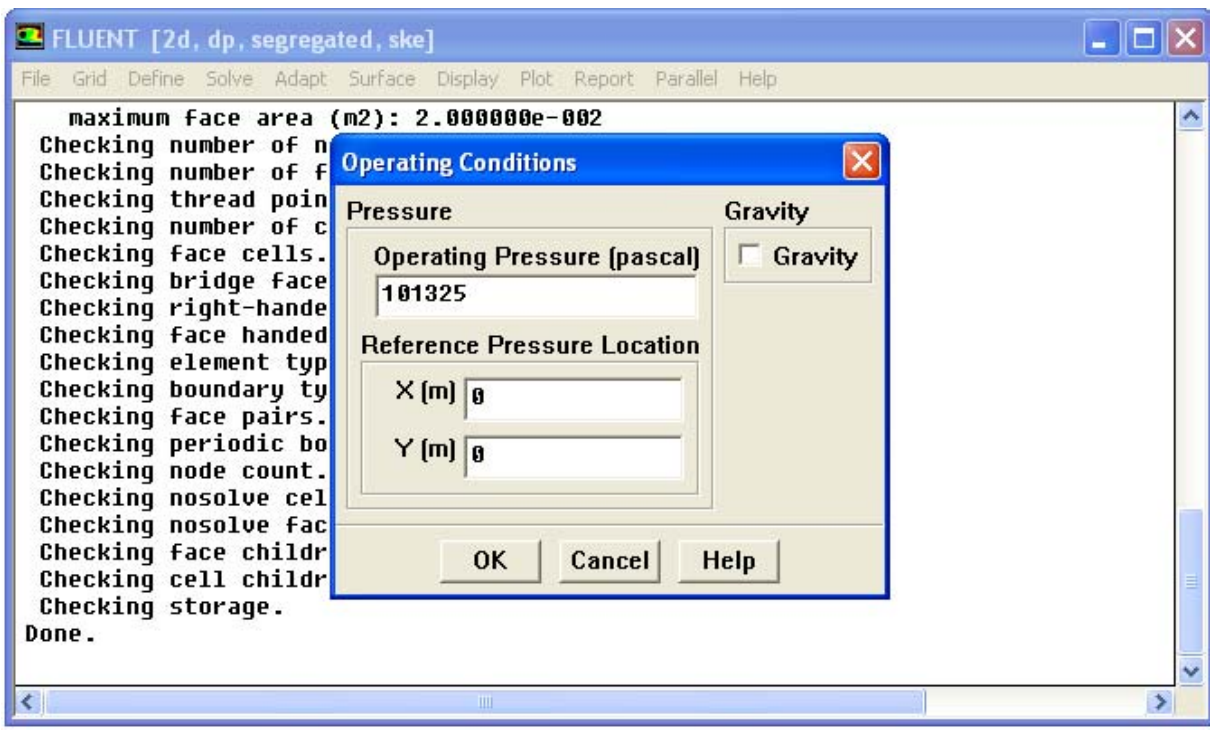

**Figure ( 3‐20) : pression de référence**

## **7‐11‐Conditions aux limites**

## **Define** > **Boundary Conditions**

Dans cette étape , on doit introduire les valeurs des conditions aux limites.

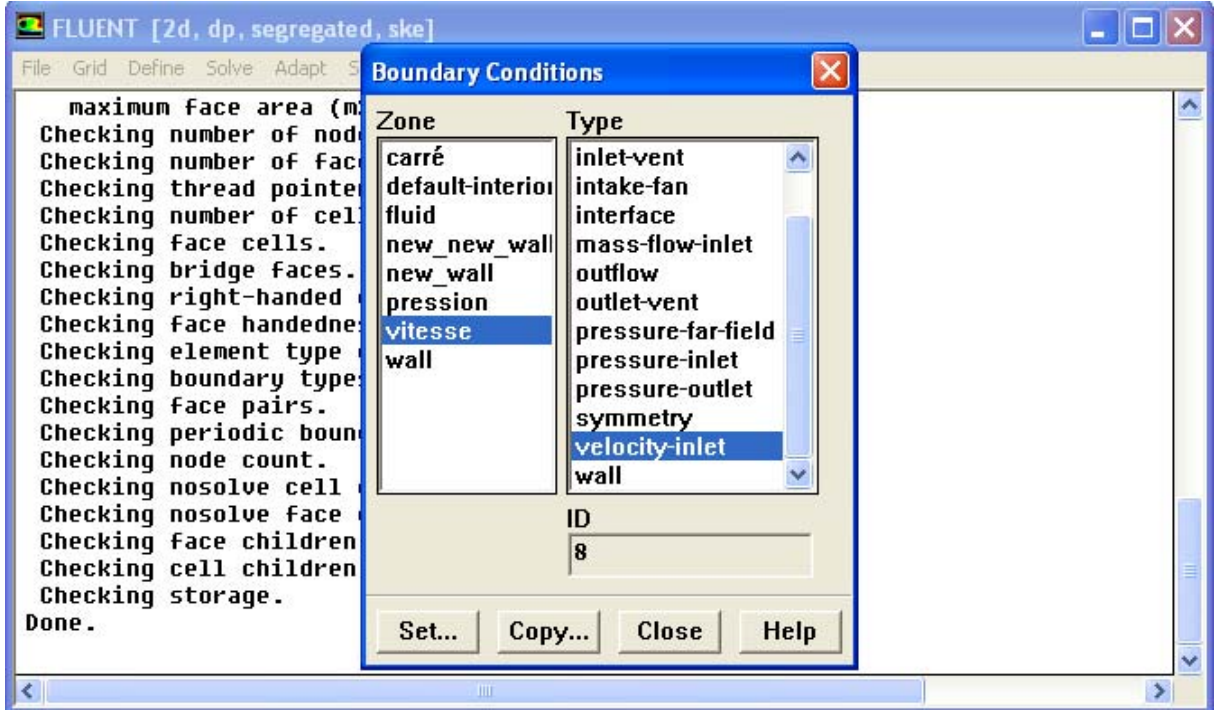

 **Figure(3‐21) : La vitesse d'entrée (condition aux limites)**

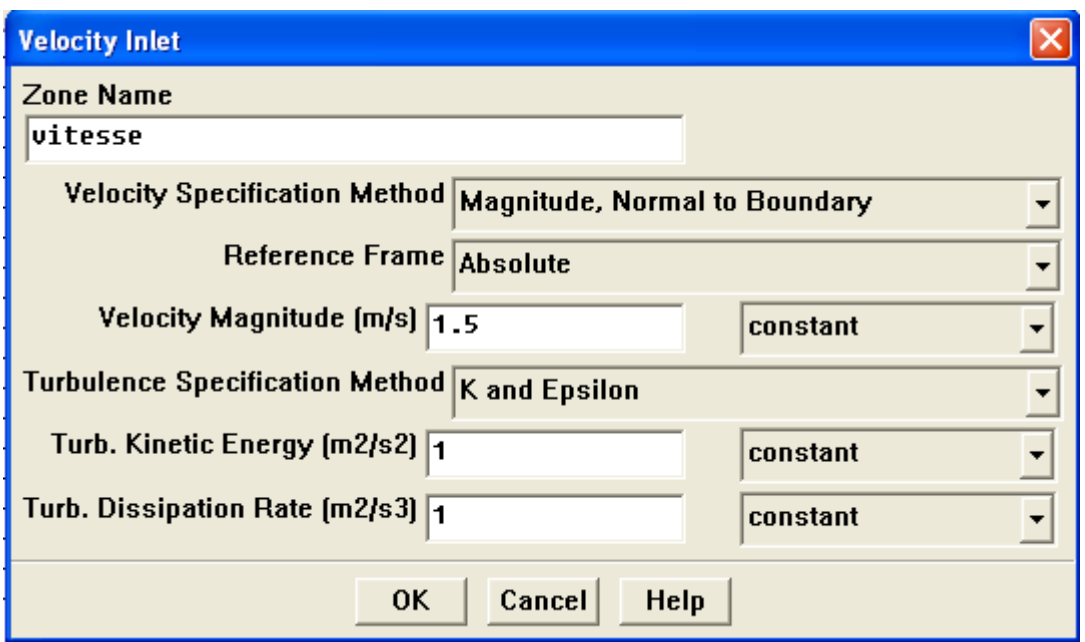

**Figure (3‐22) : interface de la vitesse d'entrée**

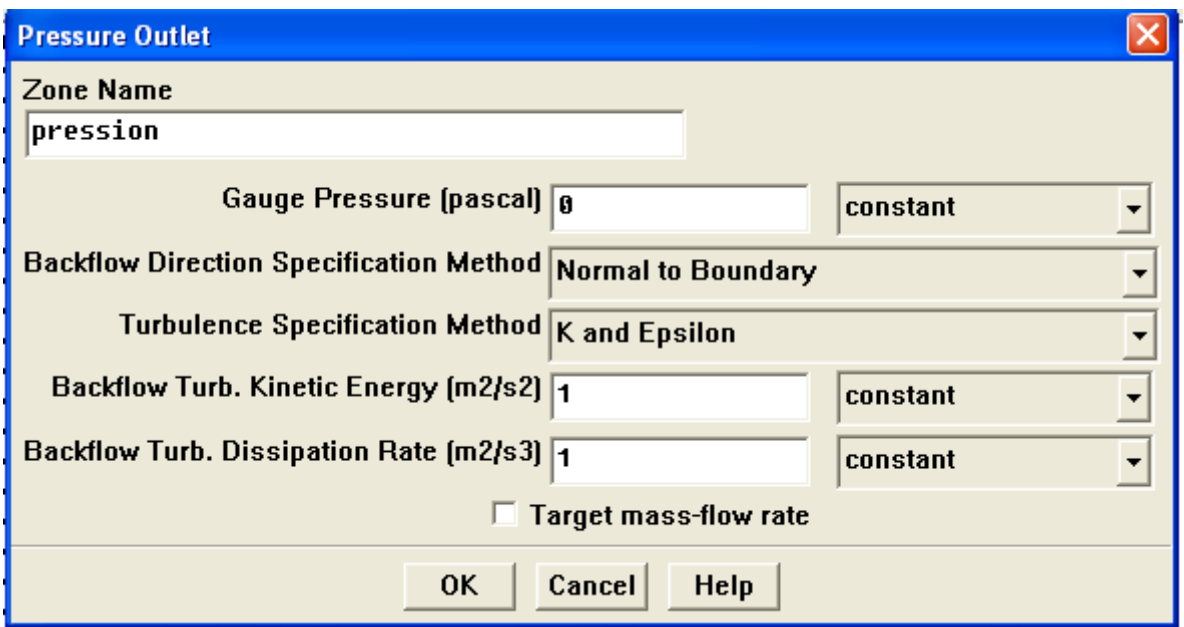

 **Figure (3-23) : interface de la pression de sortie** 

## **7‐12‐Choix d'ordre des équations et couplage vitesse‐pression.**

#### **Solve Controls Solution**

Cette étape nous permis d'identifier le degré d'ordre des équations à résoudre,ainsi que l'algorithme utilisé pour le couplage vitesse‐pression.

|                                                    | E FLUENT [2d, dp, segregated, ske] |                            |                   |                                     |                                                                        |             |             |  |  |  |  |              |  |  |
|----------------------------------------------------|------------------------------------|----------------------------|-------------------|-------------------------------------|------------------------------------------------------------------------|-------------|-------------|--|--|--|--|--------------|--|--|
|                                                    |                                    |                            |                   |                                     | File Grid Define Solve Adapt Surface Display Plot Report Parallel Help |             |             |  |  |  |  |              |  |  |
|                                                    |                                    | maximum fl                 |                   | Controls                            |                                                                        |             | Solution    |  |  |  |  |              |  |  |
|                                                    |                                    | Checking nu                |                   | Initialize                          |                                                                        |             | Multigrid   |  |  |  |  |              |  |  |
|                                                    |                                    | Checking nu                |                   | Monitors                            |                                                                        |             | Limits      |  |  |  |  |              |  |  |
|                                                    |                                    | Checking th                |                   | Animate                             |                                                                        |             | Multi-Stage |  |  |  |  |              |  |  |
|                                                    |                                    | Checking nu                |                   | Mesh Motion                         |                                                                        |             |             |  |  |  |  |              |  |  |
|                                                    |                                    | Checking fa<br>Checking br |                   | Particle History                    |                                                                        |             |             |  |  |  |  |              |  |  |
|                                                    |                                    | Checking ri                |                   |                                     | Execute Commands                                                       |             |             |  |  |  |  |              |  |  |
|                                                    |                                    | Checking fa                |                   | Iterate                             |                                                                        |             |             |  |  |  |  |              |  |  |
|                                                    |                                    |                            |                   | <b>Checking el</b> Acoustic Signals |                                                                        | Incu.       |             |  |  |  |  |              |  |  |
|                                                    |                                    |                            |                   | Checking boungary types:            |                                                                        |             |             |  |  |  |  |              |  |  |
|                                                    | Checking face pairs.               |                            |                   |                                     |                                                                        |             |             |  |  |  |  |              |  |  |
|                                                    | Checking periodic boundaries.      |                            |                   |                                     |                                                                        |             |             |  |  |  |  |              |  |  |
|                                                    | Checking node count.               |                            |                   |                                     |                                                                        |             |             |  |  |  |  |              |  |  |
|                                                    | Checking nosolve cell count.       |                            |                   |                                     |                                                                        |             |             |  |  |  |  |              |  |  |
|                                                    | Checking nosolve face count.       |                            |                   |                                     |                                                                        |             |             |  |  |  |  |              |  |  |
| Checking face children.<br>Checking cell children. |                                    |                            |                   |                                     |                                                                        |             |             |  |  |  |  |              |  |  |
|                                                    |                                    |                            |                   |                                     |                                                                        |             |             |  |  |  |  |              |  |  |
| Done.                                              |                                    |                            | Checking storage. |                                     |                                                                        |             |             |  |  |  |  |              |  |  |
|                                                    |                                    |                            |                   |                                     |                                                                        |             |             |  |  |  |  |              |  |  |
|                                                    |                                    |                            |                   |                                     |                                                                        |             |             |  |  |  |  | $\checkmark$ |  |  |
|                                                    |                                    |                            |                   |                                     |                                                                        | <b>TITL</b> |             |  |  |  |  |              |  |  |

 **Figure (3-24) : choix d'ordre d'équations**

Le schéma « Second Order Upwind » est utilisé pour la discrétisation des équations. Et pour le couplage vitesse‐pression, l'algorithme « Simple » est employé.

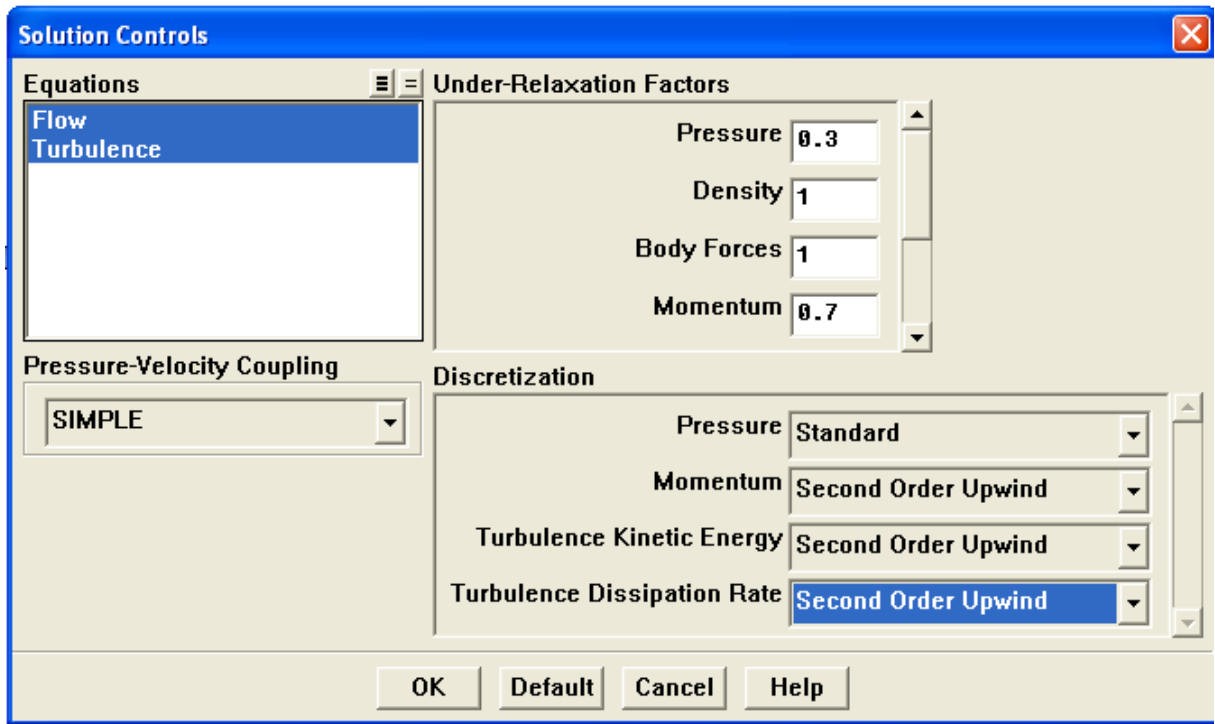

 **Figure( 3-25) : interface du choix d'ordre d'équations**
# **7‐13‐Initialisation du calcul**

Pour commencer le calcul, il faut d'abord donner des valeurs initiaux .

#### **Solve Initialise Initialise**

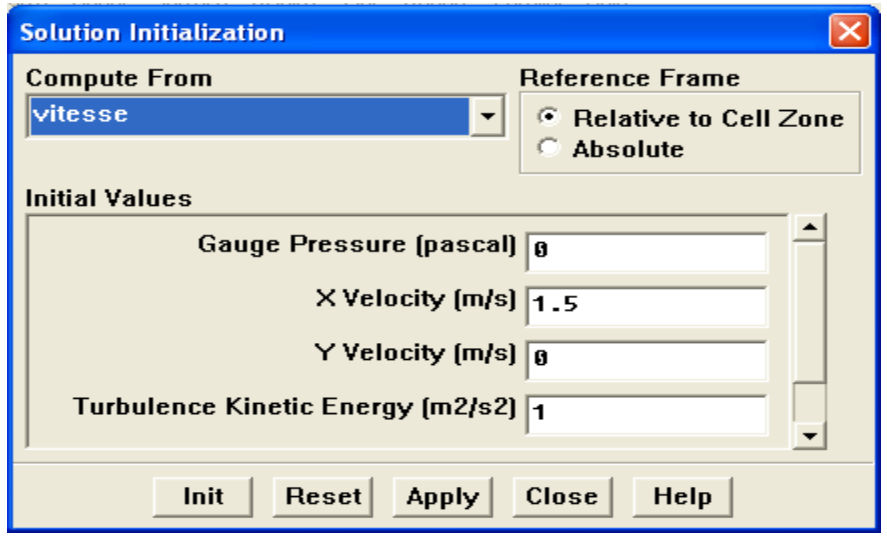

 **Figure (3‐26) : initialisation de calcul**

# **7‐14‐Choix des critères de convergences**

#### **Solve Monitors Residual**

Il s'agit de choisir les critères de convergence qui doivent être vérifiés pour que les calcules seront stoppés.

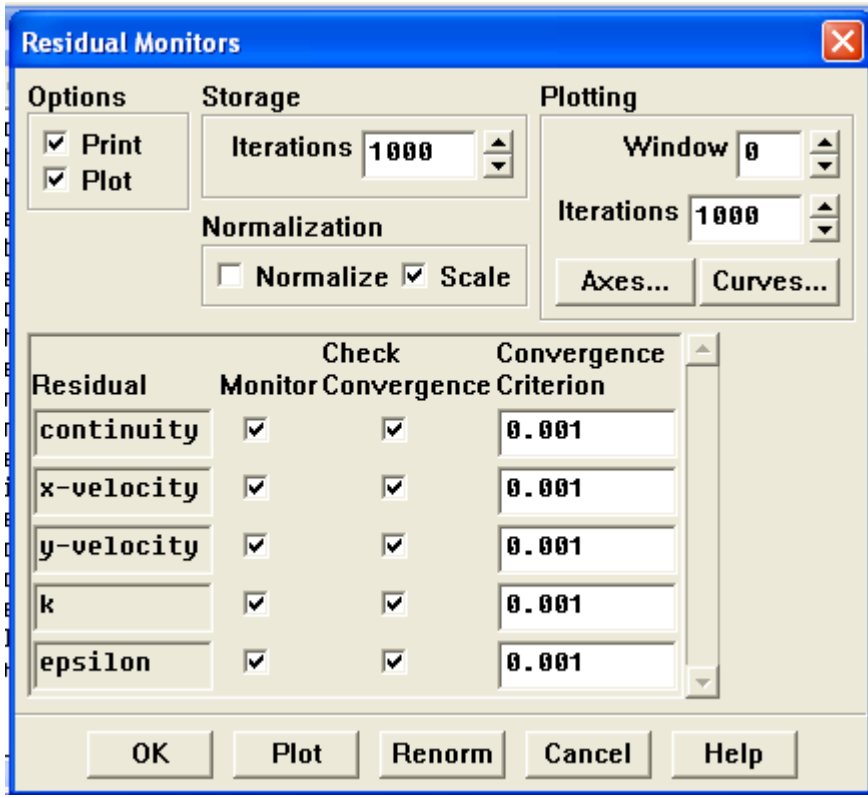

 **Figure (3-27) : interface des critères de convergence** 

# **7‐15‐Lancement du calcul**

# **Solve Iterate**

Pour commencer le calcul , on doit limiter le nombre d'itérations.

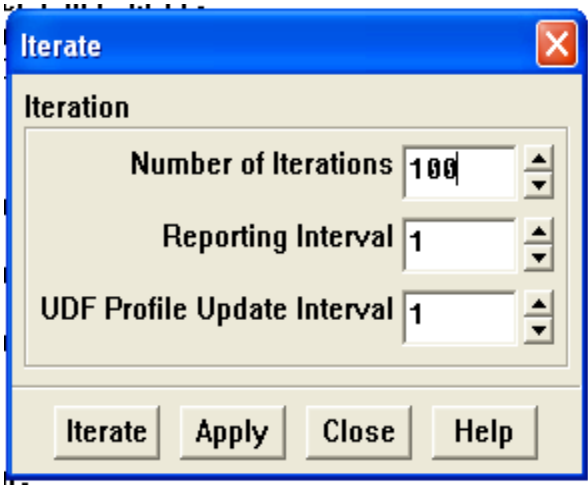

 **Figure (3-28) : lancement du calcul** 

#### **7‐16‐Allures de convergence des résidus.**

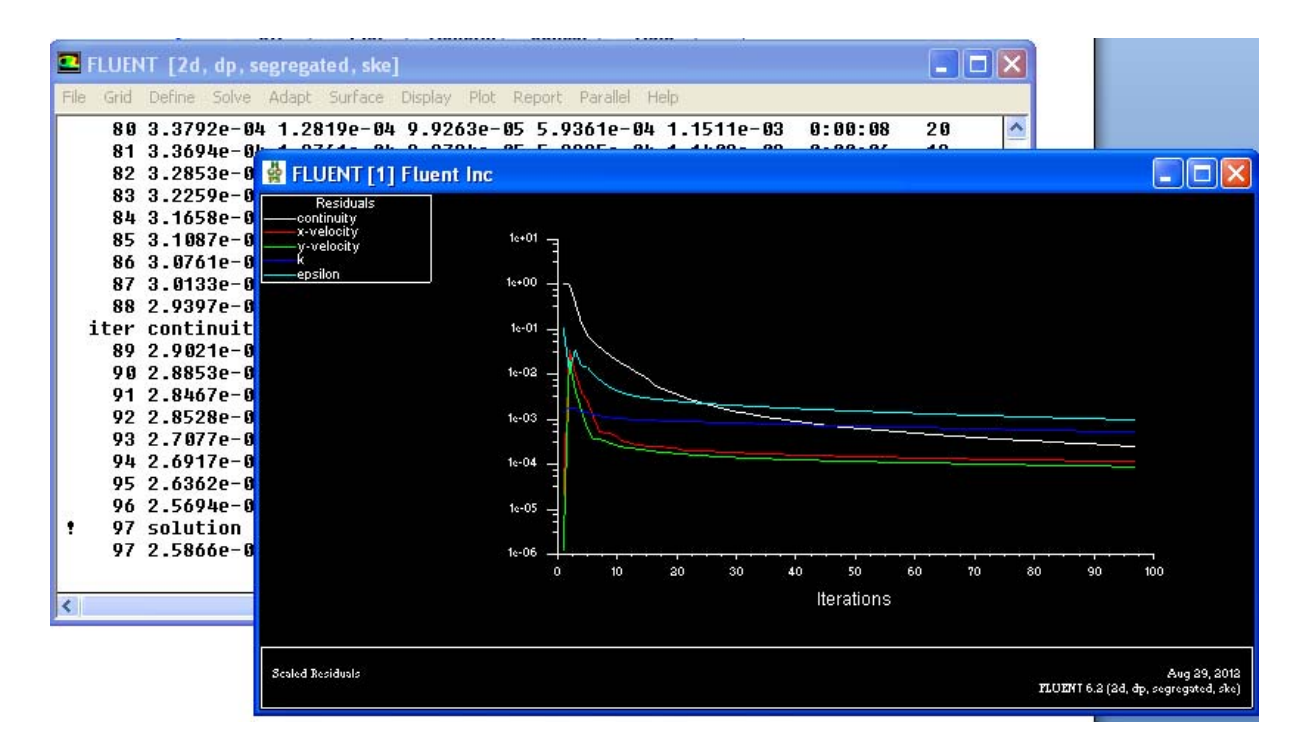

**Figure (3-29) : convergences des résidus** 

# **Chapitre 4**

# Résultats et Interprétation

# **Introduction :**

Nous présentons dans ce chapitre les résultats de la simulation numérique obtenus par le code de calcul utilisé. Notre problème port sur l'étude du comportement dynamique d'un écoulement turbulent dérangé par un obstacle carré placé sur le fond d'un canal.On s'intérèsse principalement sur l'influence de l'inclinaison de la première arrète du cube sur la perturbation de l'écoulement dans le canal. Pour cette raison , quatre simulations ont été realisés concernant respectivement à quatre angles choisis qui se sont comme suit :

0, 30 , 45, 60. Pratiquement , on veut suivre l'influence de ces angles, qui sont formés par l'inclinaison de la première arrète du cube avec le vertical, sur le changement des paramètres suivants : la vitesse résultante, les vitesses longitudinale et transversale, l'énergie cinétique turbulente , et la dissipation de l'énergie cinétique turbulente.

Les géométries considérées et les conditions aux limites ont été présentées dans le deuxième chapitre. Ainsi que la distribution des points du maillage et la simulation numérique ont été faite respectivement dans le mailleur Gambit et le solveur Fluent.

Les étapes de simulation par Fluent sont présentés dans le troisième chapitre. Pour le couplage vitesse‐pression , on a utilisé l'algorithme SIMPLE.

# 1‐**Validation des résultats :**

La figure(4‐1) illustre les profils de la vitesse longitudinale sur la section x=0,5 issues des résultats du travail de D.Lakehal et W.Rodi [31] et les résultats du présent travail .Nos résultats semblent etre assez proches. On outre, la couche limite se développe corrèctement à peu prés sur le meme intervalle compris entre y=1 et y=1,2 ainsi que la la configuration des deux courbes sur l'intervalle compris entre y=1,2 et y=2 est semblable.

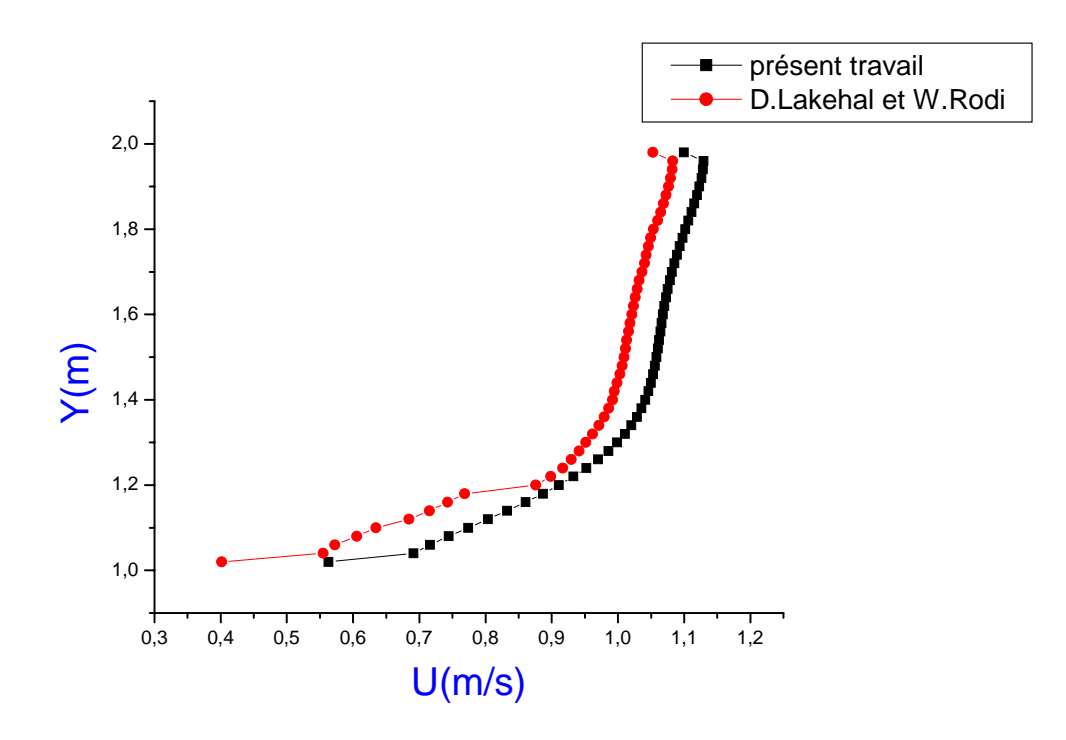

 **Figure (4‐1) : validation des résultats**

# **2‐Validation de maillage :**

Des essais numériques avec des grilles de maillage ont été effectués pour des nombres d'éléments égal à 3931noeuds, 28456 nœuds, et 63301noeuds.

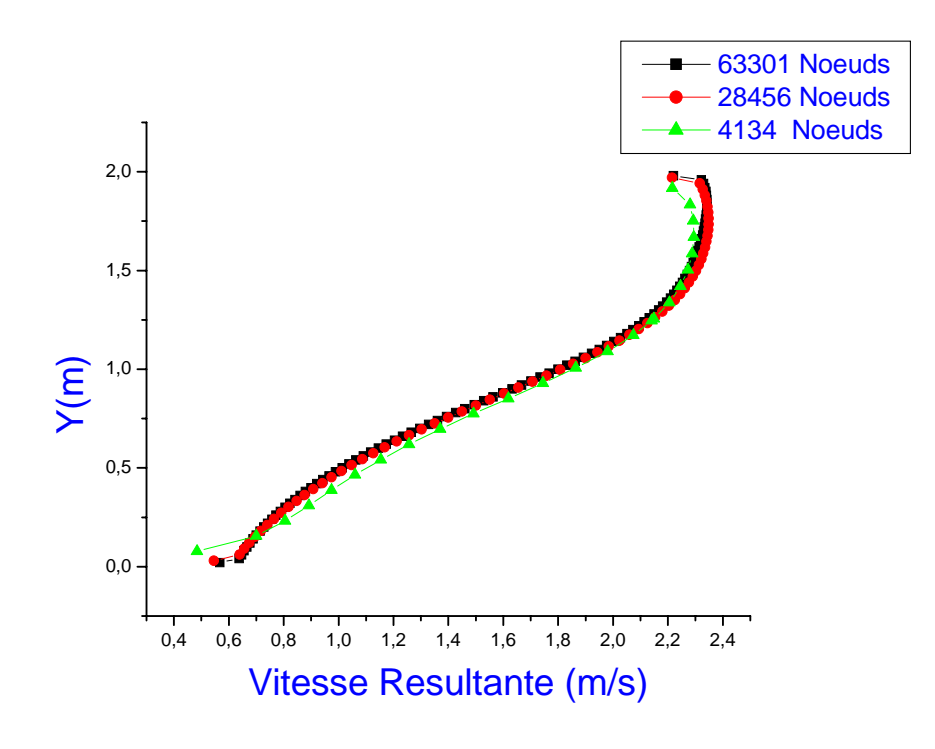

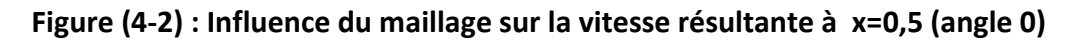

La figure (4‐2) montre clairement que la variation sur la vitesse résultante est négligeable. Donc, les résultats obtenus sont également indépendant du maillage.En effet, On a choisi la grille 63301 pour la suite de notre simulation, et cela est justifié par la différence négligeable sur les résultats entre les deux grands grilles .

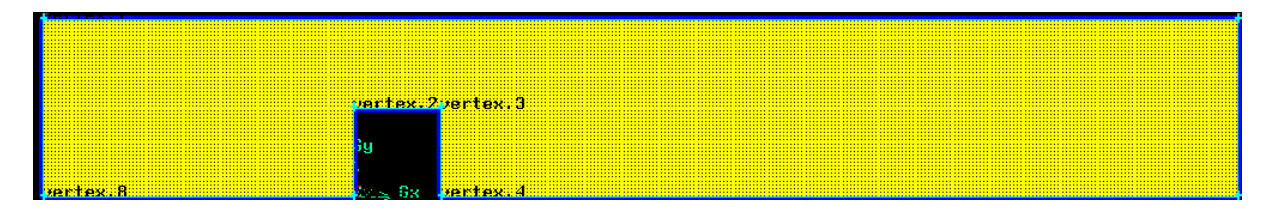

 **Figure (4‐3) : qualité du maillage**

# **3‐Présentation des sections de calcul :**

Les sections qui ont été choisis pour les différents angles sont comme suit :

 $X=-1$ ,  $x=0$ ,  $x=0.5$ ,  $x=1,5$ .

# **3‐1‐Angle 0 :**

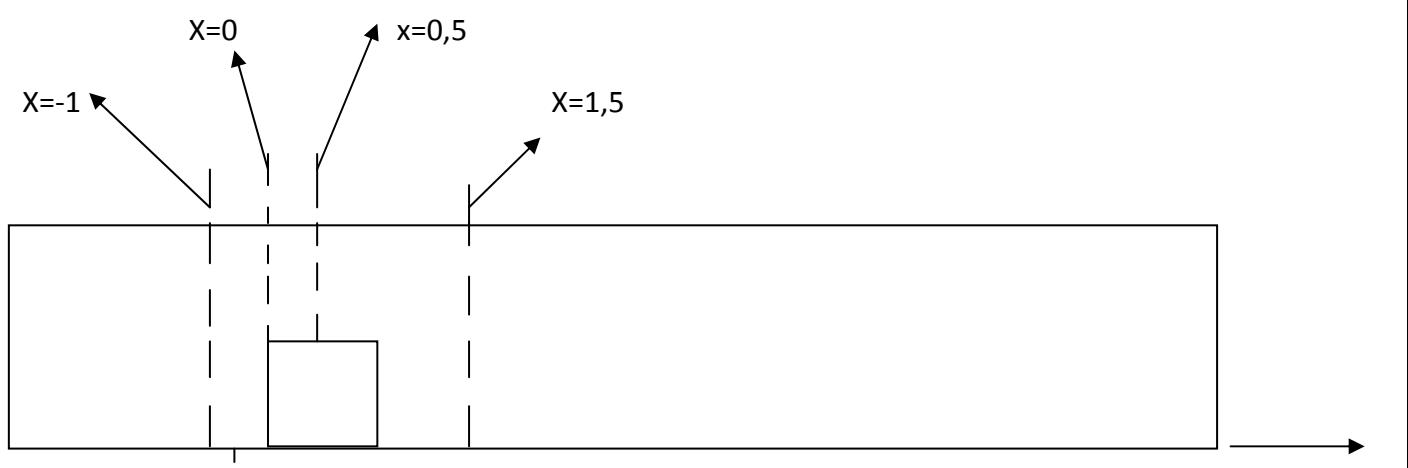

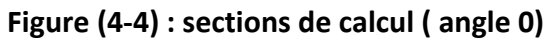

# **3‐2‐Angle 30 :**

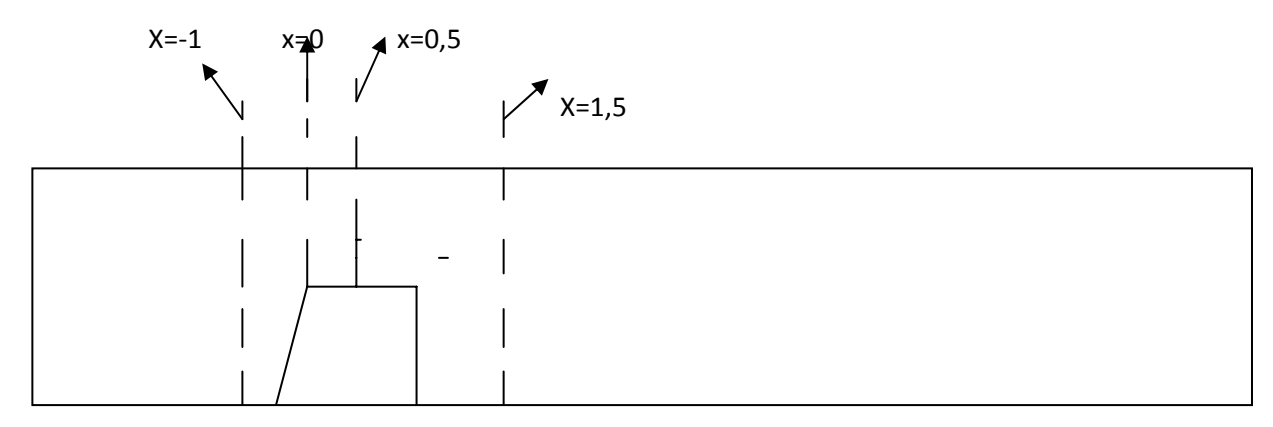

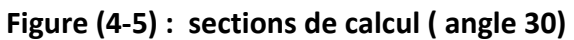

# **3‐3‐Angle 45 :**

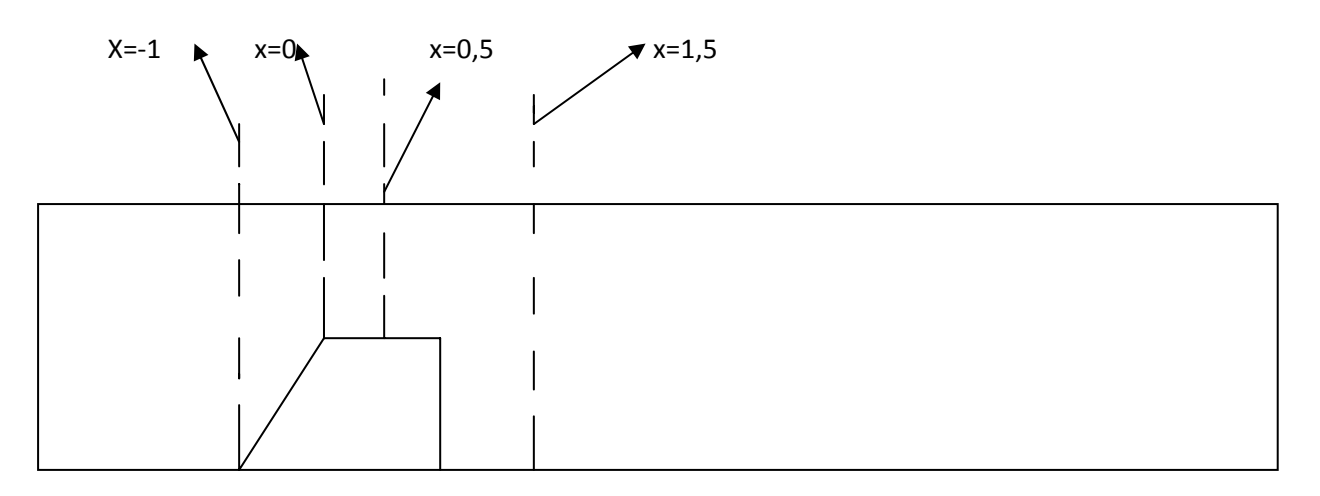

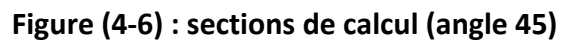

**3‐4‐Angle 60 :**

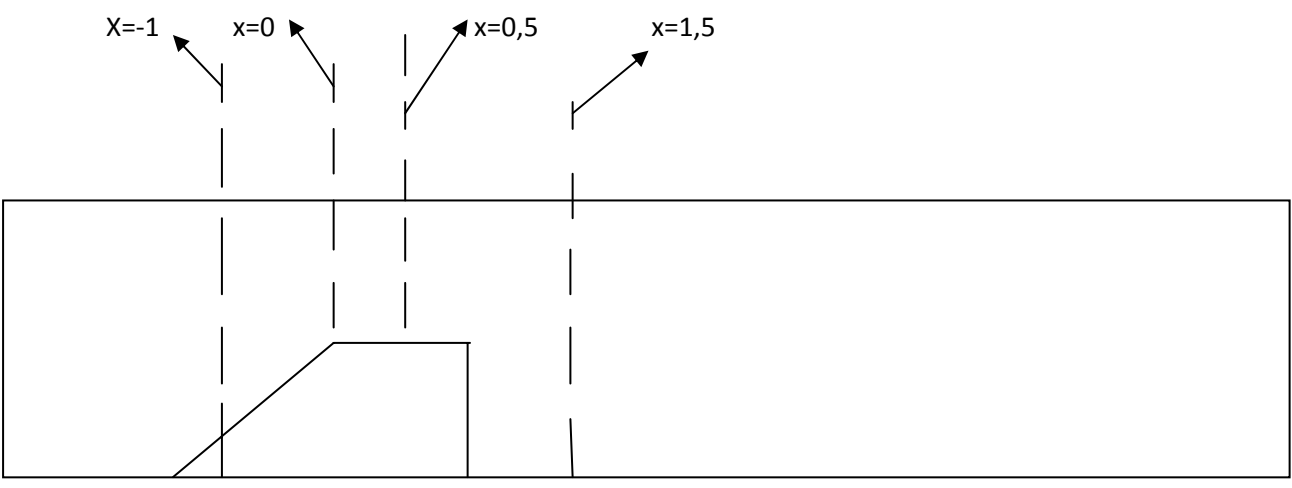

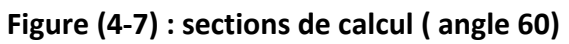

#### **4‐ la vitesse résultante**

3.58e-01 1.79e-01  $0.00 + 00$ 

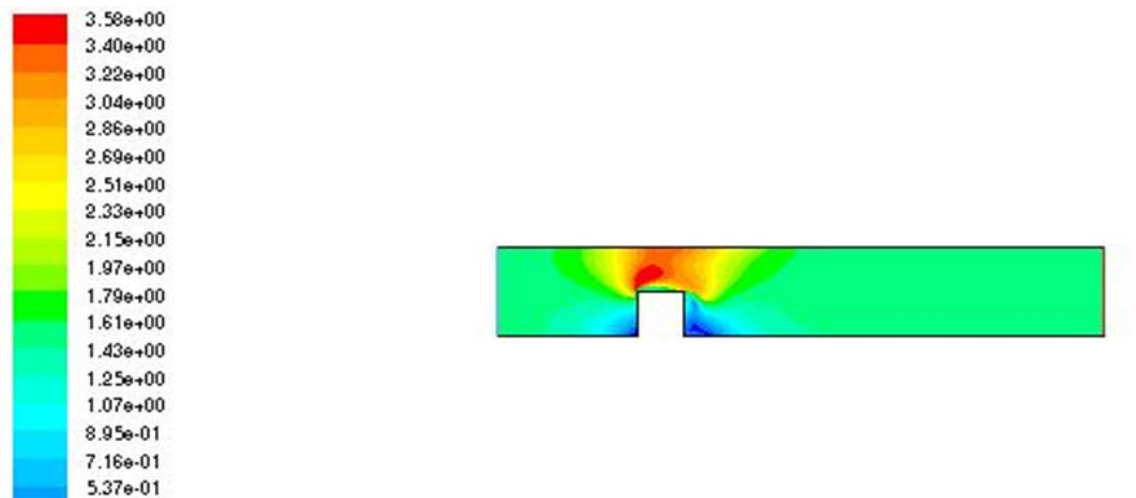

#### **Figure( 4‐8) : contour de la vitesse resultante (angle 0)**

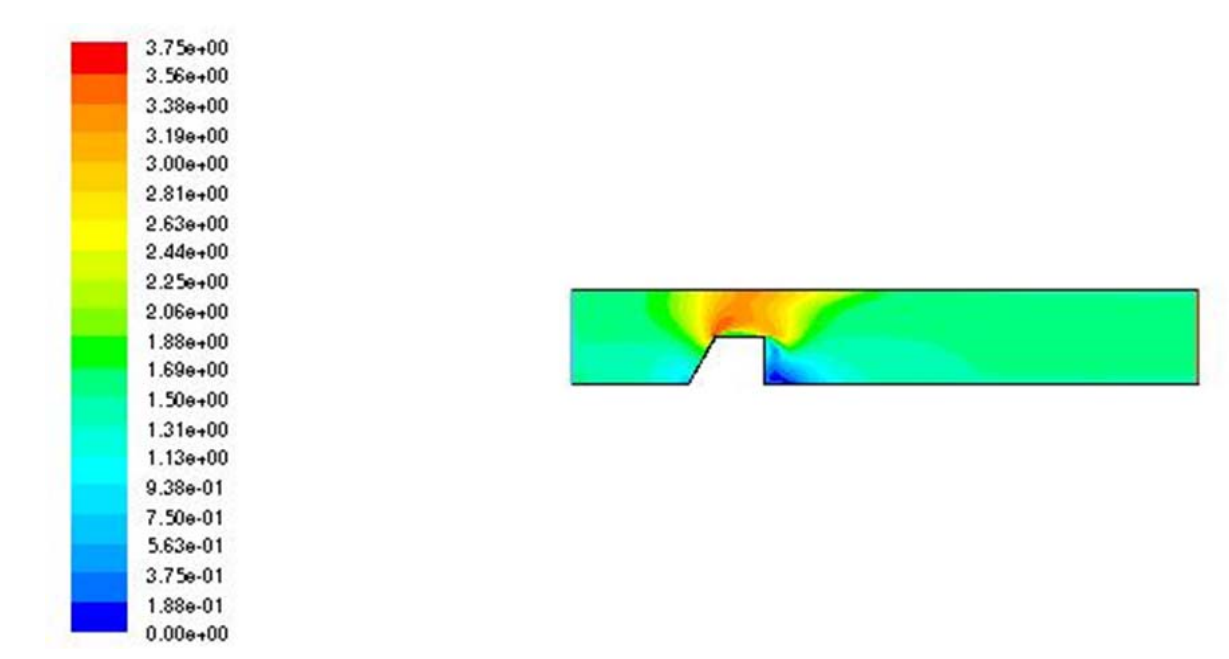

**Figure (4‐9) : contour de la vitesse resultante (angle 30)**

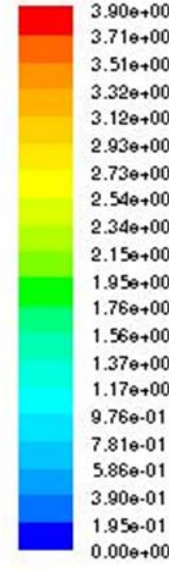

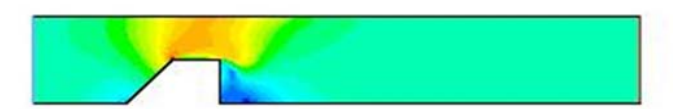

# **Figure (4‐10) : contour de la vitesse resultante (angle 45)**

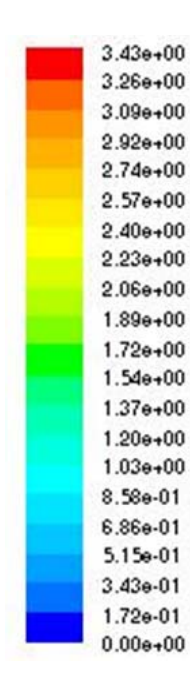

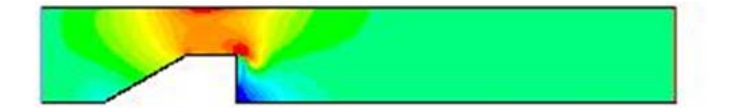

 **Figure (4‐11) : contour de la vitesse resultante (angle 60)**

# **Commentaires :**

Les figures (4‐8),(4‐9),(4‐10), et (4‐11) montrent les contours de la vitesse resultante pour les angles 0 ,30, 45, et 60 respèctivement. On remarque pour l'angle 0 que la vitesse reste uniforme de l'entrée du canal jusqu'au bord d'attaque ou il y'a une diminution de la vitesse due au ralentissement de l'écoulement .Par conséquant , une zone de recirculation se produit en amont de l'obstacle.Cette zone est diminué parrallèlement avec l'augmentation de l'inclinaison de la première arrète du carré,chose qui traduit l'éffet de cette inclinaison sur la perturbation de l'écoulement.En outre, les valeures maximales de la vitesse sont obtenus au dessus de l'obstacle jusqu'au paroi supèrieure du canal. Cette augmentation est due au retricissement de la section de passage .On constate que cette région des vitesses élevés est diminué proprtionnellement avec l'augmentation des angles. On outre , le point de décollement pour les angles 0, 30 , et 45 se trouve sur la première crete de l'obstacle . Par contre, l'écoulement se décolle sur la deuxième crete pour l'angle 60. Des valeures basses de la vitesse sont obtenus en aval de l'obstacle indiquant la zone de sillage , nous constatons que cette zone est diminue avec l'augmentation de l'inclinaison de la première arrète.

#### **4‐1‐Profils de la vitesse résultante à x=‐1 :**

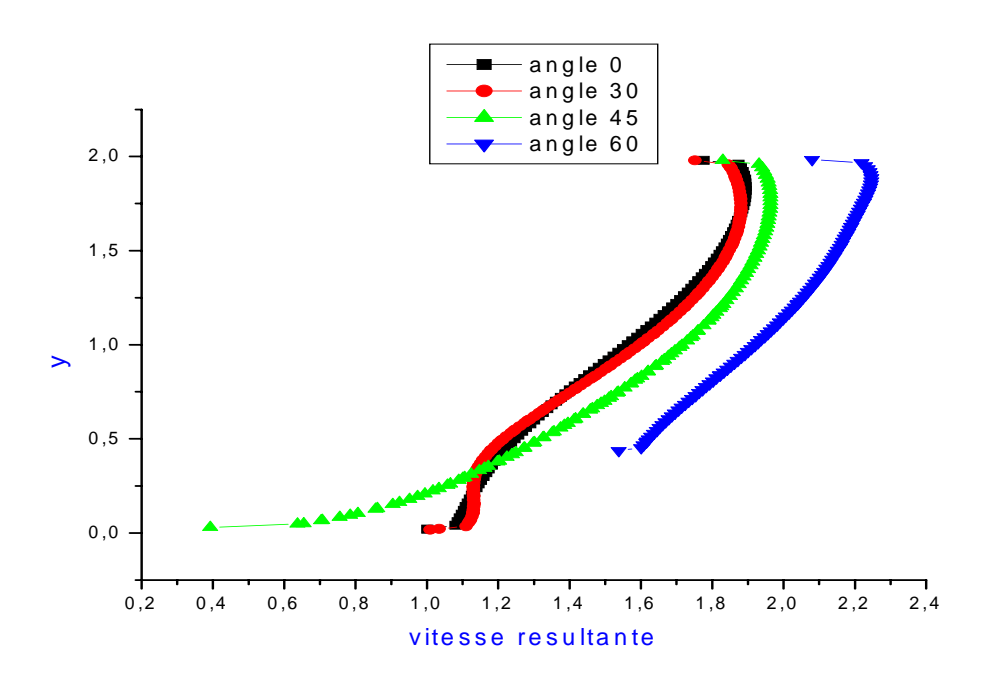

**Figure (4‐12) : Profils de la vitesse résultante pour les différents angles à x=‐1**

La figure (4‐12) illustre les profils de la vitesse résultante pour les différents angles sur la section x=-1. Dans cette zone, les vitesses sont répartis d'une façon proportionnelle avec l'augmentation des angles, Cela peut être expliqué par la naissance des écoulements secondaires qui peuvent engendre une zone de recirculation en amont des angles 0 et 30, qu'ils sont apparus sur la figure d'une façon superposée. La zone de recirculation pour l'angle 30, et malgré la non apparition des vitesses négatives, mais elle peut être Indiqué par la tranche compris entre y=0 et y=0,4. Pour l'angle 45, la formation correcte de la couche limite traduit la coïncidence de cette zone (x=-1) avec la première arrête de l'obstacle et montrant que l'écoulement ne trouve aucune difficulté pour continuer son chemin.

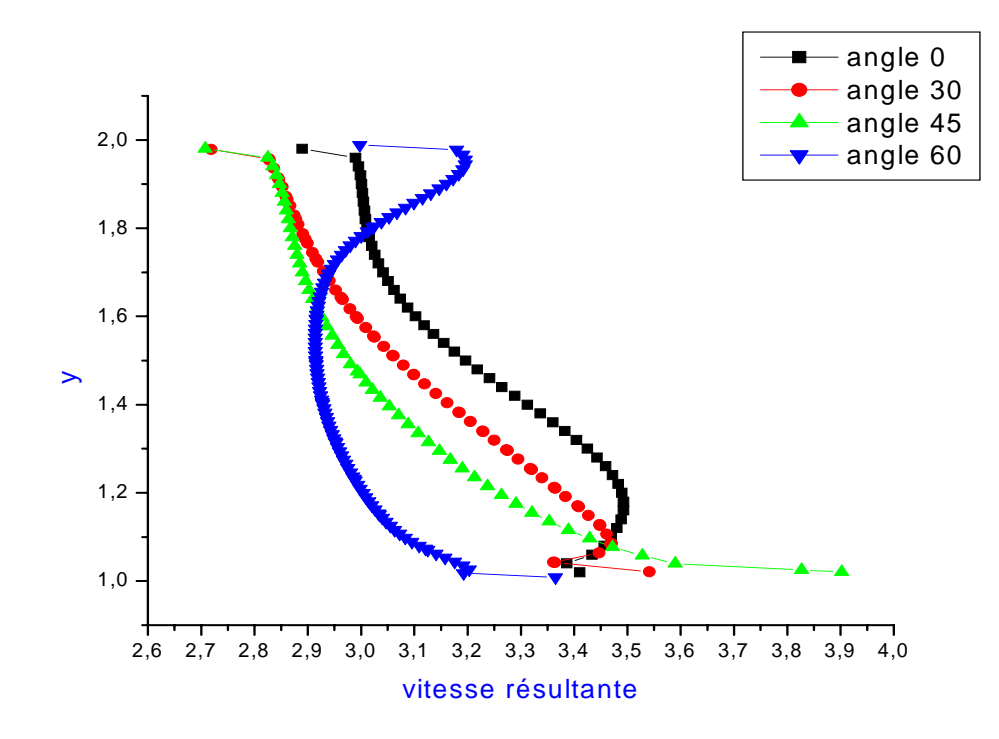

#### **4‐2‐Profils de la vitesse résultante à x=0 :**

# **Figure (4‐13) : Profils de la vitesse résultante pour les différents angles à x=0**

La figure (4-13) montre les profils des vitesses pour les quatre angles sur la section x=0. Les valeurs élevés de la vitesse sont obtenus dans cette zone pour l'angle 0, puis on assiste a une diminution de la vitesse parallèle avec l'augmentation des angles, chose qui traduit par l'existence du point de décollement sur cette zone .en effet, d'après la configuration des courbes, et souvent que les vitesses sont distribués d'une façon décroissante, on peut constater que sur cette section, qu'une zone de recirculation se pénètre. Pour le graphe concernant l'angle 60 , et d'après la structure de la courbe sur l'espace y=1,7 et y=2 qui est un peu plus variant par apport les autre angles, Cela est expliqué par le déplacement du point de décollement sur la deuxième arrête.

#### **4‐3‐Profils de la vitesse résultante à x=0,5 :**

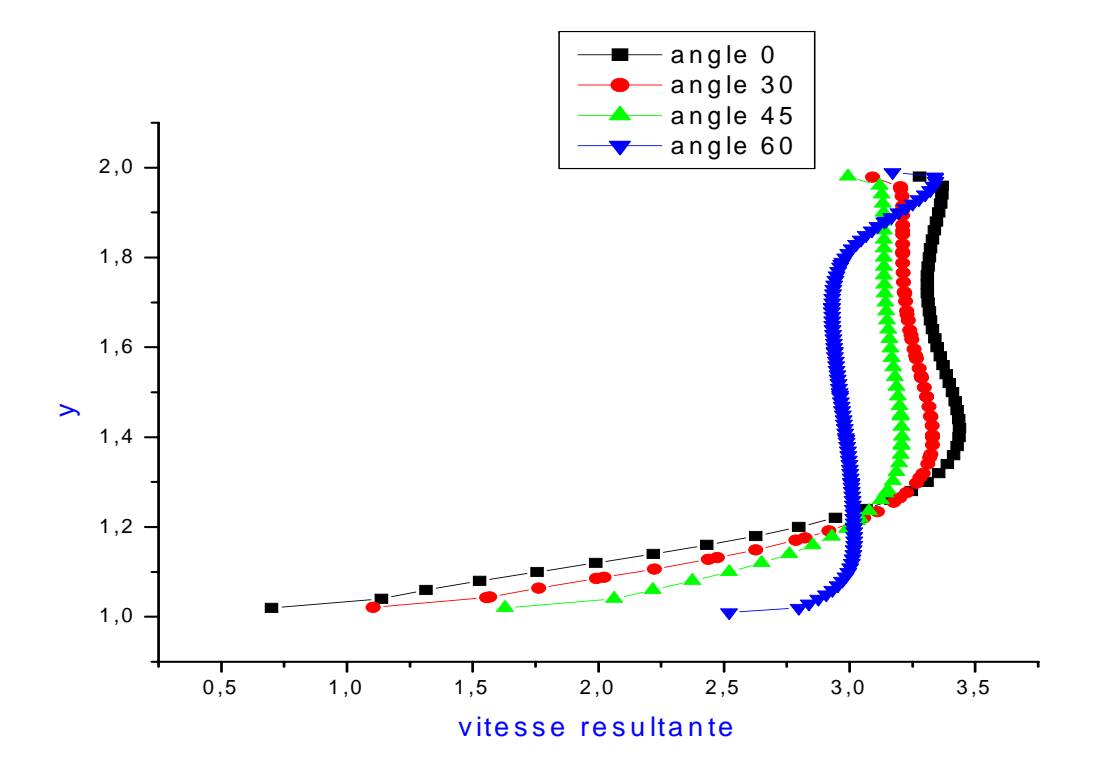

**Figure (4‐14) : profils de la vitesse résultante pour les différents angles à x=0.5** 

La figure (4‐14) présente les profils de la vitesse résultante pour les différents angles sur la section x=0.5. les profils pour les angles 0,30 et 45 sont sensiblement identiques, la couche limite se développe correctement et lentement sur la paroi supérieure de l'obstacle, elle est compris entre y=1 et y=1,2. Allant vers le haut, nous notons une stabilisation sur les vitesses .Par contre, pour l'angle 60, la couche limite est pratiquement réduite, elle déroule de y=1 jusqu'à y=1,05, cela est justifie par le déplacement du point de décollement sur la deuxième arrête de l'obstacle .On peut noter que les valeurs maximales de la vitesse sont obtenus pour l'angle 0 et ils diminuent parallèlement avec l'augmentation des angles.

#### **4‐4‐Profils de la vitesse résultante à x=1,5 :**

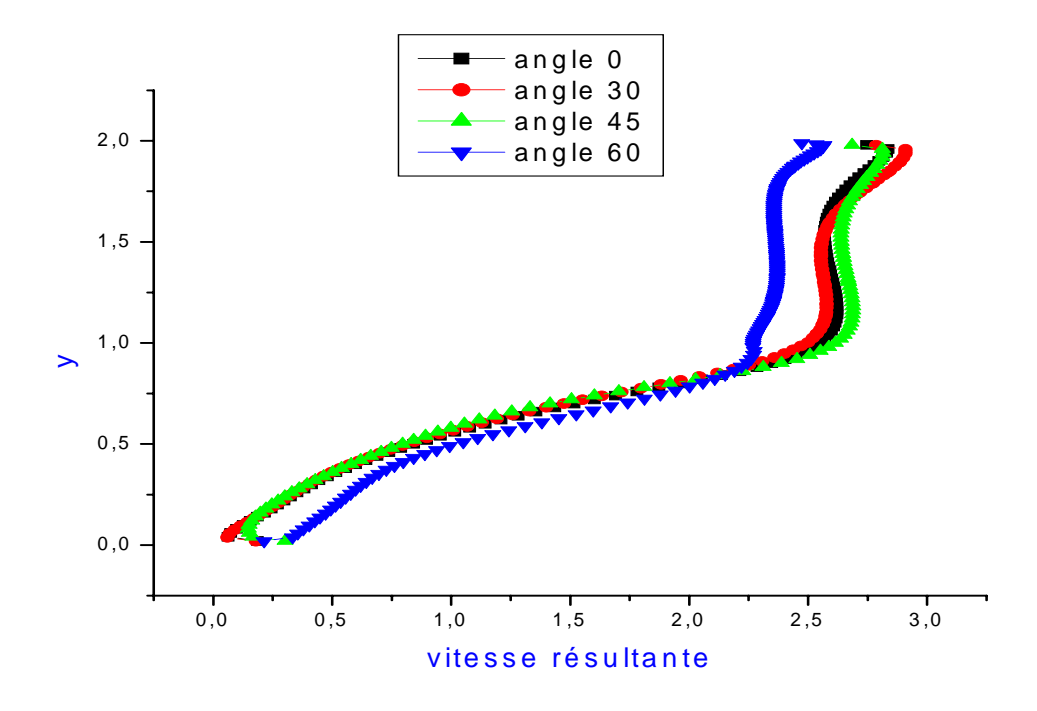

#### **Figure (4‐15) : Profils de la vitesse résultante pour les différents angles à x=1.5**

La figure(4‐15) représente les profils de la vitesse resultante pour les différents angles sur la section x=1.5. Il est clairement apparu sur cette zone que les quatre courbes sont de meme forme.En outre, sur la partie supèrieur du canal,les graphes pour les angles 0,30 et 45 sont superposés ,la couche limite pour tous les angles se dévellope corrèctement sur un intervalle de y=0 à y=1. Les valeures minimales de la vitesse sur la partie infèrieure du canal montre la zone du sillage . On outre, on illusre des valeures négatives de la vitesse indiquant une zone de recirculation génerée prés de cette zone (x=1.5)

# **5‐La vitesse longitudinale :**

 $-1.66e-01$  $-3.73e-01$  $-5.79e-01$ 

 $3.39e + 00$  $3.20 + 00$  $3.01e + 00$  $2.82 + 00$  $2.63 + 00$  $2.44e + 00$  $2.25 + 00$  $2.06 + 00$  $1.87e+00$  $1.68 + 00$  $1.49e+00$  $1.30 + 00$  $1.11e + 00$  $9.19e-01$ 7.28e-01 5.38e-01  $3.48e - 01$ 1.58e-01  $-3.28e-02$  $-2.23e-01$  $-4.13e-01$ 

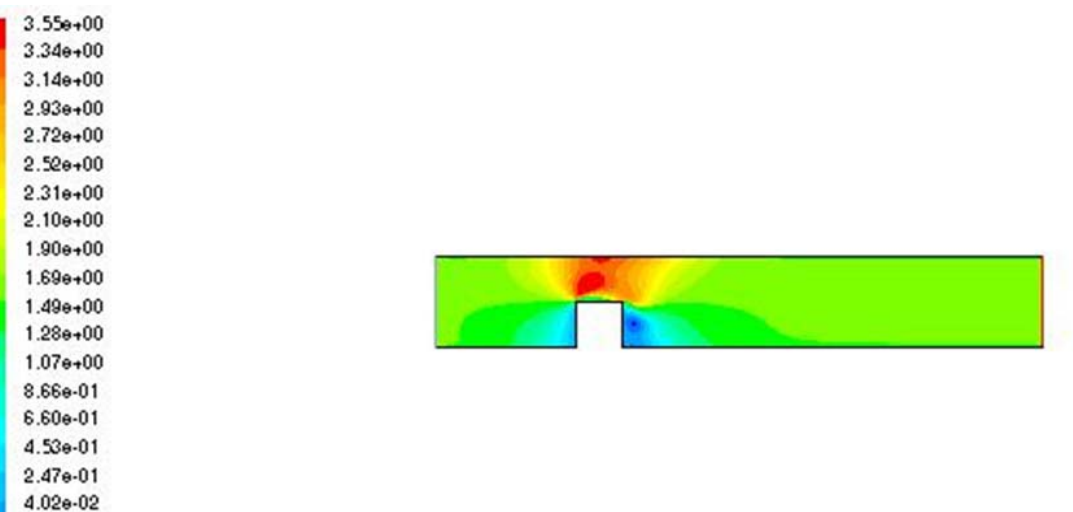

 **Figure ( 4‐16) : Contour de la vitesse longitudinale(U) pour l'angle 0**

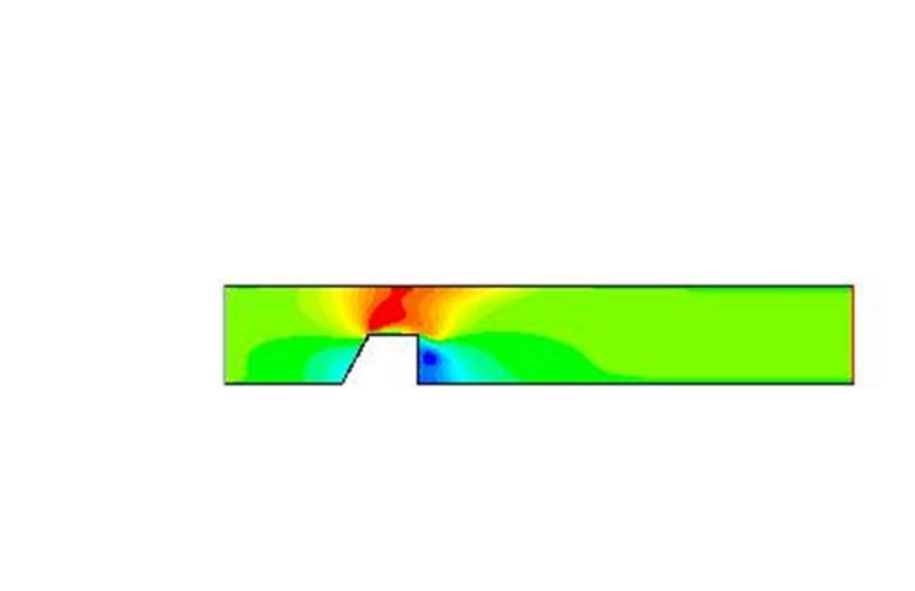

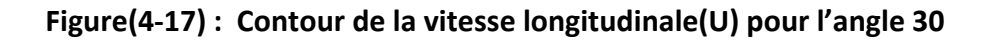

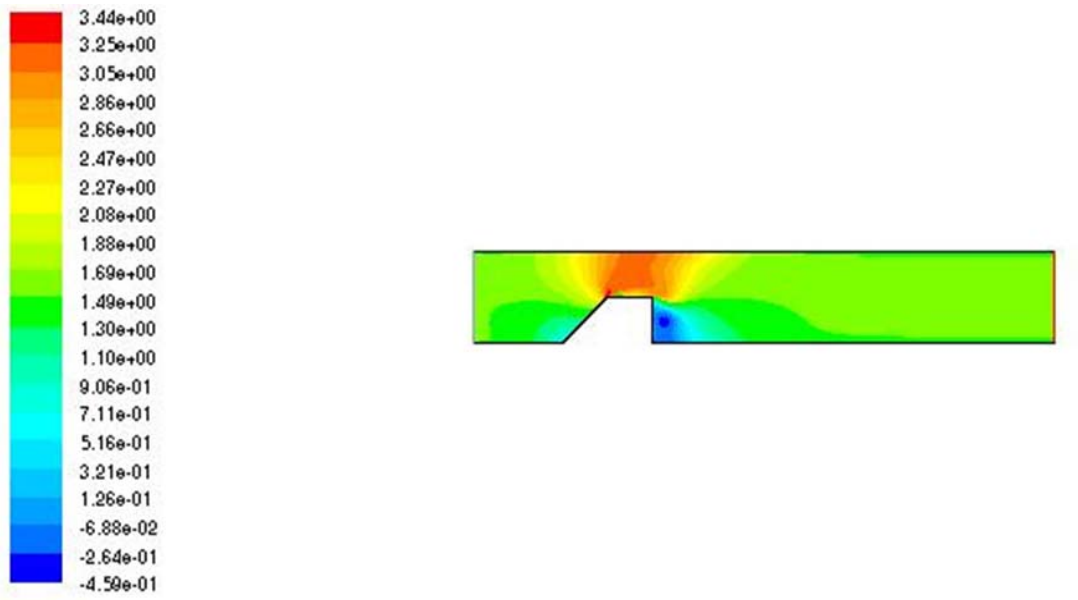

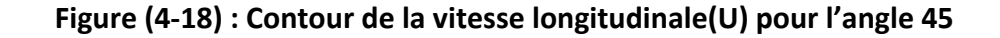

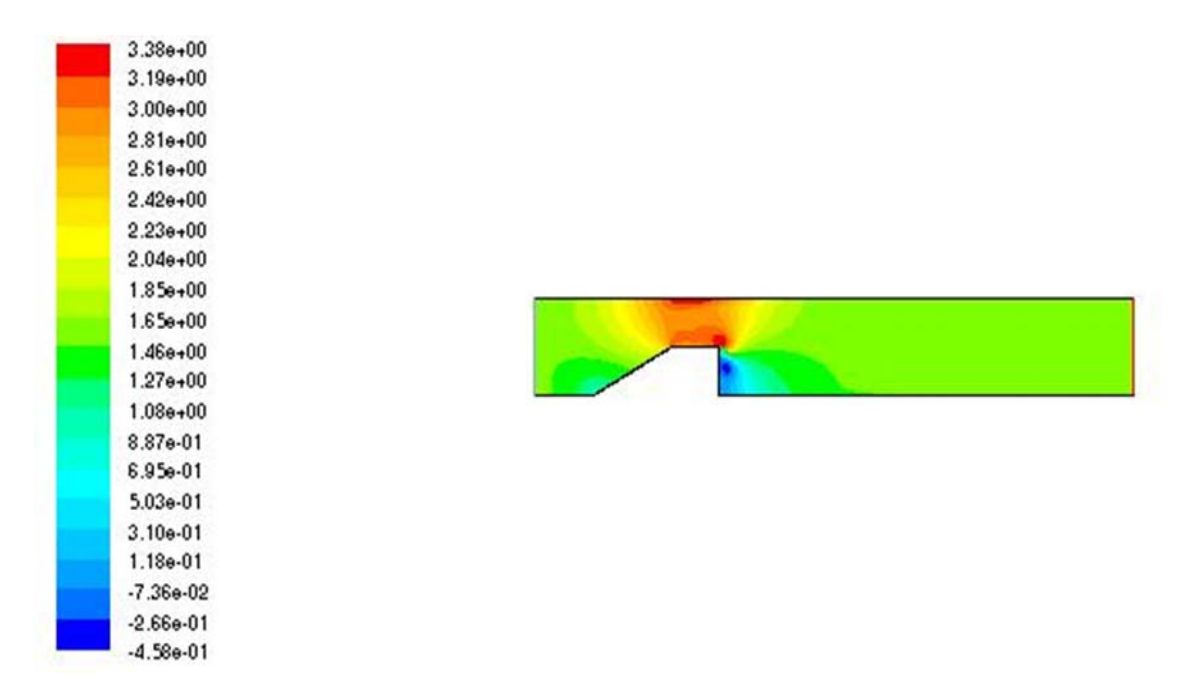

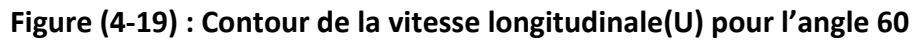

# **Commentaires :**

Les figures (4‐16),(4‐17),(4‐18),(4‐19) représentent les contours de la vitesse longitudinale pour les angles 0,30,45,et 60 respectivement. On remarque que ces contours sont semblables à celles de la vitesse résultante , et ca reste explicable par la domination en module de la vitesse longitudinale devant la vitesse transversale en tenant en considération que l'écoulement s'effectue suivant x. la seule différence est concernant l'apparition des vitesses négatives désignant la zone de recirculation sur l'échelle de la vitesse longitudinale, contrairement à l'échèlle de la vitesse résultante qui comporte uniquement des vitesses positives. On remarque une diminution sur la vitesse longitudinale en amont des obstacles due au ralentissement de l'écoulement. Ce freinage est important pour l'angle 0 ,et il décroit avec l'augmentation des angles .Pour les vitesses maximales , ils sont obtenus sur l'espace compris entre l'obstacle et la paroi supérieure du canal. Nous notons toujours que cette maximalité touche l'angle 0 ,puis elle est décrue au fur et a mesure avec l'augmentation des angles. Les valeurs minimales sont obtenues en aval de cube indiquant la zone de sillage et la zone de recirculation.

# **5‐1‐Profils de la vitesse longitudinale à x=‐1**

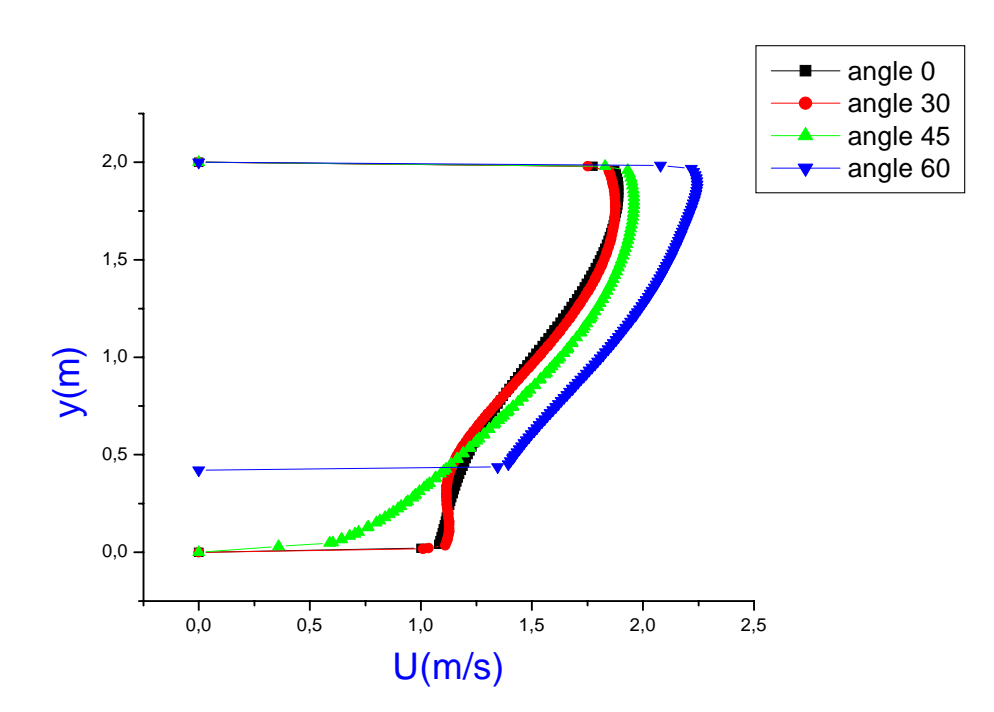

Figure (4-19) : Profils de la vitesse longitudinale pour les différents angles à x=-1

La figure (4‐19) montre les profiles de la vitesse longitudinale pour les quatre angles sur la section x=-1. On constate sur cette zone que les valeures de la vitesse sont moins élevés ,chose qui met en évidence le ralentissement de l'écoulement dans cette zone avec une supèriorité pour l'angle 60 sur l'intervalle compris entre y=0,4 et y=1.9. Ensuite, les valeures sont diminués prallèlement avec la diminution des angles.

# **5‐2‐Profils de la vitesse longitudinale à x=0 :**

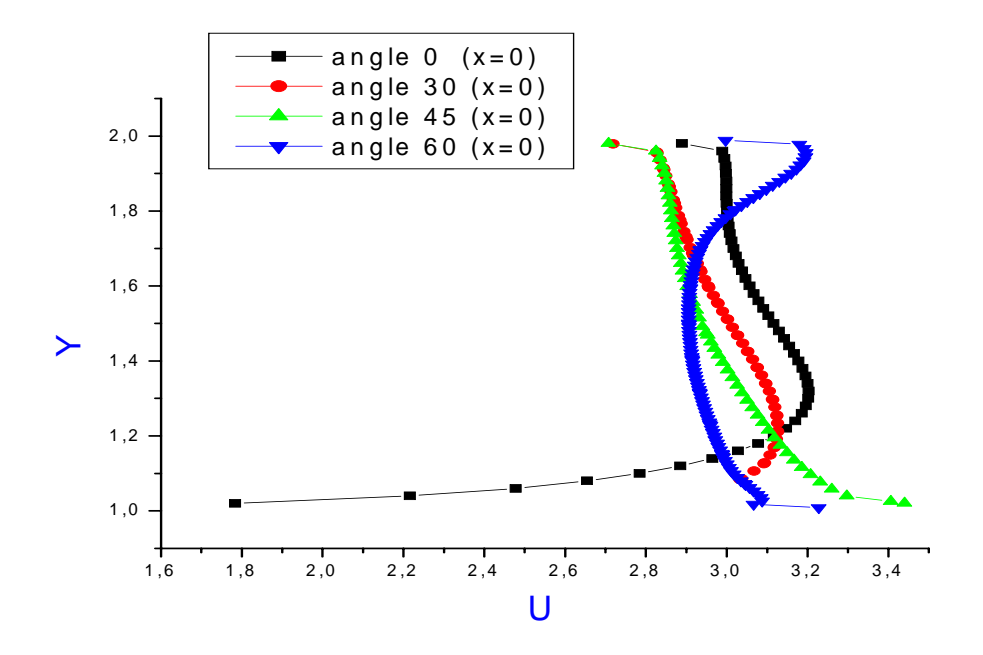

#### Figure (4-20) : Profils de la vitesse longitudinale pour les différents angles à  $x=0$

 la figure (4‐20) montre les profils de la vitesse longitudinale des différents angles sur la section x=0. On remarque que la formation corrècte de la couche limite est respèctée pour l'angle 0. Pour cette angle, des valeurs moins élevés de la vitesse sont obtenus a peu prés à y=1 juste au dessus de la première arrète de l'obstacle qui indiquent la frontière de la zone de recirculation en amont du carré avant que les vitesse prennent à augmenter , cette augmentation due au retricissement de la section du passage. Pour les angles 45 et 60, la répartition décroissante de la vitesse peut etre expliqué par la pénétration d'une zone de recirculation dans cette zone. les vitesses élevés pour les angles 30,45,60 montrent le changement de la section du passage

#### **5‐3‐Profils de la vitesse longitudinale à x=0,5 :**

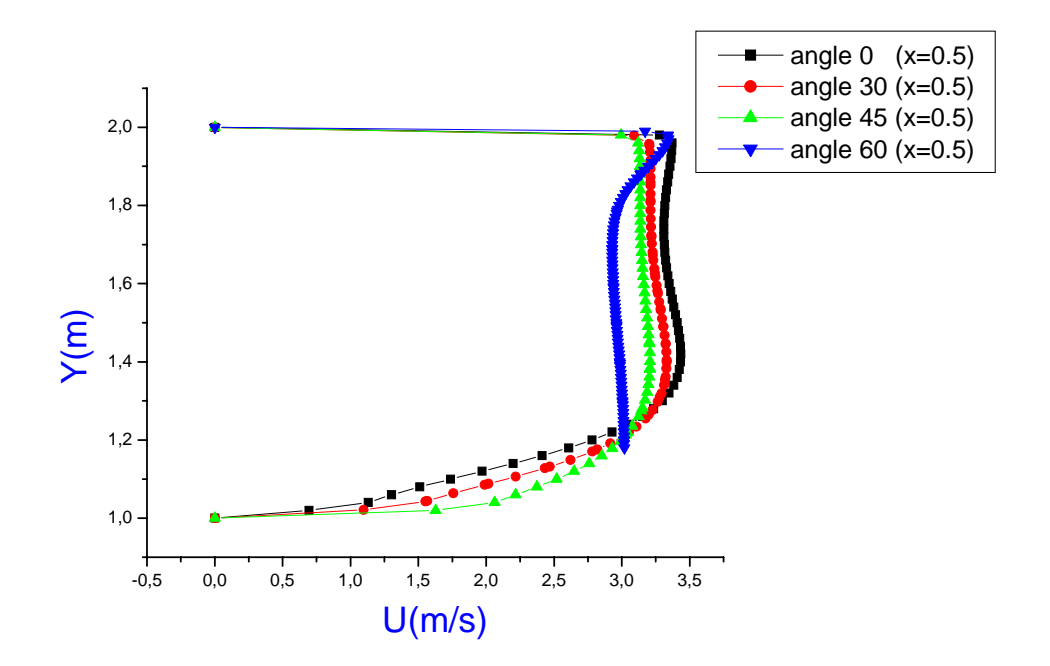

#### **Figure( 4‐21) : Profils de la vitesse longitudinale pour les différents angles à x=0.5**

La figure (4‐21) illustre les profils de la vitesse longitudinale pour les quatre angles sur la section x=0.5. On constate que la configuration des courbes est semblable à celle de la vitesse résultante, cela est justifié par le cheminement de l'écoulement suivant x plus le rétrécissement de la section de passage ,qui peuvent engendre des valeurs minimales de la vitesse transversale. Les valeurs maximales sont obtenus pour l'angle 0, surtout sur l'intervalle de y=1,2 à y=2. Ensuite, on assiste à une diminution de la vitesse parallèlement avec l'augmentation des angles.

#### **5‐4‐Profils de la vitesse longitudinale à x=1,5 :**

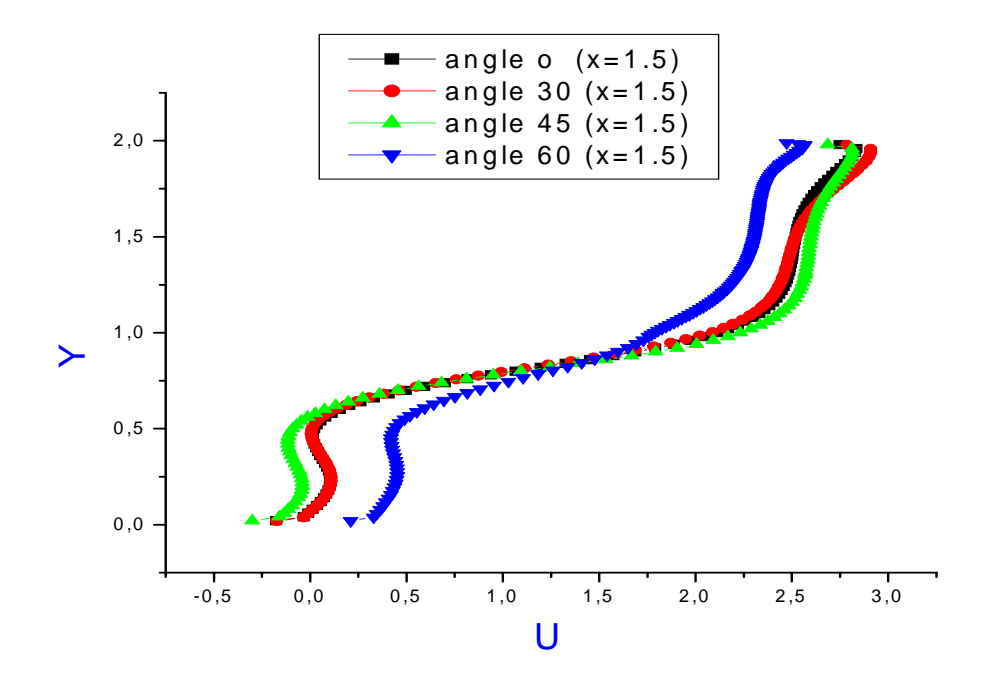

**Figure ( 4‐22) : Profils de la vitesse longitudinale pour les différents angles à x= 1.5**

la figure(4‐22) illustre les profils de la vitesse longitudinale des différents angles sur la section x=1.5. Il est apparu clairement que les courbes sont de meme configuration avec quelque changement sur les valeurs de la vitesse ,surtout pour l'angle 60 qui comporte dans le tranche des y compris entre 0 et 0,5 des valeurs supèrieurs par apport des autres angles. Il est important de dire d'aprés la structure des courbes dans cette intervalle, qu'une zone de retour de l'écoulement se manifeste dans cette région ,cela est justifié par les valeurs négatives de la vitesse. Et contrairement , dans la moitié supérieur du canal , la vitesse pour l'angle 60 est devenu inférieur par apport au autres angles.

#### **6‐La vitesse transversale :**

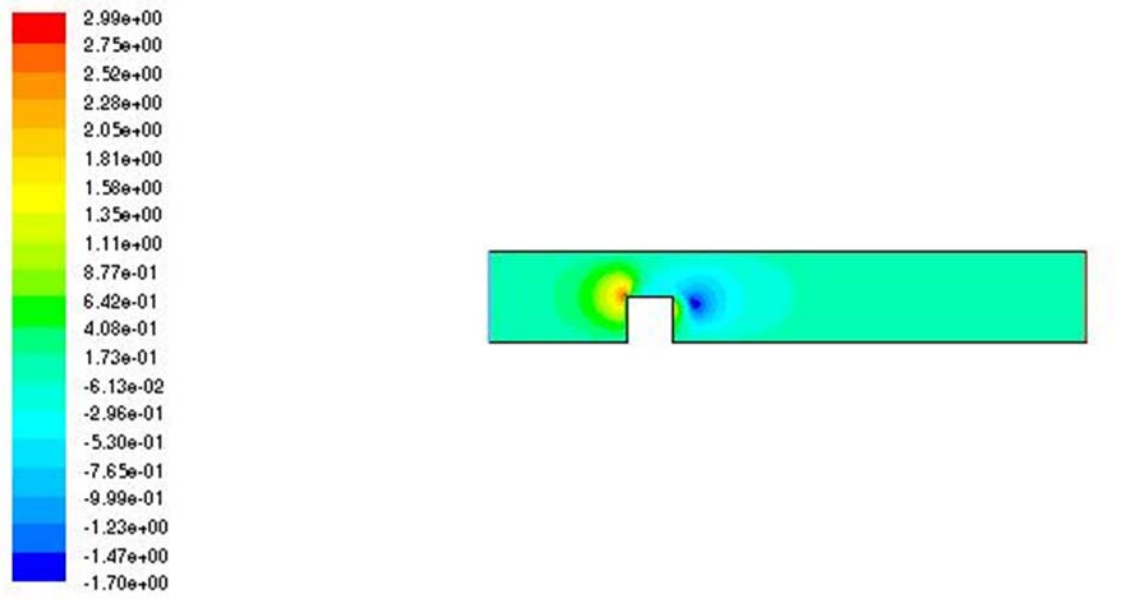

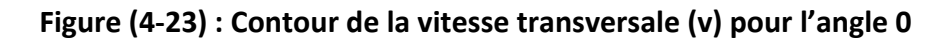

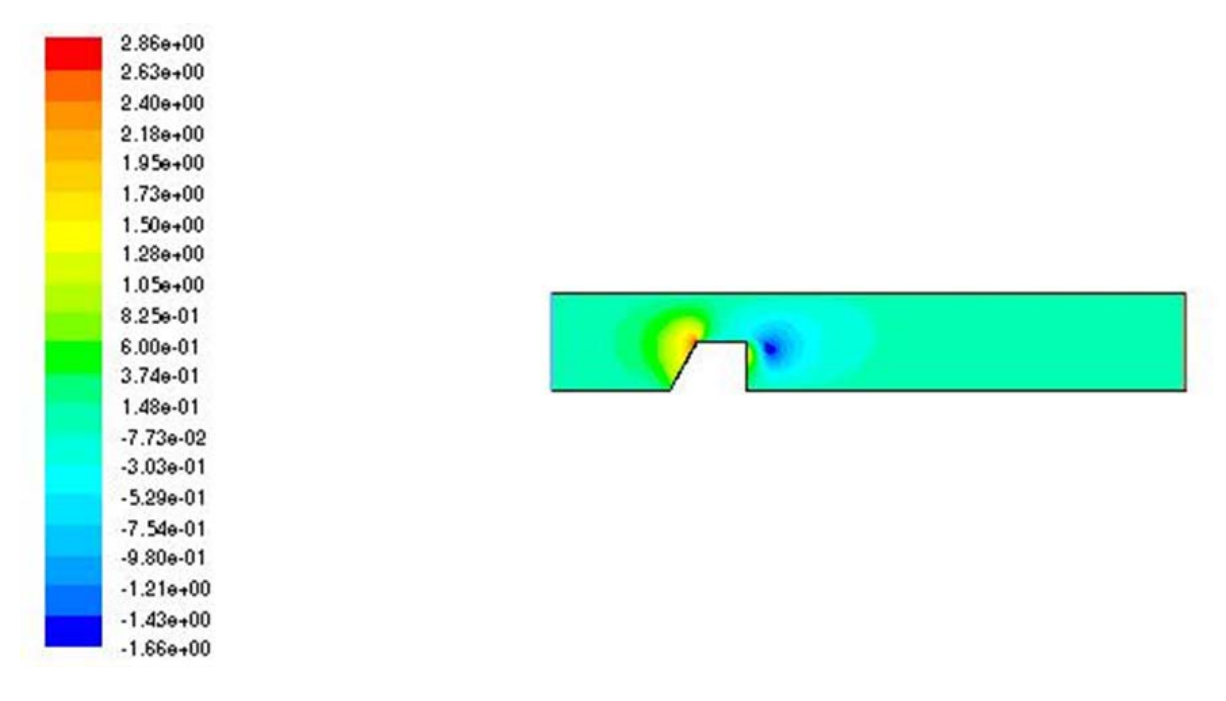

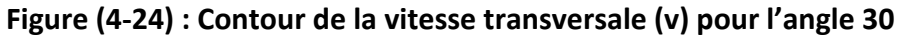

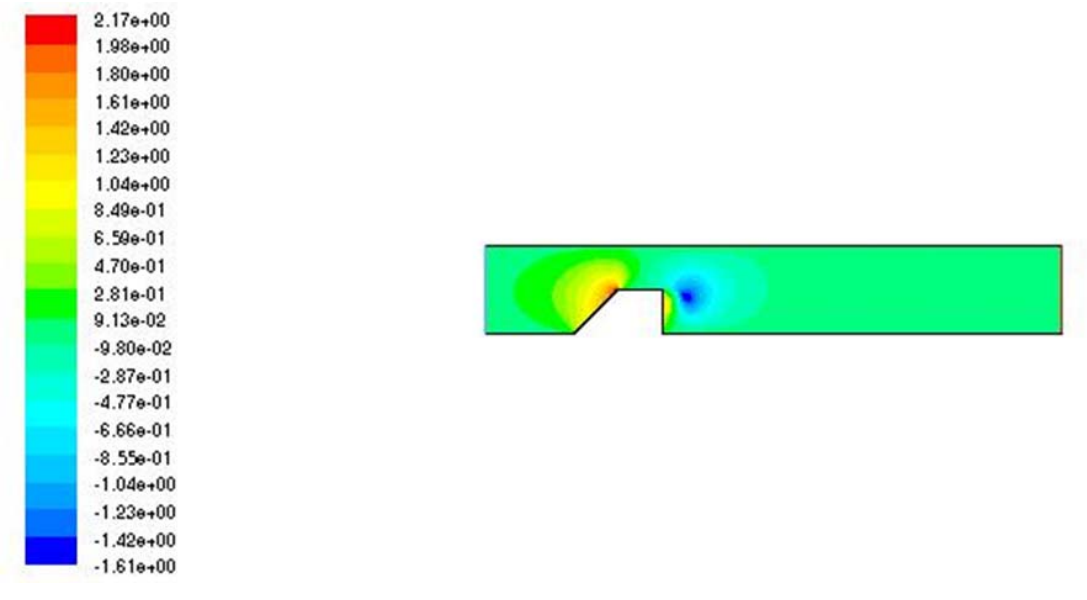

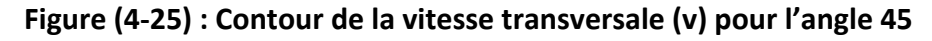

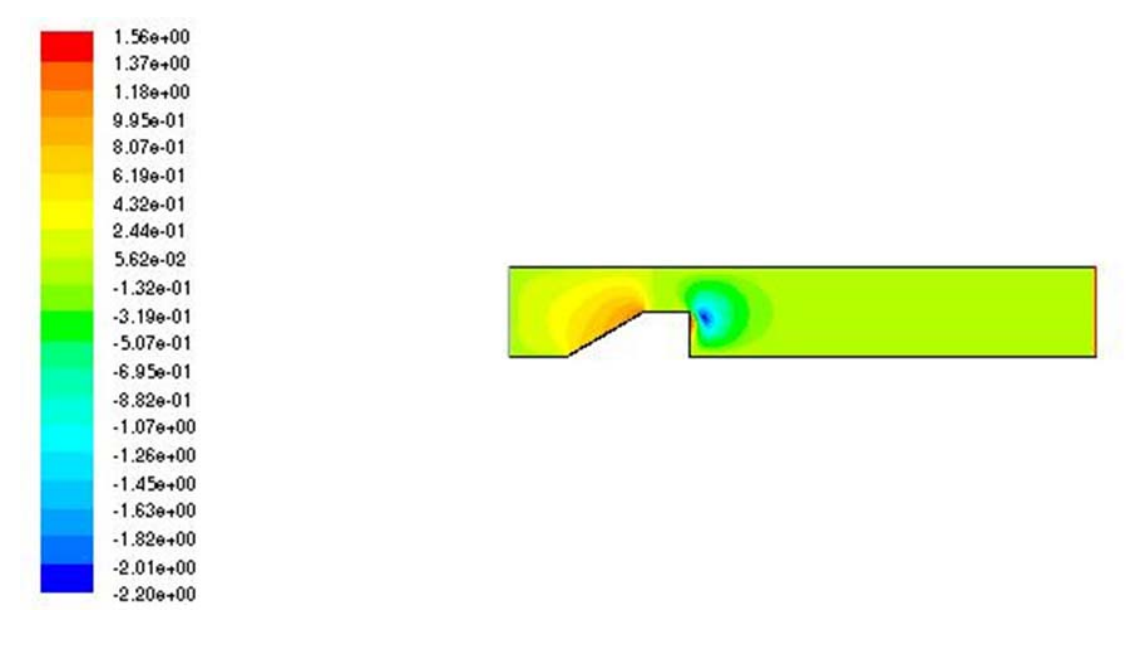

 **Figure (4‐26) : Contour de la vitesse transversale (v) pour l'angle 60**

# **Commentaires :**

les figures (4‐23),(4‐24),(4‐25) et (4‐26) montrent les contours de la vitesse transversale pour les angles 0,30,45,et 60 respectivement. Pour l'angle 0, on remarque une augmentation sur la vitesse au dessus de la première arrête de cube qui indique le point de décollement . En comparaison avec les autres angles, on peut constater que l'espace comportant les valeurs élevés est devenu large. Ce accroissement est proportionnelle avec l'augmentation des angles. Ainsi, et au dessus de la deuxième arrête, une diminution sur la vitesse est remarquée .Ce décroissement explique l'adhérence de l'écoulement sur la paroi du canal. En plus, ce espace qui comporte les valeurs négatives se voit pour l'angle 0 d'une façon importante, puis il diminue en parallèle avec l'augmentation des angles.

#### **6‐1‐Profils de la vitesse transversale à x=‐1**

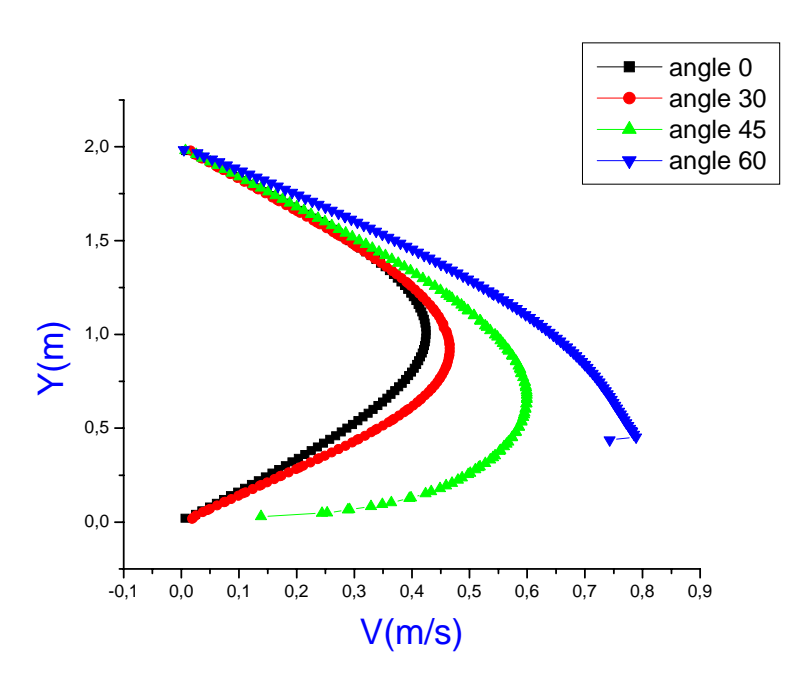

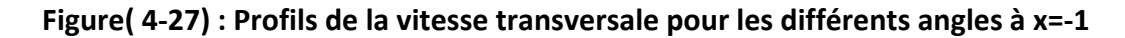

La figure (4‐27) présente les profils de la vitesse transversale sur la section x=‐1.On distingue deux zones différents. Le premier concernant la moitié inferieur du canal ou il est apparu que les valeurs maximales de la vitesse sont obtenu pour l'angle 60. Cette accélération est diminue proportionnellement avec la diminution des angles. On outre, les courbes pour les angles 0 et 30 , sont de même forme, et en plus ils sont superposés, par exception sur l'intervalle compris entre  $y=0.25$  et  $y=1$ . la forme parabolique pour ces deux angles est respectée . En plus, des valeurs négatives de la vitesse sont apparu indiquant la zone de recirculation. Pour l'angle 45, la couche limite se développe Sur l'intervalle de y=0 à y=0,5.

Pour la partie supérieur du canal les quatre courbes sont presque en superposition avec une légère supériorité pour l'angle 60.

# **6‐2‐Profils de la vitesse transversale à x=0**

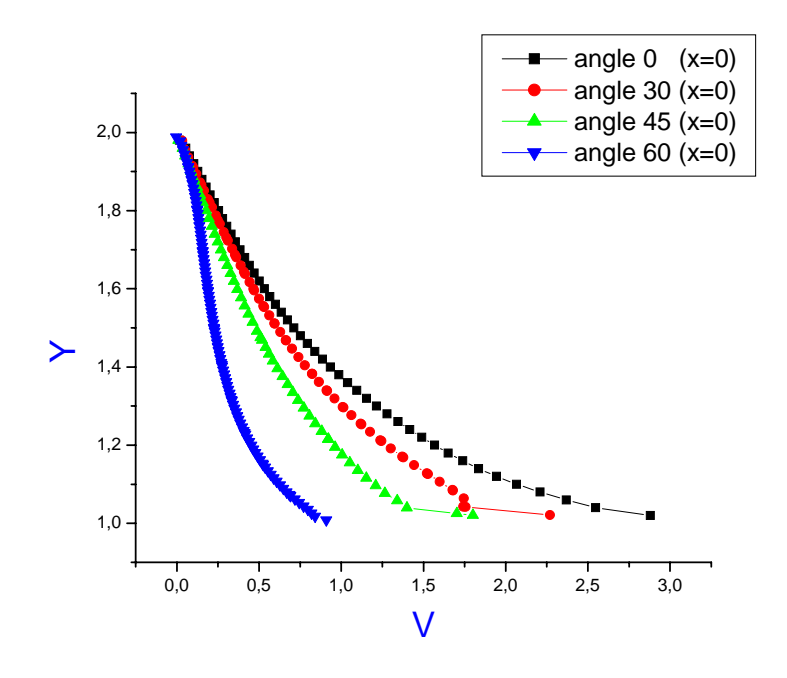

#### **Figure( 4‐28) : Profils de la vitesse transversale pour les différents angles à x=0**

La figure (4‐28 ) montre les profils de la vitesse transversale pour les quatre angles sur la section x=0.Les valeurs élevées concernent l'angle 0, ensuite en assiste a une diminution parallèle avec l'augmentation des angles. En outre, les profils pour les quatre courbes sont répartis d'une façon décroissante, chose qui peut être expliqué par l'augmentation des vitesses longitudinales dans cette zone .Cette augmentation due que l'écoulement est en direction suivant x .Cette direction peut engendre avec l'addition de la rétrécissement de la section une élévation sur la vitesse longitudinale qui compense la diminution de la vitesse transversale.

#### **6‐3‐Profils de la vitesse transversale à x=0,5 :**

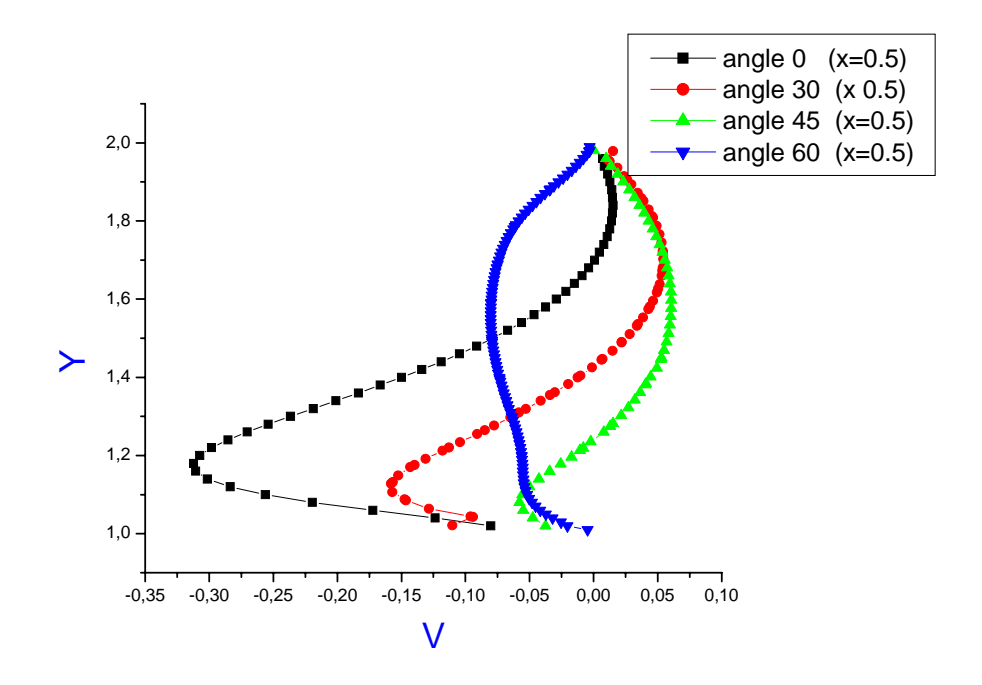

#### **Figure( 4‐29) : Profils de la vitesse transversale pour les différents angles à x=0.5**

La figure (4‐29) représente les profils de la vitesse transversale pour les quatre angles sur la section  $x=0,5$ . On illustre sur le tranche compris entre  $y=1$  à  $y=1,6$  des valeurs négatives. Cette négativité est justifiée par la domination en module de la vitesse longitudinale. On outre, le cheminement de l'écoulement suivant la direction x, et la rétrécissement de la section de passage peuvent engendre une chute sur la vitesse transversale. Entre y=1 et y=1.2, on observe une construction d'une zone de retour traduisant une pénétration de la zone de recirculation. En général, les vitesses supérieures sont obtenues pour l'angle 45, ensuite, ils diminuent d'une manière proportionnelle avec la diminution des angles, sauf pour la courbe concernant l'angle 60 qui comporte une forme différente traduisant le déplacement du point de décollement sur la deuxième arrête de l'obstacle.

#### **6‐4‐ Profils de la vitesse transversale à x= 1,5 :**

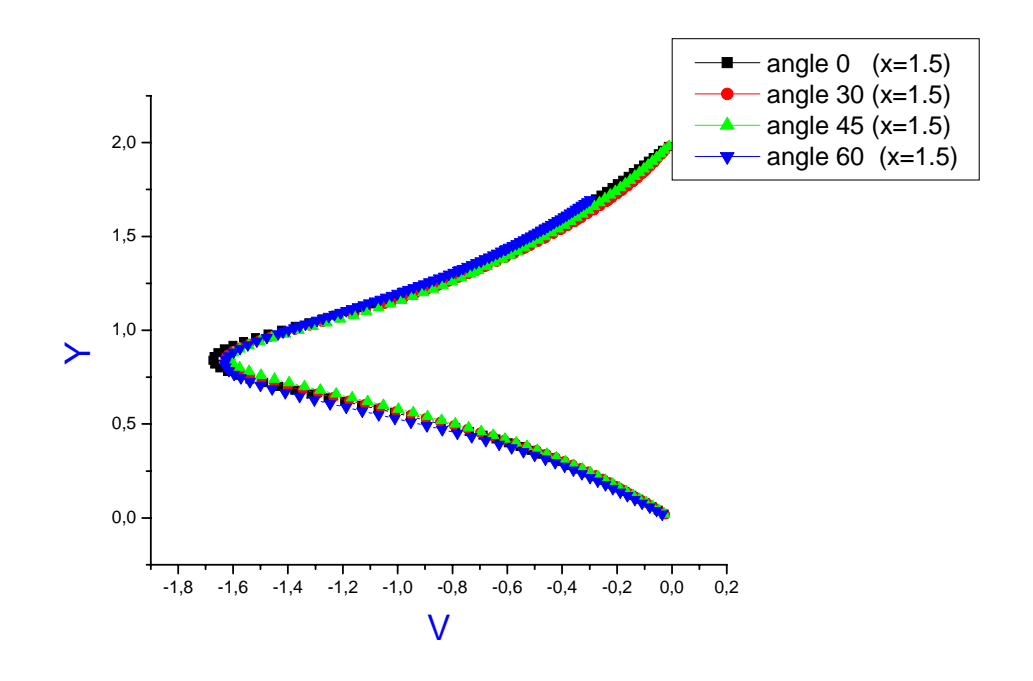

**Figure( 4‐230) : Profils de la vitesse transversale pour les différents angles à x= 1.5**

La figure (4-30) illustre les profils de vitesse transversale pour les différents angles sur la section x=1,5. La chose la plus intéressante c'est la superposition totale des quatre courbes sur toute la hauteur du canal , phénomène qui met en évidence que la vitesse transversale n'est pas perturbé par la forme verticale de la deuxième arrête, contrairement a ce qui se passe avec l'inclinaison de la première arrête . On remarque sur cette zone la négativité totale de la vitesse transversale qui traduit le recollement de l'écoulement vers la paroi du canal. Pour la forme de la courbe , elle se devise en deux parties ; sur la moitié inferieur du canal , une zone de retour se forme, qui indique la zone de recirculation avant que les vitesses commencent à augmenter sur la partie supérieure du canal, ce demi –tranche n'est pas dérangé par l'obstacle.

 $1.43e-02$ 

# **7‐L'énergie cinétique turbulente :**

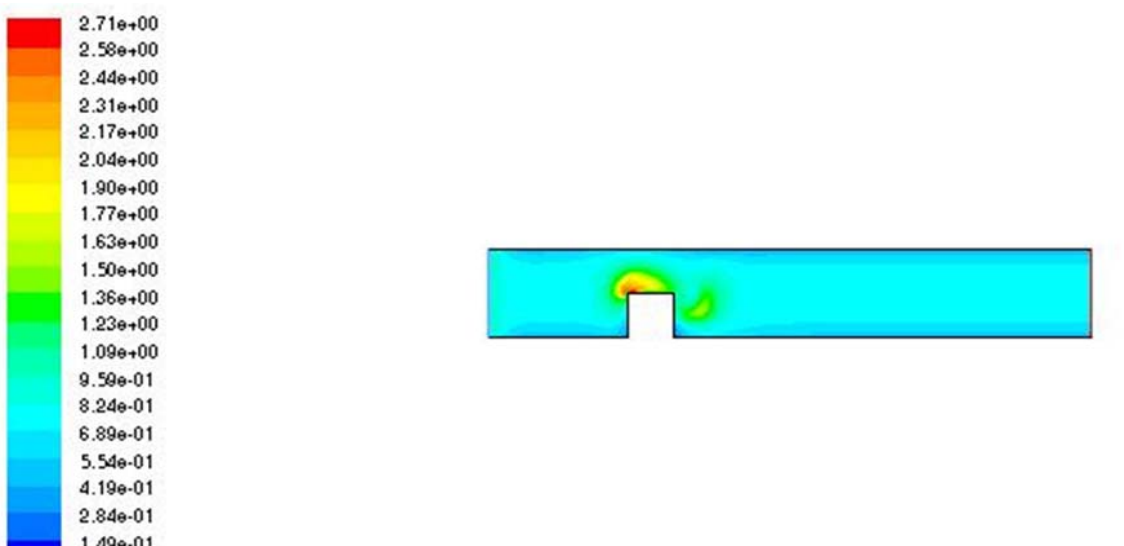

 **Figure ( 4‐31) : Contour de l'énergie cinétique turbulente pour l'angle 0**

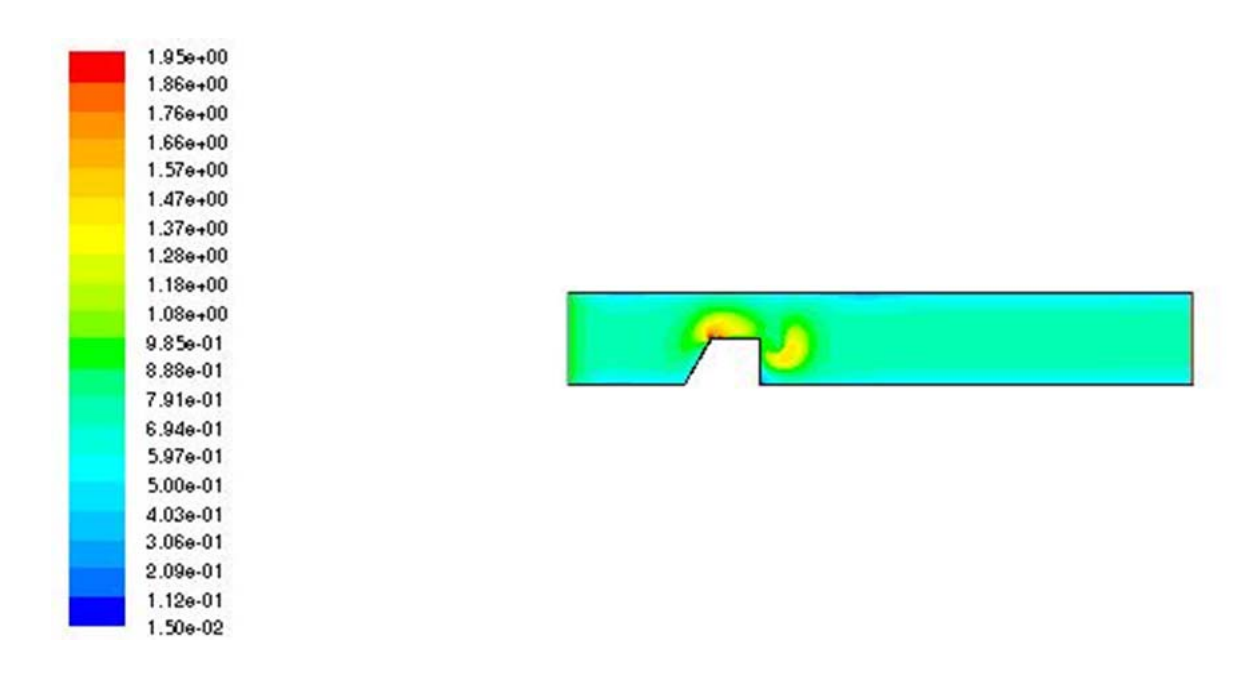

**Figure ( 4‐32) : Contour de l'énergie cinétique turbulente pour l'angle 30**

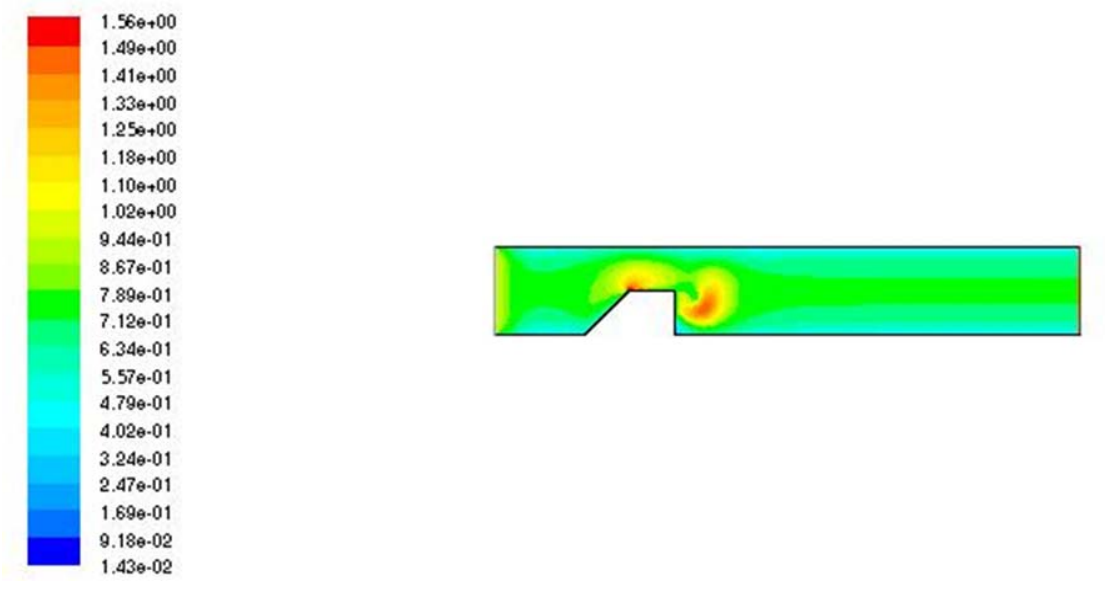

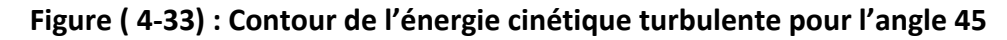

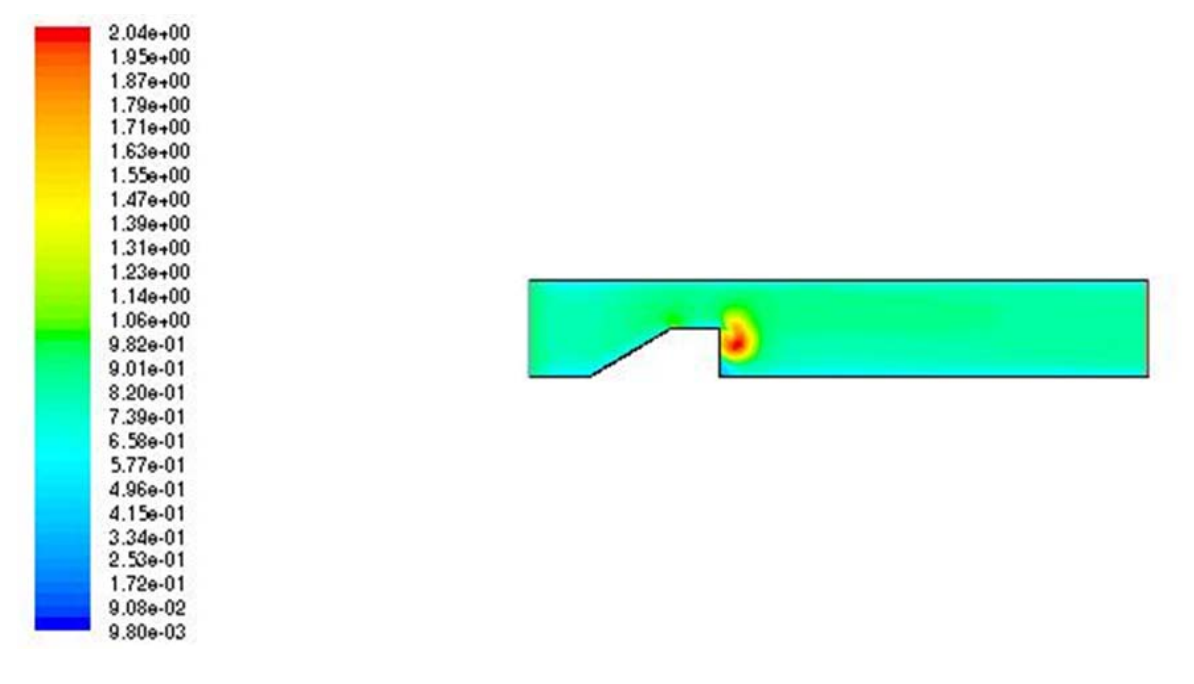

 **Figure ( 4‐34) : Contour de l'énergie cinétique turbulente pour l'angle 60**

# **Commentaires** :

Les figures (4‐31) (4‐32),(4‐33), et (4‐34) montrent les contours de l'énergie cinétique turbulente pour les angles 0,30 ,45, et 60 respectivement. On remarque d'après les figures pour les quatre angles, que l'intensité de turbulence reste négligeable de l'entrée du canal jusqu'au la partie amont de l'obstacle . la turbulence s'intensifie graduellement le long de l'obstacle. En effet, la production se construit au niveau de la couche limite ou le cisaillement est très important ,et aussi en aval des obstacles due au taux de déformation très élevé dans cette région entrainant une production relativement importante de l'énergie turbulente. Pour l'angle 0, au niveau de la couche limite, la production de l'énergie est intéressante , ensuite elle diminue légèrement avec l'augmentation des angles , on peut noter qu'elle est négligeable pour l'angle 60. En aval des obstacles, le contraire qui se passe, on remarque que la production augmente au fur et a mesure avec l'augmentation des angles . Elle est très intéressante pour les angles 45 et 60.

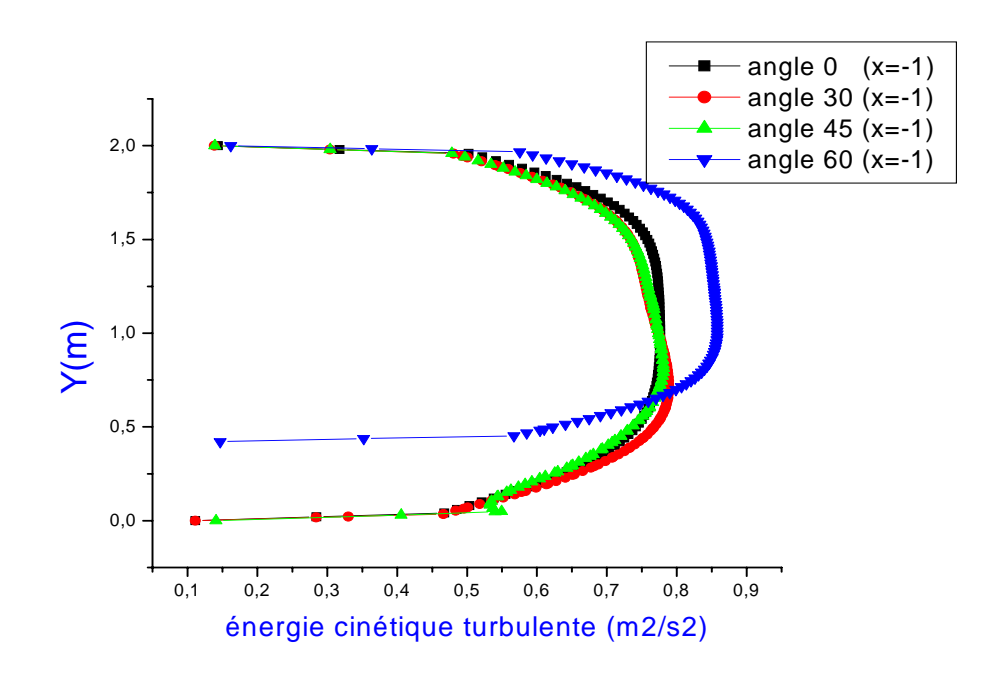

#### **7‐1‐Profils de l'énergie cinétique turbulente à x=‐1 :**

#### **Figure (4‐35) : Profils de l'énergie cinétique turbulente pour tous les angles à x=‐1**

La figure (4‐35) représente les profils de l'énergie cinétique turbulente pour les quatre angles sur la section x=-1. Sur cette zone, on remarque que les courbes sont semblables et en forme parabolique. En outre , les courbes concernant les angles 0,30,et 45 sont superposés . la production reste négligable a coté des parois du canal. On observe que les valeurs maximales sont obtenus sur cette zone pour l'angle 60.

#### **7‐2‐Profils de l'énergie cinétique turbulente à x=0 :**

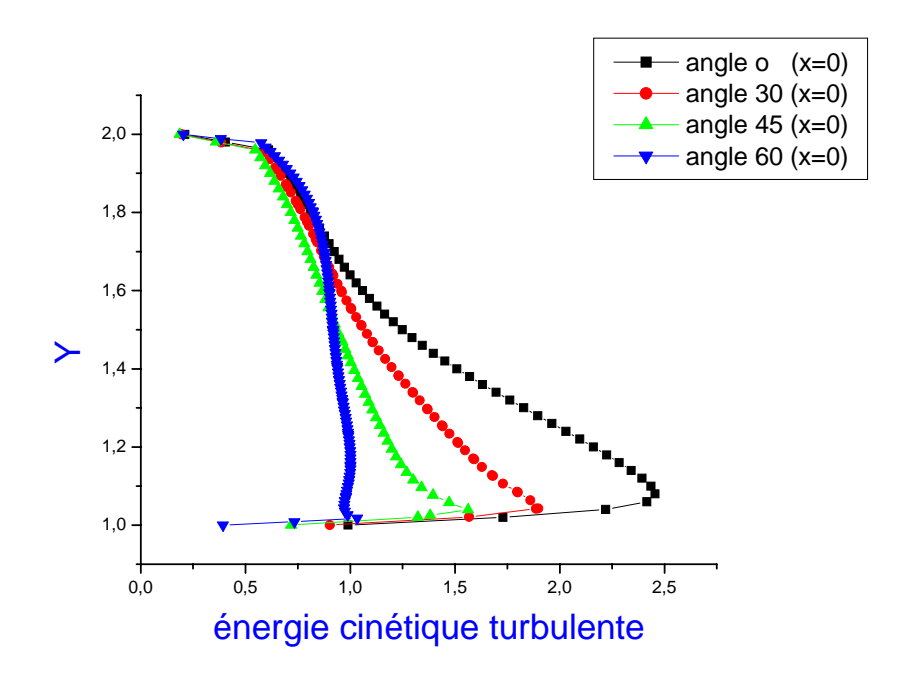

#### **Figure(4‐36) : Profils de l' énergie cinétique turbulente pour les différents angles à x=0**

 La figure (4‐36) illustre les profils de l'énergie cinétique turbulente pour les quatre angles sur la section x=0. Cette zone indique le point de décollement et la formation de la couche limite. On distingue en premier lieu que les valeurs sur cette zone sont augmentés par apport au zone x=-1.On outre, les valeurs maximales sont obtenus pour l'angle o. Ensuite ils diminuent proportionnellement avec l'augmentation des angles. Cela confirme le résultat obtenu sur le contour

#### **7‐3‐Profils de l'énergie cinétique turbulente à x=0,5**

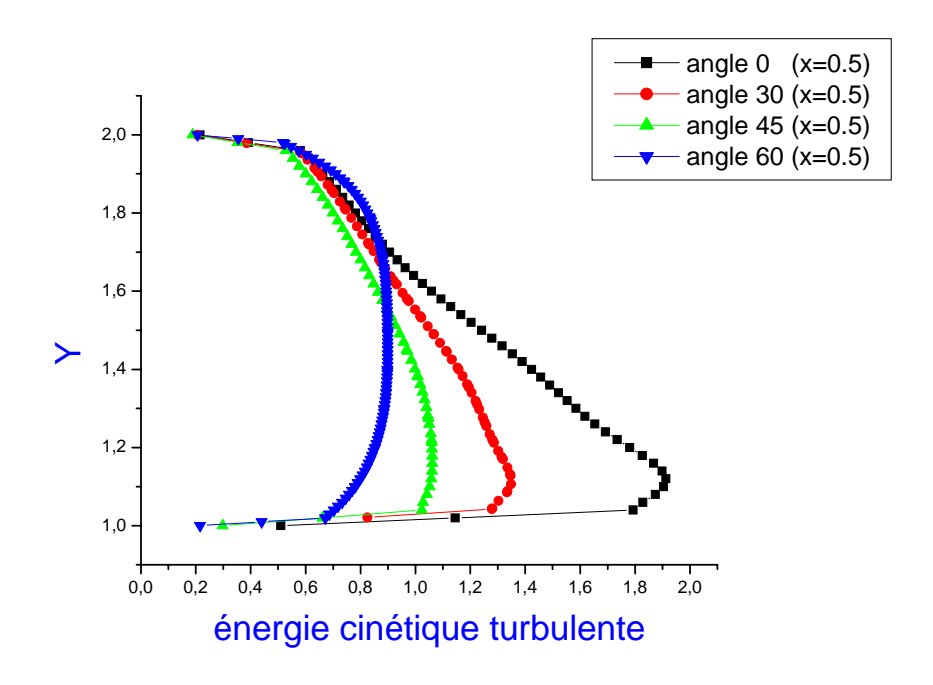

#### **Figure( 4‐37) : Profils de l'énergie cinétique turbulente pour les différents angles à x=0.5**

 La figure (4‐37) illustre les profils de l'énergie cinetique turbulente pour les quatre angles sur l'éspace x= 0,5. Dans cette zone, on peut noter que les valeurs sont moins élevés par apport aux celles de la zone x=0. Ce résultat est confirmé sur le contour. Les valeurs maximales sont obtenus pour l'angle 0 .Puis, la production est diminue parallèlement avec l'augmentation des angles, mais ces résultats concernent sauf l'intervalle de y=1 à y=1,6. Plus haut de cette intervalle , les valeurs sont devenu moins élevés avec une supériorité pour l'angle60.

#### **7‐4‐Profils de l'énergie cinétique tuebulente à x=1,5 :**

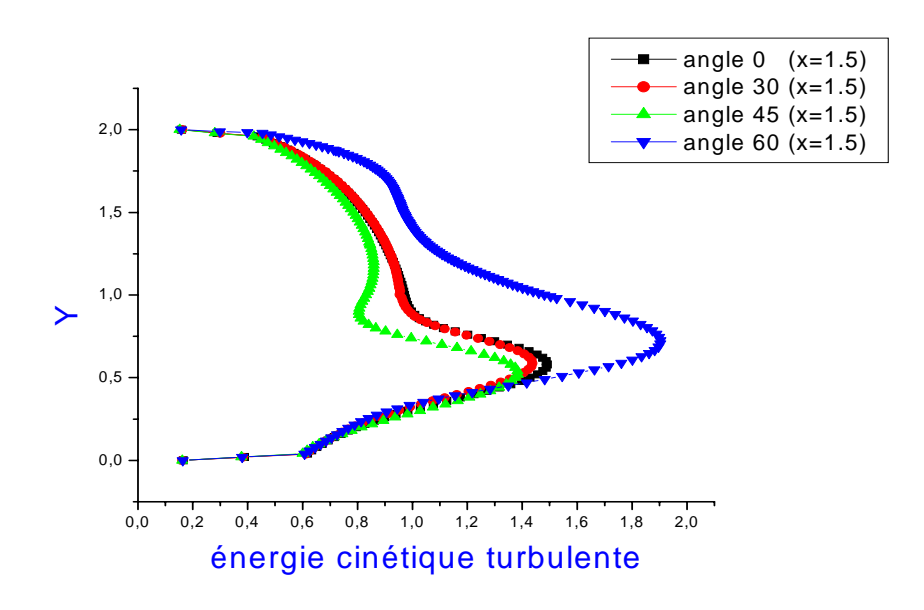

#### **Figure (4‐38) : Profils de l'énergie cinétique turbulente pour les différents angles à x= 1.5**

La figure (4-38) montre les profils de l'énergie cinétique turbulente pour les quatre angles sur l'espace x=1,5. Cette zone désigne la parte aval de l'obstacle. Les résultats sont en confrontation avec celles obtenues par le contour en tenant compte que les valeurs maximales sont atteintes pour l'angle 60 . Nous notons que la production se condense sur l'intervalle compris y=0,1 et y=1,5 .Cette production reste négligeable sur les parois du canal.

#### **8‐Dissipation de l'énergie cinétique turbulente :**

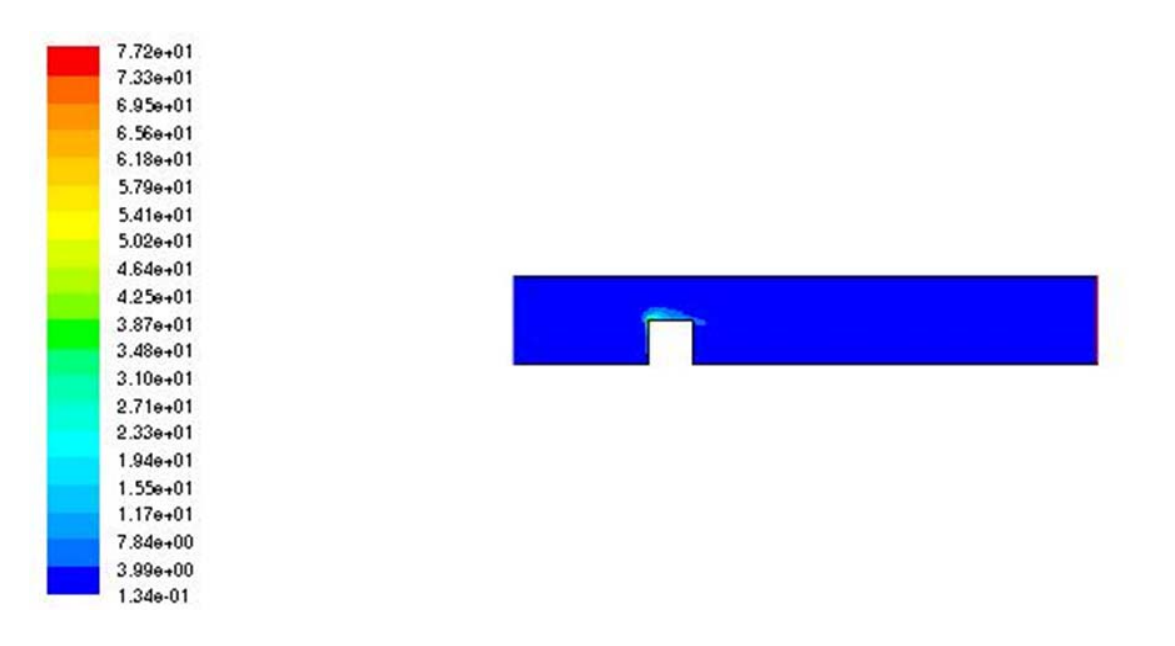

#### **Figure (4‐39) : Contour de la dissipation de l'énergie cinétique turbulente pour l'angle 0**

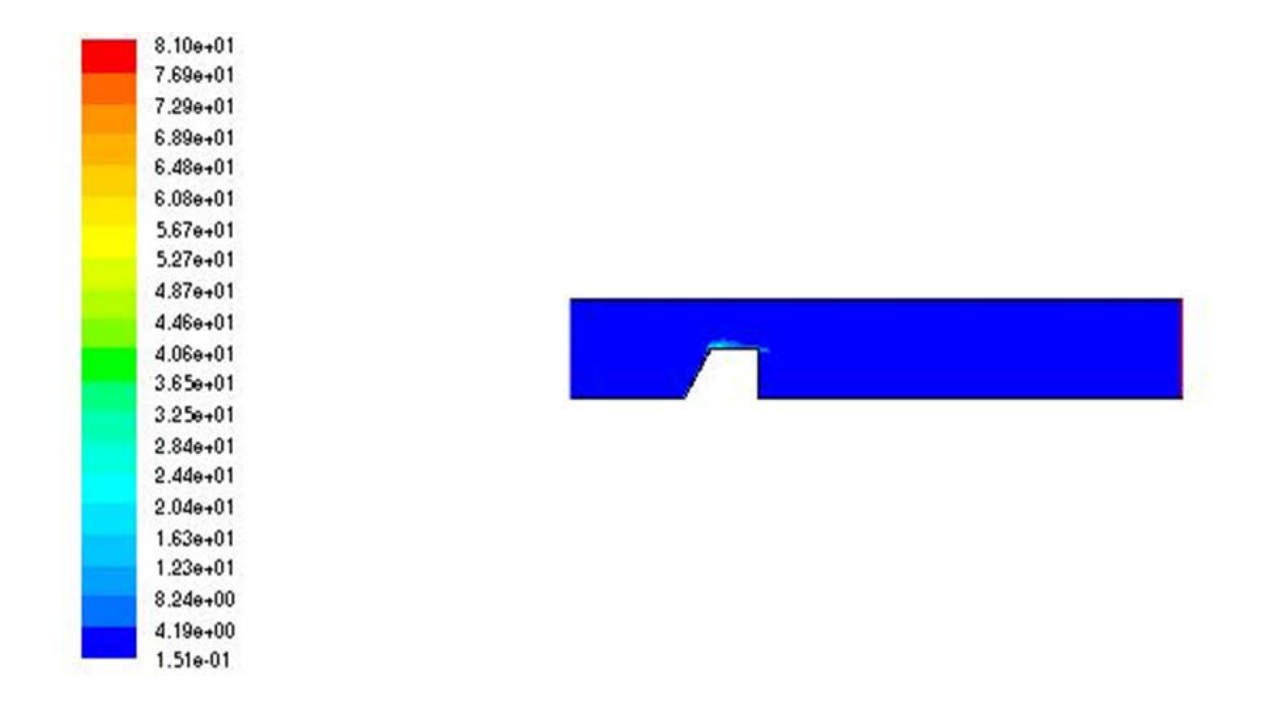

#### **Figure (4‐40) : Contour de dissipation de l'énergie cinétique turbulente pour l'angle 30**

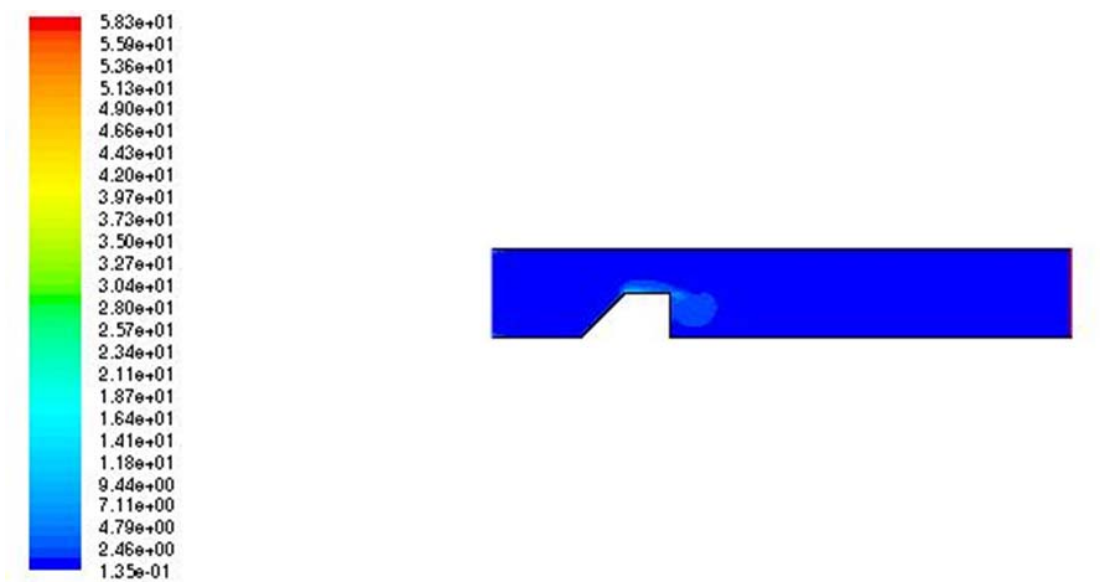

**Figure (4‐41) : Contour de dissipation de l'énergie cinétique turbulente pour l'angle 45**

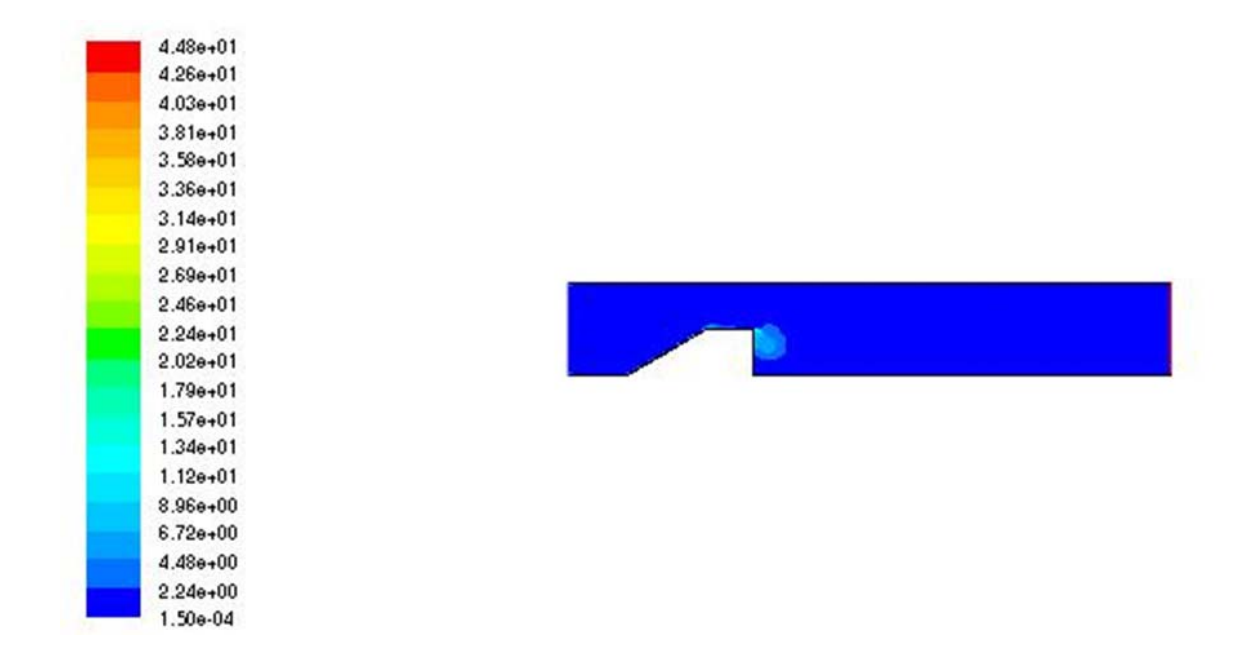

**Figure (4‐42) : Contour de dissipation de l'énergie cinétique turbulente pour l'angle 60**

# **Commentaires** :

Les figures (4‐39), (4‐40), (4‐41),(4‐42) représentent les contours de dissipation de l'énergie pour les quatre angles 0,30,45,60 respectivement . les figures montrent clairement la confrontation avec le contour de l'énergie cinétique turbulente. Pour l'angle 0. La dissipation s'effectue sur la partie gauche au dessue de l'obstacle et reste négligeable sur la deuxième arrête. Pour l'angle 30, la dissipation se faite sur la même région mais avec une quantité inferieure par apport l'angle 0. Pour l'angle 45, l'énergie turbulente commence à dissiper sur la deuxième arrête vers l'aval de l'obstacle. Pour l'angle 60, la dissipation devient négligeable au dessus de l'obstacle, mais elle est intéressante sur la deuxième arrête par apport l'angle 45.

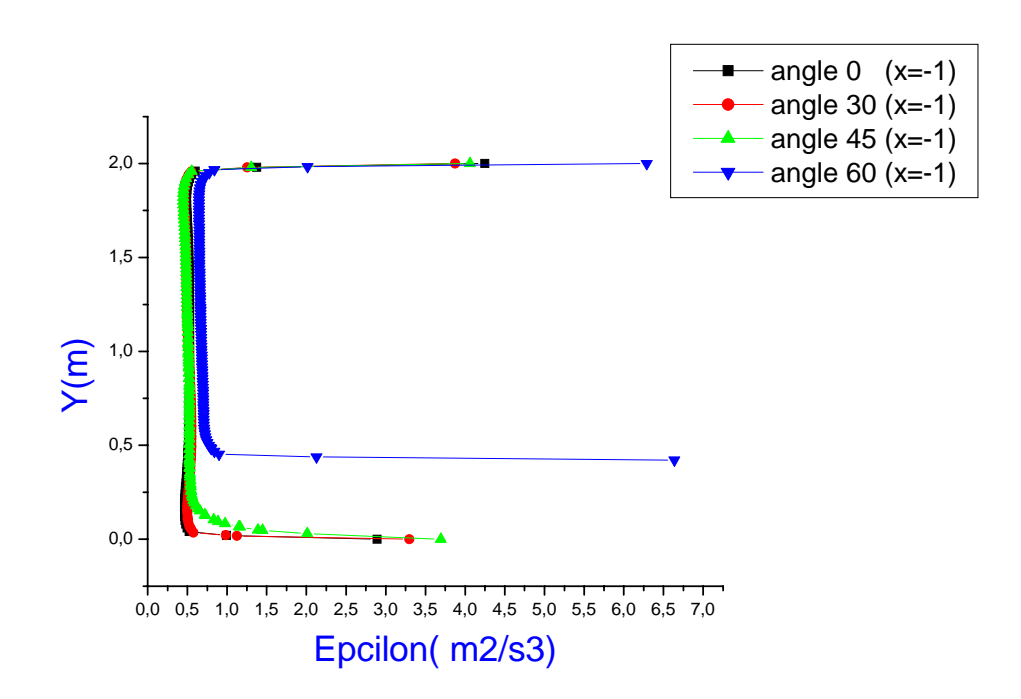

# **8‐1‐Profils de dissipation de l'énergie cinétique turbulente à x=‐1**

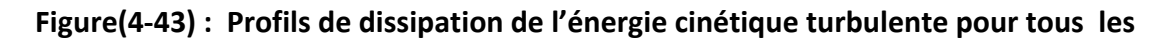

#### **Angles à x=‐1**

La figure (4‐43) indique les profils de la dissipation de l'énergie cinétique turbulente pour les quatre angles sur la section x=‐1. On peut analyser d'après la figure les résultats suivants : à y=0 ; les valeurs sont élevés , en plus, les courbes pour les angles 0,30.45, sont en coïncidence . En allons vers le haut, ces courbes forment une verticale au point (0,5). à y=0,5 ; l'énergie se dissipe uniquement pour l'angle 60. En générale, les valeurs maximales sont obtenus sur cette zone pour l'angle 60.
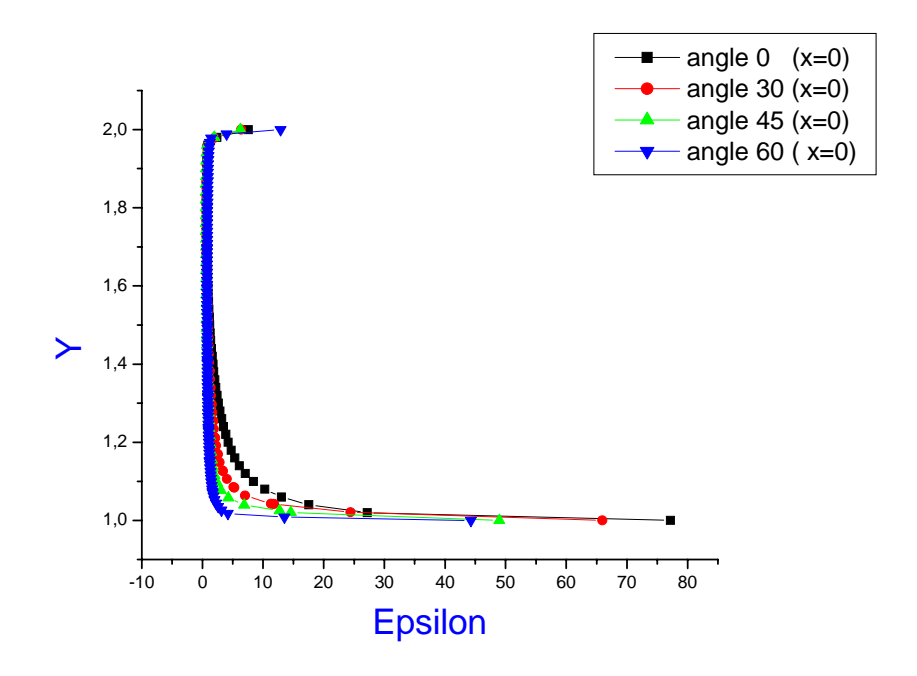

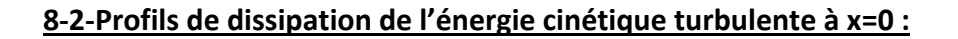

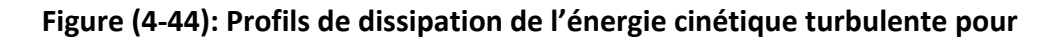

## **Les différents angles à x= 0**

 La figure (4‐44) illustre les profils de la dissipation de l'énergie cinétique turbulente pour les quatre angles sur la section x=0. Ces résultats mettent en évidence celles du contour, en tenant compte que les valeurs maximales sont obtenus au dessus de l'obstacle avec une supériorité pour l'angle 0 sur l'intervalle de y=1,02 à y=1.2.

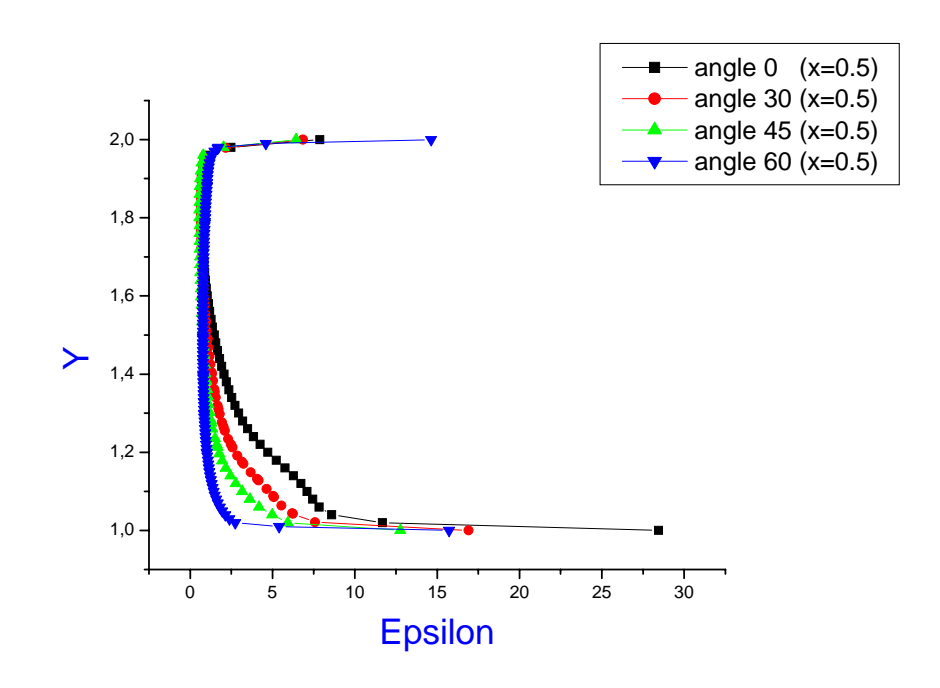

**8‐3‐Profils de dissipation de l'énergie cinétique turbulente à x=0,5 :**

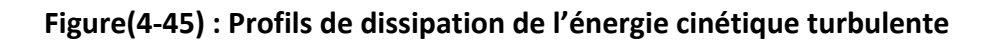

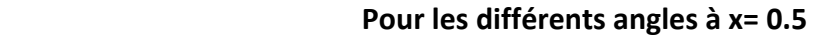

La figure (4-45) représente les profiles de la dissipation de l'énergie cinétique turbulente pour les quatre angles sur la section x=0.5. Dans cette zone , la configuration des courbes est semblable a celles pour la saction x=0, mais avec une seule différence concerne l'intervalle des y qui sera très large déroulant de y=1 à y=1.6. les valeurs maximales sont toujours obtenues pour l'angle 0.

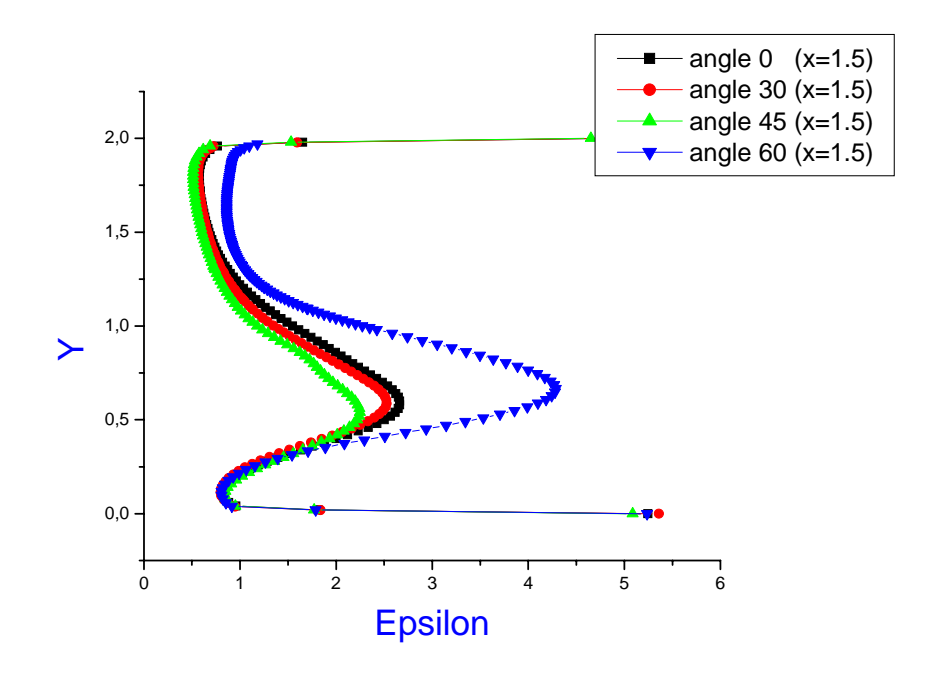

## **8‐4‐Profils de dissipation de l'énergie cinétique turbulente à x= 1,5**

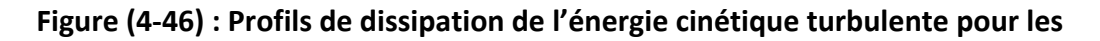

### **différents angles à x = 1.5**

La figure (4‐46) montre les profils de la dissipation de l'énergie cinétique turbulente pour les quatre angles sur la section x=1.5. Cette zone désigne la partie aval de l'obstacle. La configuration des courbes met en évidence que l'écoulement devient plus turbulent et indique clairement la zone de recirculation . Il est nécessaire de noter que les valeures maximales sont obtenues pour l'angle 60 dans cette zone.

# Conclusion générale

## **Conclusion générale :**

Dans ce travail, on a étudié avec une simulation numérique fournit par le logiciel Fluent, un écoulement stationnaire, bidimensionnel, turbulent d'un fluide incompressible et newtonien , autour d'un obstacle carré placé sur le fond d'un canal rectangulaire. Comme conditions aux limites, une vitesse uniforme est imposée à l'entrée du canal et une pression à la sortie. Les parois supérieure et inférieure, ainsi que les frontières du cube, ont été considérés comme des murs . L'écoulement est modélisé par les équations différentielles aux dérivés partielles de conservation de masse et de quantités de mouvement .Pour la discrétisation des équations, Fluent utilise la méthode des volumes finis. Et pour le couplage vitesse pression, l'algorithme Simple a été utilisé à cause de son adaptation avec ce type des écoulements. On s'intéresse en premier lieu aux champs de la vitesse résultante, ainsi qu'aux champs des vitesses longitudinale et transversale. La nature turbulente de l'écoulement considéré nous a conduits à s'intéresser aux champs de l'énergie cinétique turbulente et la dissipation de l'énergie cinétique turbulente. La région amont d'un tel obstacle rencontré par un écoulement turbulent est assistée toujours à la naissance des écoulements secondaires qui peuvent engendre la zone de recirculation. Donc, L'objectif fixé de ce présent travail est d'étudier l'influence de l'inclinaison de la première arrête de l'obstacle carré sur les paramètres de l'écoulement. Pour la vitesse résultante, et d'après les résultats obtenues, on a constaté qu'elle reste uniforme de l'entrée du canal jusqu'au bord d'attaque ou il y'a une diminution due au ralentissement de l'écoulement . On a remarqué que cette zone comportant les valeurs minimales de la vitesse est réduite parallèlement avec l'augmentation de l'angle formée par l'inclinaison de la première arrête. En outre, les valeurs maximales de la vitesse résultante sont obtenus au dessus de l'obstacle jusqu'au paroi supérieur du canal, cette augmentation due au rétrécissement du section de passage. On a constaté que cette région contenant les vitesses élevés est diminué proportionnellement avec l'augmentation des angles. La deuxième constatation concernant le point de décollement , il se située sur la première crête de l'obstacle pour les angles 0, 30 , et 45, par contre , il se trouve sur la deuxième arrête de l'obstacle pour l'angle 60. Pour la zone de sillage en aval l'obstacle , nous constatons que cette zone est diminue aussi avec l'augmentation des angles. Pour le champs du vitesse longitudinale, on a trouvé qu'il est parfaitement semblable au champs de la vitesse résultante , ce résultat peut être justifié par la domination en module de la vitesse longitudinale devant la vitesse transversale si en tenant compte que l'écoulement s'effectué suivant l'axe x.mais comme même, on a réussis d'observer une différence concernant l'apparition des vitesses négatives désignant la zone de recirculation surtout pour la section x= 1,5 en amont de l'obstacle . l'influence de l'inclinaison de la première arrête a été observé semblablement a la vitesse résultante. Pour la vitesse transversale, les résultats montrent pour l'angle 0, une augmentation au dessus de la première arrête de cube qui indique le point de décollement. On a trouvé que l'espace comportant les valeurs élevés est devenu large comparativement avec les autres angles. Ce accroissement reste proportionnelle avec l'augmentation des angles. Au dessus de la deuxième arrête une diminution sur la vitesse est observée, cette diminution explique l'adhérence de l'écoulement sur la paroi du canal. On outre, ce espace qui comporte les valeurs négatives se voit clairement pour l'angle 0, puis il diminué parallèlement avec l'augmentation des angles. Le quatrième paramètre à étudier c'est l'énergie cinétique turbulente . On a trouvé que l'intensité de turbulence reste négligeable de l'entrée du canal jusqu'au partie amont de l'obstacle. La turbulence s'intensifie graduellement le long de l'obstacle, En effet, la production de l'énergie se construit au niveau de la couche limite ou le

cisaillement est très important, et aussi en aval de l'obstacle due au taux de déformation très élevé dans cette région qui entraine relativement une production importante de l'énergie turbulente. On a trouvé pour l'angle 0, au niveau de la couche limite que la production de l'énergie est intéressante, et on a constaté qu'elle diminué légèrement avec l'augmentation des angles. On outre, on peut noter qu'elle est négligeable pour l'angle 60.Mais en aval des obstacles, c'est le contraire qui se passe , on remarque que la production augmente au fur et à mesure avec l'augmentation des angles. En effet, elle est très intéressante pour les angles 45 et 60. Pour la dissipation de l'énergie cinétique turbulente, les résultats obtenues nous a montrés que pour l'angle 0, la dissipation s'effectuée sur la partie gauche au dessus de l'obstacle et reste négligeable sur la deuxième arrête. En ce qui concerne l'angle 30, la dissipation s'effectuée sur la même région mais avec une quantité inferieure par apport l'angle 0. Pour l'angle 45, la dissipation s'effectuée sur la deuxième arrête vers l'aval de l'obstacle. Et pour l'angle 60 la dissipation devient négligeable au dessus de l'obstacle, mais elle est intéressante sur la deuxième arrête par apport l'angle 45.

# Références Bibliographiques

# **Références :**

ሾ1ሿ**‐Alexander Yakhot , Heping Liu, Nikolay Nikitin** ."Turbulent flow around a wallmounted cube: A direct numerical simulation". International journal of fluid flow 27(2006) 994‐1009.

ሾ2ሿ‐**Ye Gao, Wan‐Ki Chow.** " A simple method for obtaining the correct pressure coefficient at the windward frontal corner of the body". The Seventh asia‐ pacific Conference on Wind Engineering, November 8‐12‐ 2009‐Taiwan

ሾ3ሿ‐ **Jong‐Yeon Hwang , Kyung‐Soo Yang "** Numerical study of vertical structures around a wall-mounted cubic obstacle in channel flo". Volume 16, numéro 7, July 2010

[4] **Marcin Huptas, Witold Elsner**" Steady and unsteady simulation of flow structure of two surface-mounted square obstacles"Task quarterly 12 N 3,197‐207

ሾ5ሿ‐**Charles‐Henri Bruneau, Iraj Mortazavi** " Passive control of flow around a square cylinder using porous media" International journal for numerical methods in fluids Int.j.Numer.Meth.Fluids 2004

ሾ6ሿ‐**German Filippini ,Gerado Franck**, **Norberto Nigro** "Large Eddy Simulations of the flow around a square cylinder" Mecanica Computacional Vol.XXIV A.Larreteguy(Editor) Buenos Aires, Argentina, Noviembre 2005.

ሾ7ሿ‐ **Yi Jiang, Mingde Su, Qingyan Chen**. " Using large eddy simulation to study airflows in and around buildings". ASHRAE Transactions,2003

ሾ8ሿ‐**S.Krajnovic, L.Davidson "** Flow around a three- dimensional bluff body". 9 TH International Symposium On Flow Visualisation , 2000.

ሾૢሿ**‐J‐D.Kim, B.Havel, H.Hangen "** Numerical and experimental investigation of the near wake dynamics for a square prism" Boundary Layer Wind Tunnel Laboratory

[10]-z.Liu " Square cylinder Large Eddy Simulation based on random inlet boundary condition".Journal of Applied Fluid Mechanics , Vol.3,No.1,pp.35‐45,2010.

ሾ11ሿ‐**Hiroshi Hasebe, Nobuhiko Natori, Takamoto Harashima, Kenji Shiroishi,Yu Serizawa, Takashi Nomura."** Measurements of the velocity field around the two square cylinders in a tandem arrangement " . Departement of civil engineering , CST, Nihon university.

ሾ12ሿ‐**Wang Neng‐Chao , Guo Wei‐Bin, Shi Bao‐Chang, Guo Zhao‐Li.** "lattice-BGK simulation of a two-dimensional channel flow around a square cylinder". Vol 12 No 1, janvier 2003.

[13]-Mehrdad Raisee, Azadeh Jafari " Numerical study of turbulent flow around a square cylinder using two low-Reynolds –number  $k-\varepsilon$  models". European Conference on Computational Fluid Dynamics.

[14]-A.K.Saha, G.Biswas, K.Muralidhar "Three-dimensional study of flow past a square cylinder at low Reynolds numbers". Internationl Journal of heat and fluid flow 24 (2003) 54‐66.

[15]-Gera.B, Pavan K.Sharma, Singh R.K " CFD analysis of 2D unsteady flow around a square cylinder". Intrenanational Journal of Applied Engineering Research , DINDIGUL, Volume1, N 3, 2010.

[16]-**J.S.Ochoa** , N.Fueyo. " Large Eddy Simulation of the flow past a square cylinder". Area de mecanica de fluidos .spain.

ሾૠሿ**‐Norberto Nigro, German Filippini , Gerardo Franc, Mario Storti, Jorge D'Elia**. " Flow arouned a sharp-edged surface-mounted cube by Large Eddy Simulation " . Mecanica Computacional Vol. XXIV, Argentina, November 2005.

ሾ18ሿ‐**M.Breuer , J.Bernsdorf , T.Zeiser, F.Durst** . "Accurate computations of the laminar flow past a square cylinder based on two different methods: Lattice-Boltzmann and finite-volume". International Journal of Heat and Fluid Flow 21 ,2000.

[19]-Marcin Huptas, Witold Elsner. "Steady and unsteady simulation of flow structure of two surface-mounted square obstacles." TASK QUARTERLY 12 No 3, 197‐207.

ሾሿ**‐CFD2K Benchmark Challenge.** " Turbulent Flow around a square cross-section cylinder in the proximity of a solid wall" . CFD2K Challenge: Final Version: 30/11/99.

**[21]**-J.Hines, G.P.Thompson, F.S.Lien. « A turbulent flow over a square cylinder with prescribed and autonomous motions » Engineering Applications of Computational Fluid Mechanics Vol. 3, No. 4,pp.573‐586 ‐2009

ሾ22ሿ‐J**iraporn Yojina, Waipot Ngamsaad , Narin Nuttavut , Darapond Triampo, Yongwimon Lenbury, Paison Kanthang, Somchai Sriyab, wannapong Triampo.** " Investigating flow patterns in a channel with comlex obstacles using the lattice Boltsmann method" . Journal of Mechanical Science and Technology 24(10)‐2010

[23]-Mohammad Omideganeh, Jalal Abedi<sup>"</sup> Numerical simulation of the wind flow around cube in channel".BBAA VI International Colloquium on Bluff Bodies Aerodynamics‐ Applications Milano, Italy,juillet 20‐24‐2008

[24]-Brahim Ben Beya, Taieb Lili. " Three-dimensional incompressible flow in a twosided non-facing lid-driven cubical cavity " . C.R.Mecanique 336‐2008‐Tunisia

[25]-**Ankur Bajoria** . " Analysing wind flow around the square plate using ADINA". Massachusetts Institute of Technology‐May 2008.

[26]-M.Farhadi, M.Rahnama. " Large Eddy Simulation of Separated flow over a wallmounted cube". Scientia Iranica, Vol.13,No2 , pp124‐133.April 2006.

[27]-Christophe Brun, Sandrine Aubrun . " Etude expérimentale et numérique de structures dev Kelvin-Helmholtz se développant dans les couches cisaillées autour d'un cylindre à section carrée à 500  $\leq$  Re  $\leq$  200000 ». 18<sup>ème</sup> Congrés francais de Mécanique

ሾ28ሿ‐ **K.Hallek, M.Bouterra, A.El Cafci, A. Belghith, P.Le** Quere . « Simulation numérique bidimensionnelle d'un écoulement turbulent autour de deux cavités ». Revue des Energies Renouvlables Vol. 10 No 4 ‐2007.

ሾ29ሿ‐ **Mohamed Sahli Dhouaieb, Fethi Aloui, Sassi Ben Nasrallah.** « Etude expérimentale d'un écoulement confiné en aval d'un cylindre carré entre deux murs parallèles. » University de Monastir, Tunisia.

ሾ30ሿ‐**Damien Calluaud, Laurent David, Sébastien Rouvreau, Pièrre Joulain.** « Ecoulement Laminaire autour d'un cylindre carré .comparaison calcul experience. » Nancy, 3‐7 Septembre 2001.

[31]-D. Lakehal, W.Rodi. « Calculation of the flow past a surface-mounted cube with two-layer turbulence models » . journal of wind engineering and industrial aerodynamics ‐ 1997.

ሾ32ሿ‐**Hafida Daaou Nedjari, Mohamed Saighi.** " Etude numérique des éffets d'obstacles sur le profil du vent » . Revue des énergies renouvelable SMEE'10 Bou Ismail –Tipaza 2010.

[33]-**J.Kim**, H.Hangan. « LES investigation of shear layer formation for a square cylinder » 1000 Islands Meeting, T.I.M. 2001

[34]-Y.Cheng, F.S.Lien, E.Yee, R.Sinclair. " A comparaison of the large eddy simulation with a standard  $k-\varepsilon$  Reynolds-averaged Navier-Stokes modul for the prediction of a fully developed turbulent flow over a matrix of cubes." Journal of wind engineering and industrial aerodynamics‐2003

[35]- Sushanta Dutta, P.K.Panigrahi, K.Muralidhar. " Experimental investigation of flow past a square cylinder at an angle of incidence". 2011